# **Universidad de las Ciencias Informáticas**

## **"Facultad 15"**

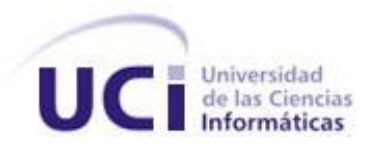

**Título: Modelado de Negocio y Requerimientos de los procesos de recepción y control de los Documentos Complementarios al Despacho Comercial.**

Trabajo de Diploma para optar por el título de

Ingeniero en Ciencias Informáticas.

**Autora:** Leydis Castellanos Cobas.

**Tutores:** Ing. Ernesto Daniel Vargas Allegue.

Ing. Daimara Mustelier Sanchidrian.

Ciudad de La Habana, Junio 2010.

## **DECLARACIÓN DE AUTORÍA**

Declaro que soy la única autora de este trabajo y autorizo a la Universidad de las Ciencias Informáticas a hacer uso del mismo en su beneficio.

Para que así conste firmo la presente a los \_\_\_\_ días del mes de \_\_\_\_\_\_\_ del año

"Leydis Castellanos Cobas"

\_\_\_\_\_\_\_\_\_\_\_\_\_\_\_\_\_\_\_\_\_\_\_\_\_\_\_\_\_

\_\_\_\_\_\_\_\_.

"Ing. Ernesto Daniel Vargas Allegue." "Ing. Daimara Mustelier Sanchidrian"

 $\frac{1}{2}$  , the contribution of the contribution of the contribution of the contribution of the contribution of the contribution of the contribution of the contribution of the contribution of the contribution of the contr

#### <span id="page-2-0"></span>AGRADECIMIENTOS

*A mis padres y mi hermano por todo el apoyo y la confianza que me han brindado siempre.*

*A mis hermanas de la universidad Yusleidys, Annaliet y Taylen por haber sido tan especiales en estos cinco años y apoyarme cuando más las necesité.*

*A Daimara por ser más que mi tutora, una amiga incondicional.*

*A todos mis amigos por su apoyo y en especial a Yonita, Alexis, Humberto, Granda, Prieto, Dennis y Maurice.*

*A mi tutor Ernesto por brindarme su experiencia.*

*A la Revolución por darme la oportunidad de convertirme en lo que soy.*

#### <span id="page-3-0"></span>DEDICATORIA

*A todas las personas que de una forma u otra han ayudado en mi formación profesional y personal, especialmente a mi mamá y mi hermano.*

#### <span id="page-4-0"></span>RESUMEN

Como parte del Sistema Único de Aduanas, el Módulo Despacho Comercial automatiza el proceso de despacho de mercancías declaradas a exportación, importación o a cualquier otro régimen aduanero. Para efectuar el proceso de despacho de mercancías se necesitan determinados Documentos Complementarios a la transacción comercial que se quiere formalizar. Estos documentos contienen información de importancia para la Aduana General de la República (AGR) que permiten autorizar la entrada o salida de las mercancías.

La Aduana tiene como uno de sus objetivos principales implementar controles aduaneros eficaces para evitar los fraudes y el contrabando. En un ambiente automatizado, aumenta la probabilidad de descubrir actividades fraudulentas, ya que en él se pueden analizar los perfiles de selección de un modo más sistemático y preciso. En la actualidad los procesos de recepción y control de los documentos en la AGR no son cien por ciento efectivos.

Teniendo en cuenta lo anteriormente planteado, el presente trabajo propone y valida una solución a utilizar, para la cual fue necesario el estudio de otras soluciones informáticas existentes a nivel nacional e internacional, así como de la documentación entregada por los clientes con el fin de comprender de una forma más clara los procesos de negocio.

#### PALABRAS CLAVE

Sistema Único de Aduanas, Despacho Comercial, recepción, control, documentos.

## TABLA DE CONTENIDOS

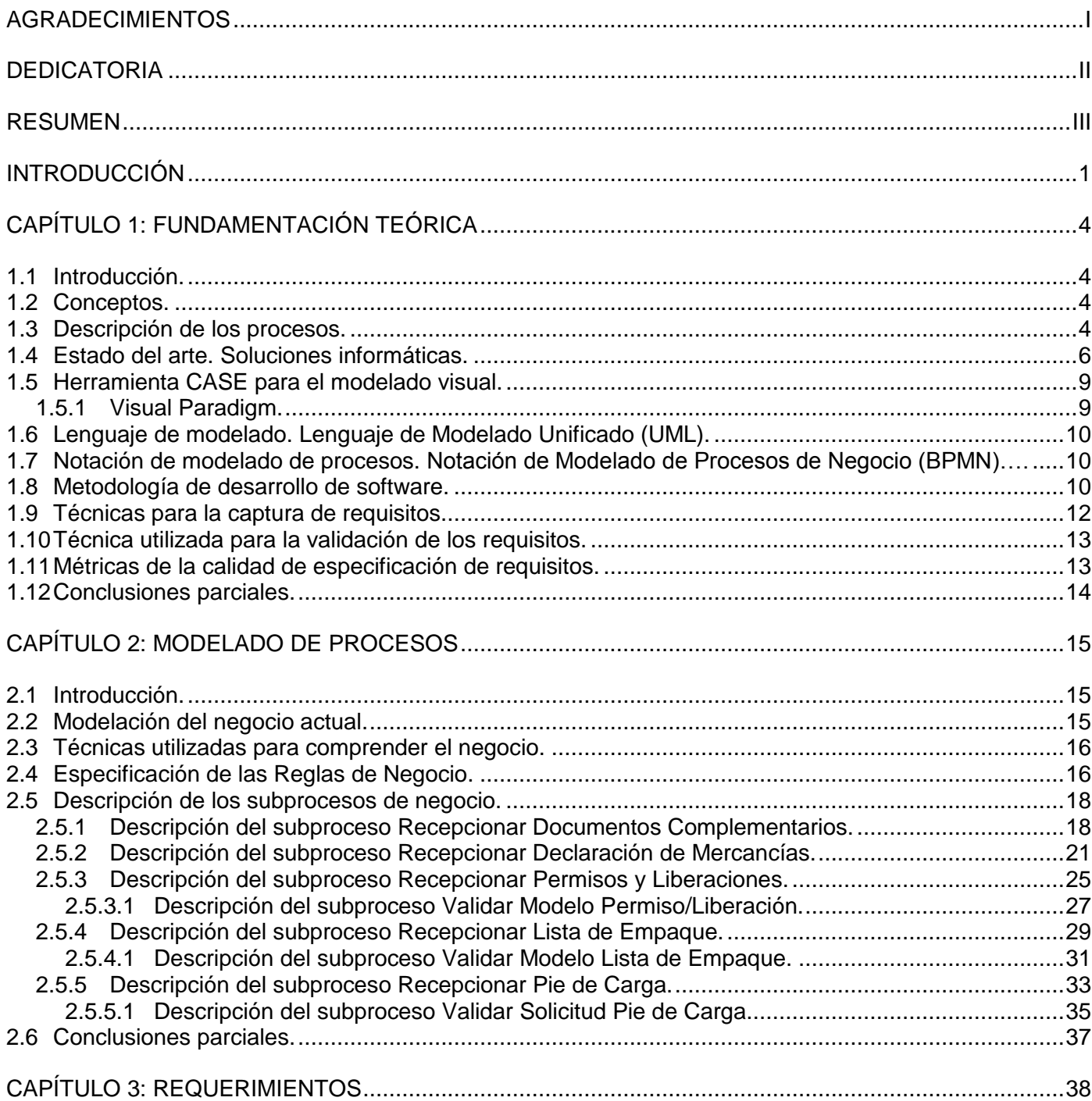

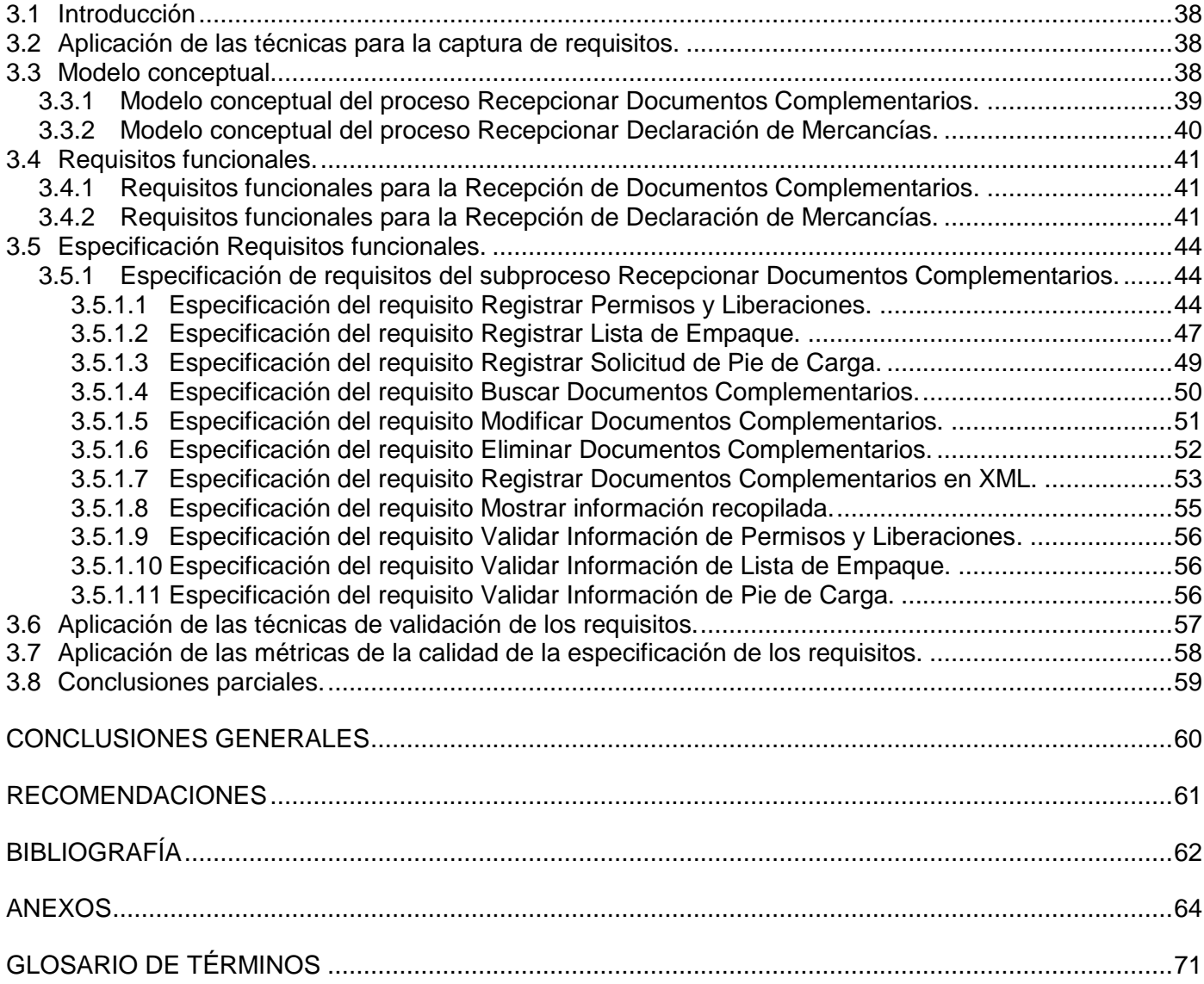

#### <span id="page-7-0"></span>INTRODUCCIÓN

 $\overline{a}$ 

El Sistema Único de Aduanas (SUA) tiene como objetivo informatizar todos los procesos que se desarrollan en la Aduana General de la República (AGR), como los servicios administrativos aduaneros, la recaudación de derechos e impuestos a la importación y la exportación, al movimiento o al almacenaje de mercancías. Como parte del sistema, el Módulo Despacho Comercial automatiza el proceso de despacho de mercancías, las cuales serán objeto de una transacción comercial, dígase importación o exportación. Para efectuar el proceso de despacho de mercancías se necesitan determinados Documentos Complementarios a la transacción que se quiere formalizar. Una vez entregados estos documentos por el Declarante a la Aduana, se procede con el control de los mismos.

El principal objetivo de la Aduana es implementar controles eficaces para evitar los fraudes y el contrabando. La Aduana debe ser selectiva a la hora de llevar a cabo su función de control. En un sistema manual, se puede aplicar la evaluación de riesgos, no obstante, cuando las funciones de control de carga y de procesamiento de la Declaración de Mercancías han sido automatizadas, esa evaluación se puede realizar en base a una información más amplia. En un ambiente automatizado, aumenta la probabilidad de descubrir actividades fraudulentas, ya que en él se puede analizar los perfiles de selección de un modo más sistemático y preciso.

La Aduana es la principal fuente de información de comercio internacional. La información que se maneja de forma manual es abultada y lleva mucho tiempo organizarla. Se hace tedioso extraer datos significativos y que estén relacionados entre sí.

Por estas razones en el Convenio de Kioto<sup>1</sup>, séptimo capítulo, se plantea la importancia de la aplicación de las tecnologías en la información, en este caso para el intercambio electrónico de datos, como por ejemplo datos de carga y Declaración de Mercancías, todo esto permite que la información sea procesada anteriormente al arribo de los envíos. Con la información ya disponible, las decisiones con respecto al

 $^1$  Es un Convenio elaborado bajo los auspicios del Consejo de Cooperación Aduanera. Procura eliminar las divergencias existentes entre los regímenes y las prácticas aduaneras que puedan obstaculizar el comercio internacional.

despacho de las mercancías pueden ser transmitidas inmediatamente empleando técnicas de Comercio Electrónico.

En la actualidad los procesos de recepción y control de los documentos en la Aduana no son cien por ciento efectivos. A pesar de que existe un sistema informático ya implementado, este no brinda soporte a los procesos de recepción y control de Documentos Complementarios necesarios para el despacho de mercancías con carácter comercial. Actualmente los documentos son entregados en formato duro, lo que puede producir deterioro o pérdidas; además de no existir un estándar para los mismos. Todo esto puede implicar que existan errores en los datos, que los documentos no lleguen en el tiempo requerido o que falte información de vital importancia para el despacho de mercancías.

Dada la **situación problemática** existente se plantea el siguiente **problema a resolver:**

¿Cuáles serían los requerimientos que debe implementar un sistema para automatizar los procesos de recepción electrónica y control de los Documentos Complementarios al Despacho Comercial?

El **objeto de estudio** se centra en los procesos de despacho de mercancías declaradas a exportación, importación o a cualquier otro régimen aduanero y el **campo de acción** es la recepción y control de los Documentos Complementarios al Despacho Comercial en el SUA.

#### **Objetivo General:**

Definir los requerimientos funcionales necesarios para satisfacer las necesidades de recepción y control de los Documentos Complementarios al Despacho Comercial.

#### **Objetivos específicos:**

- Modelar los procesos de recepción electrónica de Documentos Complementarios al despacho.
- Identificar las reglas de negocio asociada a cada documento.
- Modelar la estructura conceptual.
- Identificar los requerimientos asociados a los procesos.

• Describir los requerimientos como casos de usos del sistema.

Para una mejor comprensión de la investigación, el trabajo se estructuró de la siguiente forma:

**Capítulo 1:** Fundamentación teórica. Este capítulo abarca el estado del arte a nivel internacional y nacional sobre los sistemas aduaneros que incluyen la recepción electrónica y control de los Documentos Complementarios al despacho de mercancías. Además se realiza un estudio de las técnicas de modelado y tecnologías que serán utilizadas para el desarrollo de la investigación.

**Capítulo 2:** Modelado de negocio. Se realiza una descripción más detallada de la situación problemática existente en el entorno donde se realizará la captura de requisitos. Se analizan y modelan los procesos de recepción electrónica y control de los Documentos Complementarios al despacho y se identifican las reglas de negocio asociada a cada documento. Se modela la estructura conceptual.

**Capítulo 3:** Requerimientos. Se aplican las técnicas para la captura de los requisitos. Se identifican los requerimientos asociados a los procesos, con los que se le dará solución a los objetivos planteados. Se describen los requerimientos como casos de usos del sistema. Se aplicarán las técnicas utilizadas para la validación de los requisitos, así como las métricas de la calidad de especificación de los requisitos.

Se obtiene el glosario de términos asociado a la recepción y control de los documentos.

### <span id="page-10-0"></span>CAPÍTULO 1: FUNDAMENTACIÓN TEÓRICA

#### <span id="page-10-1"></span>**1.1 Introducción.**

En este capítulo se aborda el estado del arte de las diferentes soluciones informáticas a nivel mundial relacionadas con el trabajo de investigación. Se hará referencia a la metodología de desarrollo, herramienta, lenguaje y notación de modelado a utilizar. Se definirán los conceptos fundamentales y una breve descripción de los procesos a modelar.

#### <span id="page-10-2"></span>**1.2 Conceptos.**

#### **Declarante.**

Toda persona natural o jurídica que hace una declaración en la Aduana o en nombre de la cual esta declaración es hecha. (AGR, 1996)

#### **Proceso.**

Define "**quién**" está haciendo "**qué**", "**cuándo**" y "**cómo**" para alcanzar un determinado objetivo. (Jacobson, y otros, 1999)

#### **Proceso de negocio.**

Un proceso de negocio es un conjunto estructurado de actividades, diseñado para producir una salida determinada o lograr un objetivo. Los procesos describen cómo es realizado el trabajo en la empresa y se caracterizan por ser observables, medibles, mejorables y repetitivos. (Jacobson, y otros, 1999)

#### <span id="page-10-3"></span>**1.3 Descripción de los procesos.**

Una de las operaciones realizadas en la AGR es el despacho de mercancías declaradas a exportación, importación o cualquier régimen aduanero. Para realizar esta operación la Entidad debe entregar a la Aduana determinados documentos, con los cuales se autoriza o no la operación. El documento fundamental del despacho aduanero es la Declaración de Mercancías (DM). Este documento deberá presentarse en todas las operaciones del comercio exterior y el mismo modelo se utiliza tanto en la importación como en la exportación.

La Declaración de Mercancías deberá acompañarse de los siguientes documentos:

- *Permisos y Liberaciones:* documento creado para autorizar determinadas mercancías con restricciones especiales, es confeccionado por los Departamentos de los distintos Ministerios y enviados a la Aduana. Contiene los siguientes datos: Información de la Entidad Importadora/Exportadora. Información de la Autoridad. Datos de las mercancías.
- *Pie de Carga:* documento elaborado por el funcionario expresamente designado por el exportador, para que se admita la entrada de mercancías al Depósito Temporal, cuando éste no conoce el medio de transporte internacional en que las mercancías serán cargadas. (Aduana, 2009)
- *Lista de Empaque:* documento creado por el Declarante siempre que los productos de la transacción comercial hayan sido embalados en más de un bulto. Contendrá la cantidad de bultos y la numeración de estos, una relación detallada de los productos por cada bulto, cantidad de producto por unidad de medida, peso neto y peso bruto por bulto, fecha de expedición de la misma.
- *Certificado Origen:* Documento oficialmente válido que acredita que las mercaderías amparadas en él son originarias de un determinado país. Contiene la declaración genérica de cada envío de mercaderías formulada por el exportador y corroborada por Organismos Oficiales autorizados al efecto. (AGR, 1996)
- *Declaración Jurada:* documento que indica el fin y la ubicación de determinada mercancía.

• *Certificado de Calidad:* es un documento en el que la Entidad de certificación declara la conformidad de un producto, un servicio o sistema de gestión, con una determinada norma o documento de referencia. (ISO, 2010)

En el presente trabajo serán objeto de análisis sólo tres de los seis documentos mencionados anteriormente: Permisos y Liberaciones, Pie de Carga y Lista de Empaque, debido a que el resto está sujeto a cambios por las leyes de la Aduana.

Dentro de los procesos realizados en el Despacho Comercial se encuentran la recepción y control de los Documentos Complementarios a la transacción comercial que se quiere formalizar.

#### <span id="page-12-0"></span>**1.4 Estado del arte. Soluciones informáticas.**

Actualmente existen varios sistemas aduaneros automatizados que cuentan con los procesos de recepción y control de los Documentos Complementarios a la transacción comercial. A continuación se hace referencia a varios de ellos:

#### **Sistema Aduanero Automatizado (SIDUNEA).**

El SIDUNEA es la herramienta informática para el control y administración de la gestión aduanera, desarrollada por la Conferencia de las Naciones Unidas sobre el Comercio y el Desarrollo UNCTAD (principal órgano de la Asamblea General de la ONU<sup>2</sup>). Este sistema actualmente es usado con éxito en más de 90 países y puede ser configurar de acuerdo a las normativas y requisitos de las Aduanas de cada país.

Como principales ventajas de la aplicación se encuentran:

 $\overline{a}$ 

• Optimizar los tiempos y recursos del proceso aduanero.

<sup>&</sup>lt;sup>2</sup> Organización de Naciones Unidas: asociación se gobiernos de forma global para facilitar la cooperación en asuntos como derechos humanos, paz, seguridad internacional, etc.

- Aplicar la ley con toda justicia.
- Cobrar correctamente los impuestos y tasas.
- Detectar los errores en los valores de la declaración.
- Monitorear el pago de los impuestos.
- Evitar la evasión de impuestos.
- Minimizar el contrabando.
- Crear incentivos para el declarante.
- Administrar efectivamente el proceso de despacho.
- Poner en práctica un esquema de garantía con la modalidad de pago anticipado, para facilitar el comercio y asegurar el cobro de los derechos aduaneros.
- Controlar la ruta de comercio por medio de las oficinas de despacho de mercancía de cada Aduana.

SIDUNEA genera datos estadísticos sobre comercio exterior y permite el intercambio electrónico de datos entre comerciantes y Aduana. En el marco de este programa, la UNCTAD es responsable de su distribución a los países miembros de las Naciones Unidas que lo soliciten, así como de todas las modificaciones, actualizaciones y nuevas versiones del núcleo del sistema.

#### SIDUNEA en Venezuela.

Con la modernización y automatización de las Aduanas venezolanas se ha logrado la recepción electrónica de Manifiestos de Carga y Tránsitos, el procesamiento electrónico en línea de las Declaraciones de Mercancías, la aplicación de técnicas modernas para la selección de las Declaraciones, el control de la gestión y contabilidad aduanera, así como el control sobre el estado de las mercancías en las Aduanas y la elaboración de estadísticas confiables y oportunas del comercio internacional.

#### **Sistema Aduanero Automatizado Integral (SAAI M3).**

EL SAAI se implementó por las autoridades aduaneras mexicanas con el fin de sistematizar la captura de información para la generación de estadísticas de comercio exterior y la optimización de la recaudación fiscal de esta materia, así como la agilización y control del despacho aduanero.

Es un sistema aduanero diseñado bajo los estándares establecidos por la SHCP<sup>3</sup> para la elaboración y validación de pedimentos de importación, exportación, embarque parcial complementario y extracción, entre otros, bajo el esquema SAAI M3, el cual permite a los agentes y apoderados aduanales cumplir con todos los lineamientos establecidos para el despacho de las mercancías.

Algunos beneficios del sistema SAAI M3.

- Cumplir con todos los estándares establecidos por la SHCP para el despacho de las diversas operaciones aduaneras.
- Reduce los errores operativos al evitar la doble captura, ya que la información no se vuelve a capturar, sino que "viaja" entre módulos.
- El sistema facilita a la Agencia Aduanal la obtención de la información que ésta proporciona a sus clientes con relación a sus operaciones de Comercio Exterior.
- Al integrar al sistema de Pedimento SAAI M3-CS, la Base de Datos "Dia", disminuye o elimina las posibles omisiones de carácter legal que se indican en la Legislación Aduanera y del Comercio Exterior ya que ésta se actualiza diariamente vía Internet, con las disposiciones publicadas en el Diario Oficial de la Federación.

#### **Tecnología de Información para el Control Aduanero (TICA).**

El Proyecto TICA es el resultado de la adaptación en la Aduana de Costa Rica del sistema de información  $GIA/LUCIA<sup>4</sup>$ . El sistema se obtuvo como una donación del gobierno uruguayo a este país.

#### Características del TICA.

 $\overline{a}$ 

<sup>3</sup> *Secretaría de Hacienda y Crédito Público de México:* Ofrece información económica, asistencia al contribuyente, noticias y comunicados de prensa.

<sup>&</sup>lt;sup>4</sup> Sistema desarrollado hace varios años en Uruguay para apoyar la gestión operativa de sus aduanas.

- Modelo de base de datos centralizado.
- Formato único de Declaración electrónica aduanera.
- Uso de Internet para transmisión de declaraciones.
- Autodeterminación y pago electrónico en línea de los tributos.
- Identificación de la Mercancía en los Depósitos.
- Eliminación de los documentos impresos.

El proyecto eliminó los formularios impresos correspondientes a las declaraciones aduaneras de importación, valor, exportación y tránsito.

#### **Valoración de los sistemas existentes.**

En el estudio realizado a las distintas soluciones informáticas se detectó que no se ajustan a los requisitos y normativas de la AGR, algunas son desarrolladas con tecnologías privativas que poseen un costo muy elevado para adquirir las licencias y mantenimiento del software. En el caso del sistema SIDUNEA, el servicio de expertos destinados al entrenamiento para la utilización del sistema son muy elevados, la asistencia técnica está valorada entre medio millón y varios millones y se puede prolongar dos años. Por estas razones se decide implementar en el SUA los procesos de recepción y control de documentos para el Despacho Comercial.

#### <span id="page-15-0"></span>**1.5 Herramienta CASE para el modelado visual.**

La realización de un software requiere que las tareas sean organizadas y completadas de forma eficiente. Las herramientas CASE<sup>5</sup> han sido desarrolladas para automatizar esos procesos, incrementando la velocidad de desarrollo de los sistemas.

#### <span id="page-15-1"></span>**1.5.1 Visual Paradigm.**

 $\overline{a}$ 

<sup>5</sup> *Computer Aided Software Engineering:* son diversas aplicaciones informáticas destinadas al modelado.

Por su facilidad de uso el Departamento de Soluciones para la Aduana seleccionó Visual Paradigm por ser una herramienta CASE que facilita el modelado de artefactos en un proceso de desarrollo de software mediante el lenguaje de modelado UML, que soporta el ciclo de vida completo del desarrollo de software. Soporta la ingeniería inversa, generación de código, importación desde Rational Rose, exportación/importación XML, generado de informes, editor de figuras, etc. En el trabajo se utilizará la versión 6.4.

#### <span id="page-16-0"></span>**1.6 Lenguaje de modelado. Lenguaje de Modelado Unificado (UML).**

Como lenguaje de modelado se utilizará UML que es el propuesto por la metodología de desarrollo que se utiliza en el proyecto. UML es un lenguaje para visualizar, especificar, construir y documentar los artefactos de un sistema que involucra una gran cantidad de software. (Rumbaugh, y otros, 1999) "*Es el estándar internacional aprobado por la OMG<sup>6</sup> (Object Management Group), consorcio creado en 1989*."

#### <span id="page-16-1"></span>**1.7 Notación de modelado de procesos. Notación de Modelado de Procesos de Negocio (BPMN).**

Para el modelado de procesos del negocio el Departamento de Soluciones para la Aduana escoge la Notación de Modelado de Procesos de Negocio (BPMN) por ser un nuevo estándar para modelar flujos de procesos de negocio y servicios web.

BPMN fue creado por la iniciativa de gestión de procesos empresariales (BPMI), el primer objetivo es proporcionar una notación que sea fácilmente comprensible por todos los usuarios del negocio. (Owen, y otros, 2003)

#### <span id="page-16-2"></span>**1.8 Metodología de desarrollo de software.**

 $\overline{a}$ 

Para obtener una mayor calidad y rendimiento en el trabajo se hizo necesaria la elección de una metodología de desarrollo. Para el proyecto SUA se definio RUP (Proceso Unificado de Desarrollo). RUP

<sup>&</sup>lt;sup>6</sup> Organización que promueve el uso de tecnologías orientadas a objeto como XML, UML; mediante guías y especificaciones de las mismas.

es el resultado de varios años de desarrollo y uso práctico en el que se han unificado el trabajo de muchas técnicas de desarrollo. RUP define flujos de trabajo, donde en cada uno de ellos se especifican las actividades a realizar por el equipo de desarrollo, así como los artefactos que se deben desarrollar. Entre los flujos de trabajo podemos encontrar el flujo requerimientos que permite definir qué es lo que el sistema debe hacer, para lo cual se identifican las funcionalidades requeridas y las restricciones que se imponen.

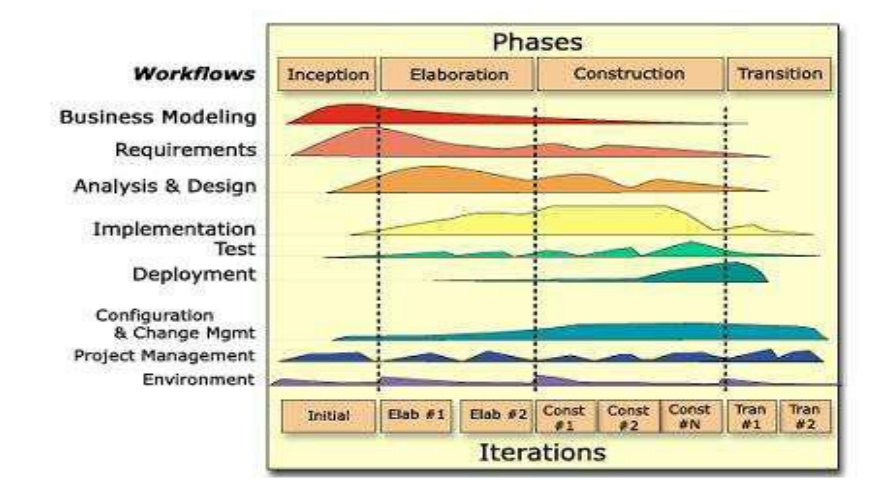

**Fig. 1. 1** Fases e iteraciones de la Metodología RUP.

#### **Requerimientos.**

¿Qué es un requerimiento?

La IEEE Standard Glossary of Software Engineering Terminology define un requerimiento como:

- Condición o capacidad que necesita un usuario para resolver un problema o lograr un objetivo.
- Condición o capacidad que tiene que ser alcanzada o poseída por un sistema o componente de un sistema para satisfacer un contrato, estándar, u otro documento impuesto formalmente.

Los requisitos se clasifican en:

*Requisitos funcionales:* Son capacidades o condiciones que el sistema debe cumplir.

*Requisitos no funcionales:* Los requerimientos no funcionales son propiedades o cualidades que el producto debe tener. Debe pensarse en estas propiedades como las características que hacen al producto atractivo, usable, rápido o confiable.

*"Lograr una comunicación efectiva entre los usuarios y el equipo de proyecto con el objetivo de llegar a un entendimiento de lo que hay que hacer, es la clave del éxito en la producción de un software*."

#### <span id="page-18-0"></span>**1.9 Técnicas para la captura de requisitos.**

La captura de requisitos es la actividad mediante la que el equipo de desarrollo de un sistema de software extrae de cualquier fuente de información disponible, las necesidades que debe cubrir dicho sistema. (Escalona, y otros, 2002). El proceso de captura de requisitos puede resultar complejo, principalmente si el entorno de trabajo es desconocido para el equipo de analistas, y depende mucho de las personas que participen en él. Por la complejidad que todo esto puede implicar, la ingeniería de requisitos ha desarrollado técnicas que permitan hacer este proceso de una forma más eficiente y precisa.

A continuación se presentan las técnicas propuestas para la captura de requisitos en el trabajo a realizar:

- *Entrevistas:* resultan una técnica muy aceptada dentro de la ingeniería de requisitos y su uso está ampliamente extendido. Las entrevistas le permiten al analista tomar conocimiento del problema y comprender los objetivos de la solución buscada.
- *Tormentas de ideas:* una técnica de reuniones en grupo cuyo objetivo es que los participantes muestren sus ideas de forma libre. Consiste en la mera acumulación de ideas y/o información sin evaluar las mismas. El grupo de personas que participa en estas reuniones no debe ser muy numeroso (máximo 10 personas), una de ellas debe asumir el rol de moderador de la sesión, pero sin carácter de controlador.

#### <span id="page-19-0"></span>**1.10 Técnica utilizada para la validación de los requisitos.**

#### **Prototipos.**

Algunas propuestas se basan en obtener de la definición de requisitos prototipos que, sin tener la totalidad de la funcionalidad del sistema, permitan al usuario hacerse una idea de la estructura de la interfaz del sistema con el usuario. (Escalona, y otros, 2002)

- Un prototipo es una versión inicial de un sistema de software que se utiliza para demostrar los conceptos, probar las opciones de diseño y entender mejor el problema y su solución.
- Un prototipo puede revelar errores u omisiones en los requisitos propuestos, favorece la comunicación entre clientes y desarrolladores, da una primera visión del producto.

#### **Revisión Técnica Formal (RTF).**

Las RTF es una actividad de garantía de los sistemas informáticos, son reuniones del personal técnico con el objetivo de descubrir problemas de calidad en el producto a revisar. Su aplicación a la documentación técnica permite detectar deficiencias, ambigüedades, omisiones, errores, tanto de formato como de contenido. Los técnicos deben ser independientes del equipo que ha elaborado el documento.

#### <span id="page-19-1"></span>**1.11 Métricas de la calidad de especificación de requisitos.**

Pressman propone una lista de características que pueden emplearse para valorar la calidad de la especificación de los requisitos: Especificidad, corrección, compleción, comprensión, capacidad de verificación, consistencia externa e interna, capacidad de logro, concisión, trazabilidad, capacidad de modificación, exactitud y capacidad de reutilización.

Las métricas que serán utilizadas en el trabajo se describen a continuación:

*Métrica de especificidad:* esta métrica tiene como objetivo cuantificar la especificidad o falta de ambigüedad en la definición de los requisitos. Permite determinar si los requisitos están bien definidos, si no existen errores que afecten el diseño, que estén por orden de importancia, o sea establecer prioridades a la hora de desarrollarlos, además de determinar si están descritos detalladamente. (Monzón)

*Métrica de estabilidad:* el objetivo de esta métrica es medir la estabilidad de los requisitos antes de pasar al siguiente flujo de trabajo. Se puede considerar que los requisitos son estables cuando no existen adiciones o supresiones en ellos que puedan implicar cambios en las funcionalidades principales de la aplicación.

*Promedio de requerimientos por necesidades:* esta métrica verifica que las necesidades de los clientes se encuentren cubiertas por los requisitos especificados.

Las métricas propuestas ayudan a valorar factores como la completitud, la consistencia o la modificabilidad de una especificación.

#### <span id="page-20-0"></span>**1.12 Conclusiones parciales.**

En este capítulo se realizó una breve descripción de los procesos que serán descritos en el próximo capítulo. Se realizó un estudio de diferentes sistemas aduaneros existentes en el mundo que realizan la recepción electrónica y control de los documentos. Se realizó un estudio previo de la metodología de desarrollo, herramienta CASE y lenguaje de modelado a utilizar para el desarrollo de los artefactos a entregar. Se definieron los conceptos fundamentales relacionados con el tema de investigación. Se definieron las técnicas y métricas a utilizar para la validación de los requisitos.

### <span id="page-21-0"></span>CAPÍTULO 2: MODELADO DE PROCESOS

#### <span id="page-21-1"></span>**2.1 Introducción.**

En este capítulo se realizará un análisis de cómo se llevan a cabo los procesos de recepción y control de documentos en el Despacho Comercial, sus objetivos, los requisitos y normativas que se deben cumplir. A través de este análisis se puede comprender la estructura y la dinámica de la organización en la cual se va a implantar el sistema, además de comprender los problemas actuales de la organización e identificar las mejoras potenciales y así asegurar que los consumidores, usuarios finales y desarrolladores tengan un entendimiento común de la organización.

#### <span id="page-21-2"></span>**2.2 Modelación del negocio actual.**

El Despacho Comercial es uno de los procesos más importantes que se realizan en la AGR, este tiene como objetivo principal gestionar el despacho de mercancías declaradas a exportación, importación o cualquier otro régimen aduanero. Dentro del Despacho Comercial se realizan varios procesos, entre estos se encuentra la recepción y control de los Documentos Complementarios a la transacción comercial que se va a realizar. Los subprocesos que conforman la recepción y control de los documentos son:

- Recepcionar Documentos Complementarios.
- Recepcionar Declaración de Mercancías.

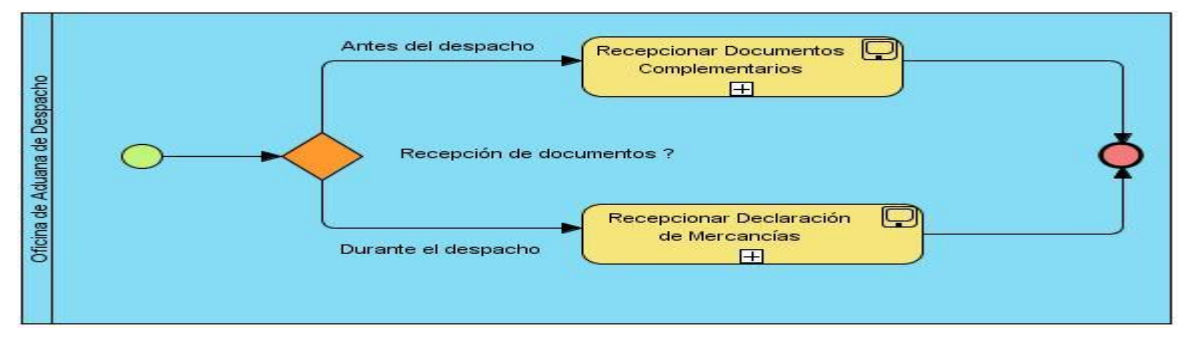

**Fig. 2. 1** Diagrama del proceso Recepcionar Documentos.

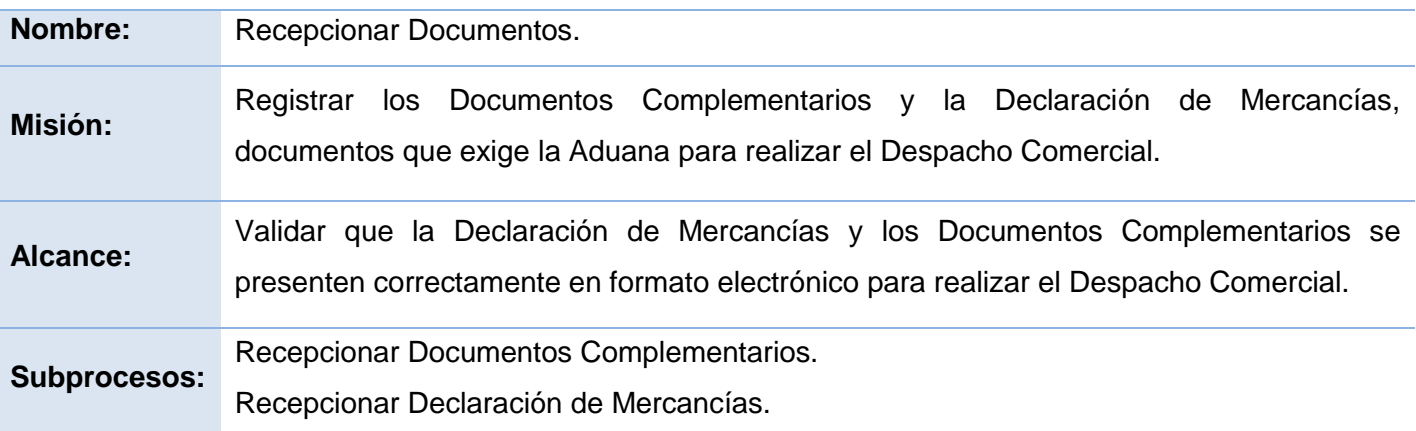

#### <span id="page-22-0"></span>**2.3 Técnicas utilizadas para comprender el negocio.**

Para lograr una mejor comprensión de los procesos se utilizaron técnicas, con las cuales fue posible obtener información consistente sobre el negocio en cuestión y así delimitar los objetivos de la solución buscada.

**Entrevistas:** Se realizaron varias entrevistas con el analista principal del módulo y con una analista del CADI<sup>7</sup> para tomar conocimiento del problema y comprender el funcionamiento actual de los procesos enmarcados en el negocio.

**Tormentas de ideas:** Se realizaron reuniones con especialistas en técnicas aduaneras, analistas del CADI, analistas del proyecto para obtener una visión general de la recepción de documentos en el Despacho Comercial.

**Análisis de documentación:** Se realizó un estudio de las resoluciones, leyes y normas de la AGR relacionadas con el tema, para determinar las políticas y condiciones que se deben cumplir para la recepción y control de documentos.

#### <span id="page-22-1"></span>**2.4 Especificación de las Reglas de Negocio.**

 7 Centro de Automatización de Dirección de Información.

Para que en una organización exista un funcionamiento eficiente debe estar regido por reglas de negocio. Estas reglas permiten establecer un control en los procesos que se desarrollan, asegurando que las actividades que se llevan a cabo cumplan con las condiciones y políticas que impone la organización. Las reglas existentes en el negocio son las siguientes:

#### **Reglas de acción:**

**Restricciones de operaciones:** Especifican condiciones que deben ser ciertas para asegurarse que una operación se ejecute correctamente.

- 1. El Despacho Comercial sólo se efectuará si la Entidad que realizará la transacción comercial entrega todos los documentos que exige la AGR para autorizar la operación.
- 2. La Entidad que solicita la transacción comercial debe estar guardada en el Registro de Entidades que posee la AGR.
- 3. En caso de que al validar la Declaración de Mercancías, no se pueda establecer relación con los Documentos Complementarios enviados con anterioridad, se le debe exigir al interesado que entregue los documentos que faltan.
- 4. Para autorizar la transacción comercial se debe verificar que la Entidad Exportadora/Importadora esté registrada en la Aduana.
- 5. El documento Permisos y Liberaciones es creado solamente por los Departamentos de los distintos Ministerios encargados de autorizar la entrada o salida del país de la sustancia o mercancía con restricciones especiales.
- 6. La Solicitud de Pie de Carga es habilitada solamente por la Autoridad Aduanera de Despacho.
- 7. El número de factura registrada en la Lista de Empaque debe coincidir con el número de Factura Comercial.
- 8. El Pie de Carga es elaborado por el funcionario expresamente designado por el exportador.
- 9. El operador del Depósito Temporal no admite la entrada de mercancías sin el Pie de Carga debidamente habilitado por la Aduana de Despacho.

#### **Reglas de estructura:**

• **Término:** Permisos y Liberaciones, Pie de Carga, Lista de Empaque, Certificado de Origen, Certificado de Calidad, Declaración Jurada, Factura, Declaración de Mercancías.

• **Modelo de datos:** Controla que la información básica almacenada para cada atributo o propiedad de un concepto sea válida.

#### <span id="page-24-0"></span>**2.5 Descripción de los subprocesos de negocio.**

Con la descripción de los subprocesos de negocio se logra un mejor entendimiento de los procedimientos a realizar en la recepción y control de documentos en la AGR, a través del flujo básico y alterno de las actividades.

<span id="page-24-1"></span>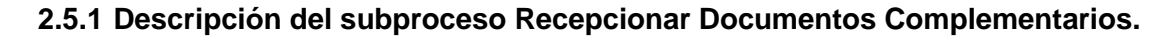

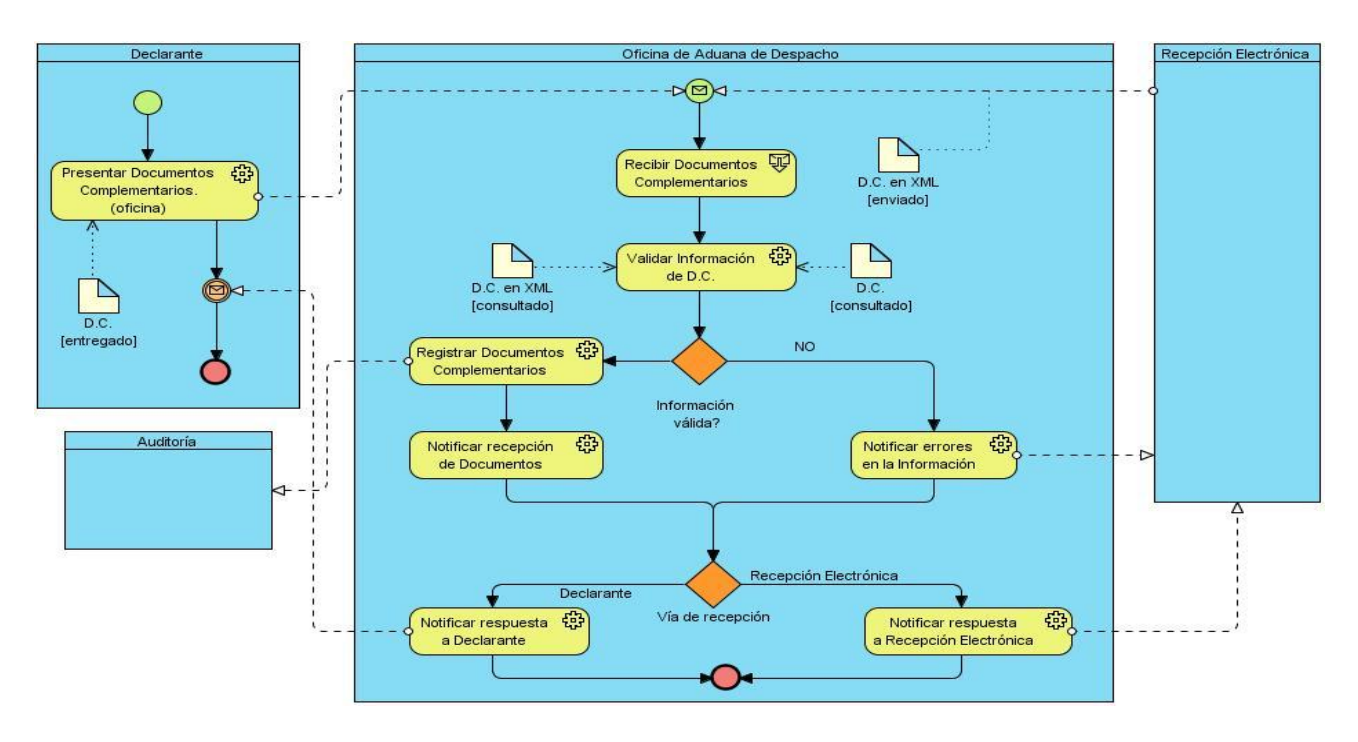

**Fig. 2. 2** Diagrama del subproceso Recepcionar Documentos Complementarios.

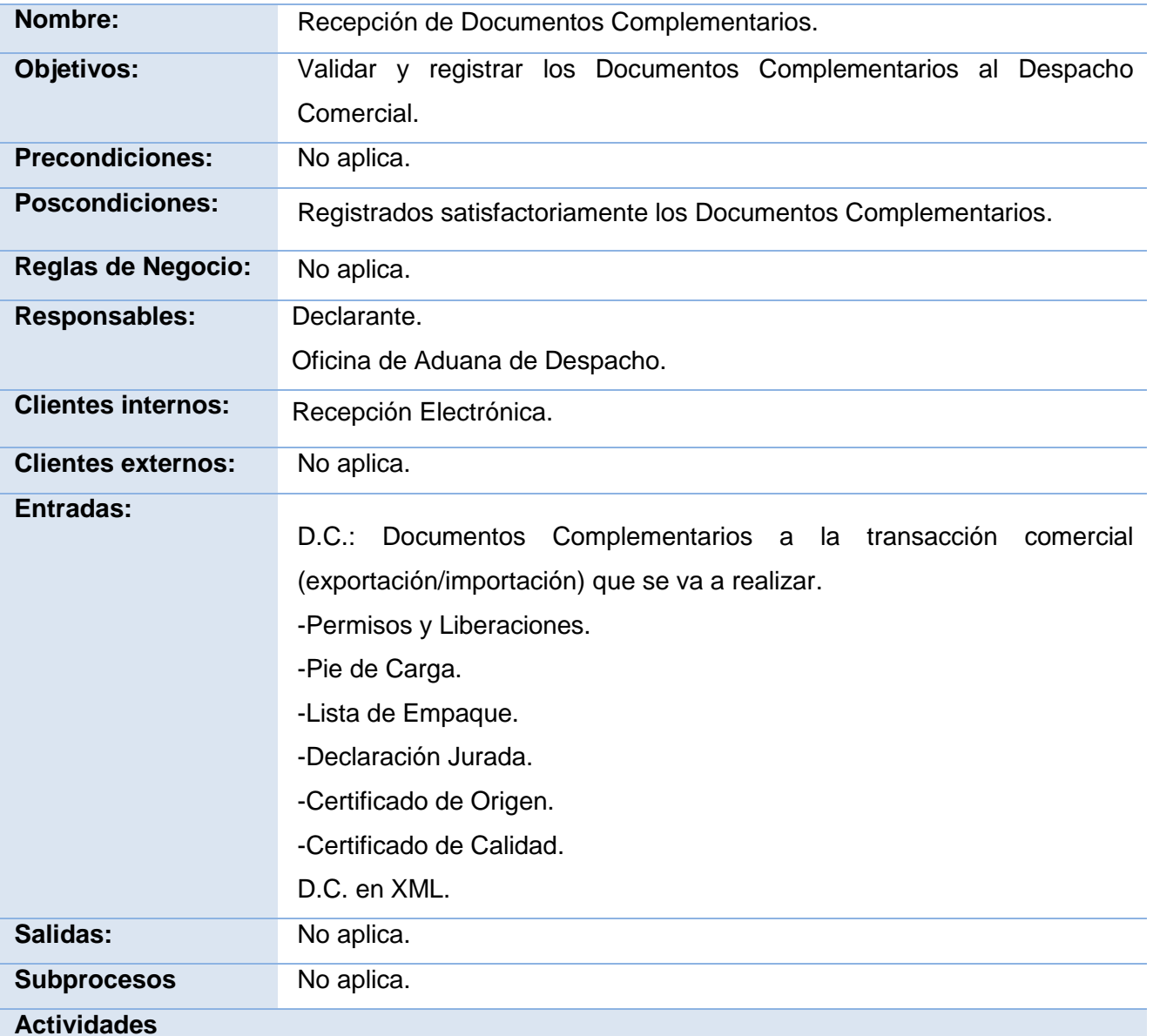

- 1. *Presentar Documentos Complementarios (oficina):* El Declarante entrega en la Oficina de Aduana de Despacho los Documentos Complementarios de la operación que se va realizar.
- 2. *Recibir Documentos Complementarios:* La Oficina de Aduana de Despacho recibe por

parte del Declarante todos los Documentos Complementarios o sólo parte de estos.

- 3. *Validar Información de Documentos Complementarios:* Se validan los documentos para comprobar que la información contenida en ellos es correcta.
- *4. Registrar Documentos Complementarios:* Si no se encuentran errores en los documentos, estos son guardados para cuando se vaya a efectuar la transacción comercial.
- *5. Notificar recepción de Documentos:* Se le notifica a la Recepción Electrónica o al Declarante que los documentos fueron recibidos correctamente.
- 6. *Notificar errores en Información:* La Oficina de Aduana de Despacho le notifica los errores cometidos a la Recepción Electrónica o al Declarante para que sean rectificados.
- *7. Notificar respuesta a Declarante:* Se le notifica al Declarante si se registraron los documentos o se encontraron errores.
- *8. Notificar respuesta a Recepción Electrónica:* Se le notifica a la Recepción Electrónica si se registraron los documentos o se encontraron errores.

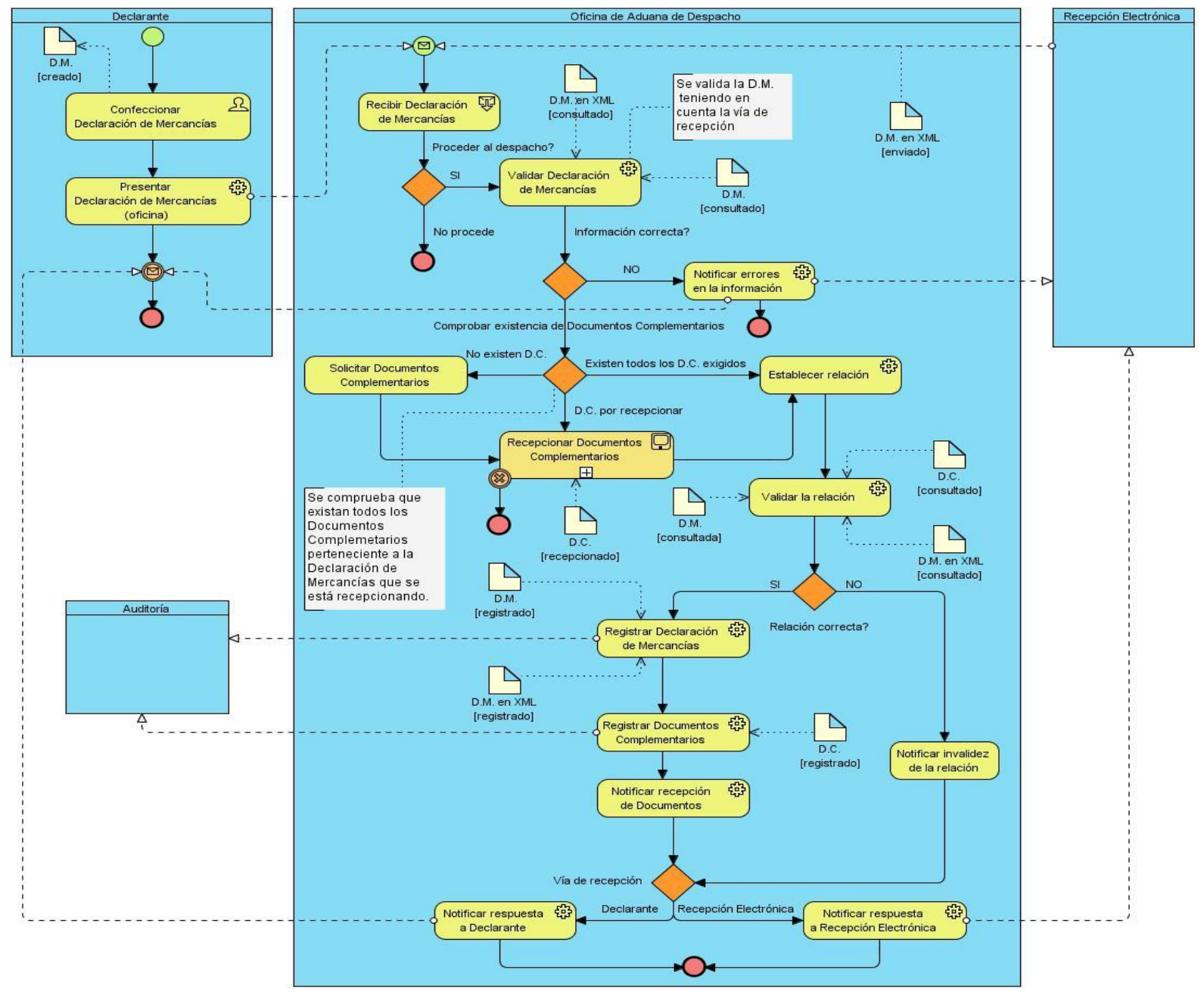

#### <span id="page-27-0"></span>**2.5.2 Descripción del subproceso Recepcionar Declaración de Mercancías.**

**Fig. 2. 3** Diagrama del subproceso Recepcionar Declaración de Mercancías.

## *CAPÍTULO 2: MODELADO DE PROCESOS*

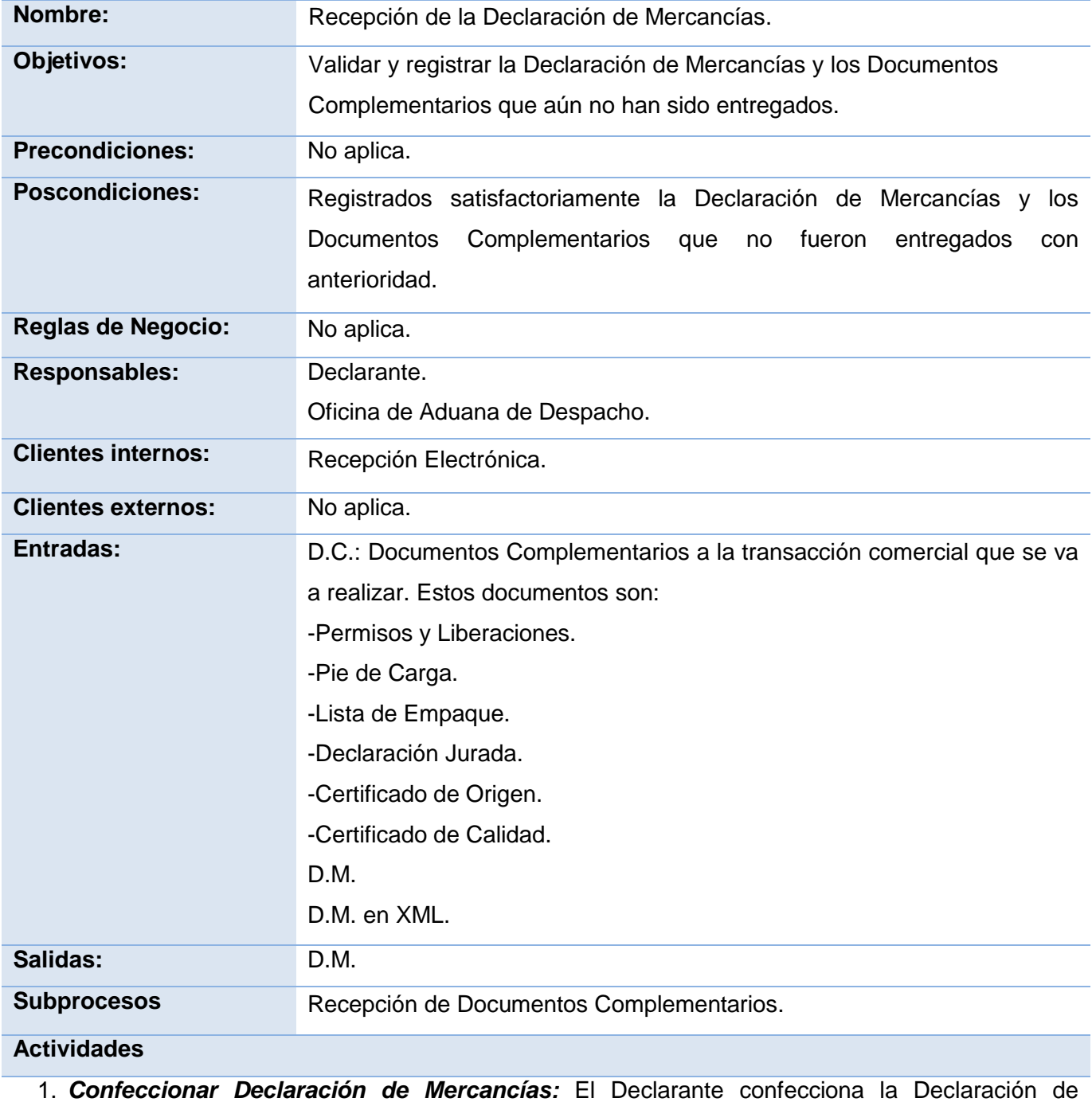

Mercancías con la información requerida por la Aduana.

- 2. *Presentar Declaración de Mercancías (oficina):* El Declarante entrega en la Oficina de Aduana de Despacho la Declaración de Mercancías.
- 3. *Recibir Declaración de Mercancías:* La Oficina de Aduana de Despacho recibe del Declaración o de la Recepción Electrónica la Declaración de Mercancías.
- 4. *Validar Declaración de Mercancías:* Se valida la Declaración de Mercancías para comprobar que la información que contiene es la que exige la AGR para autorizar el Despacho de Mercancías.
- 5. *Notificar errores en la información:* La oficina le notifica al Declarante o a la Recepción Electrónica los errores en la información contenida en la Declaración de Mercancías.
- 6. *Solicitar Documentos Complementarios:* La oficina le solicita al Declarante o a la Recepción Electrónica que entregue los documentos que faltan para poder autorizar la operación que se va a realizar.
- 7. *Establecer relación:* Se establece la relación entre la Declaración de Mercancías y los Documentos Complementarios correspondientes a la misma.
- 8. *Validar relación:* Se valida que la relación entre la Declaración de Mercancías y los Documentos Complementarios este correcta para proceder a registrarlos y luego autorizar el despacho.
- *9. Notificar invalidez de la relación:* La oficina notifica al Declarante o a la Recepción Electrónica la invalidez de la relación entre los Documentos Complementarios y la Declaración de Mercancías.
- 10. *Registrar Declaración de Mercancías:* Se registra la Declaración de Mercancías una vez validada la relación con los Documentos Complementarios correspondientes a la misma.
- 11. *Registrar Documentos Complementarios:* Se registran los Documentos Complementarios pertenecientes a la Declaración de Mercancías.
- *12. Norificar recepción de Documentos:* Se le notifica al Declarante o a la Recepción Electrónica que los documentos fueron recepcionados correctamente.
- *13. Notificar respuesta a Declarante:* Se le notifica al Declarante si se registraron los documentos o se encontraron errores.

*14. Notificar respuesta a Recepción Electrónica:* Se le notifica a la Recepción Electrónica si se registraron los documentos o se encontraron errores.

La Recepción de Documentos Complementarios está conformada por varios subprocesos, estos son identificados como:

- Subproceso Recepcionar Permisos y Liberaciones.
- Subproceso Recepcionar Lista de Empaque.
- Subproceso Recepcionar Pie de Carga.

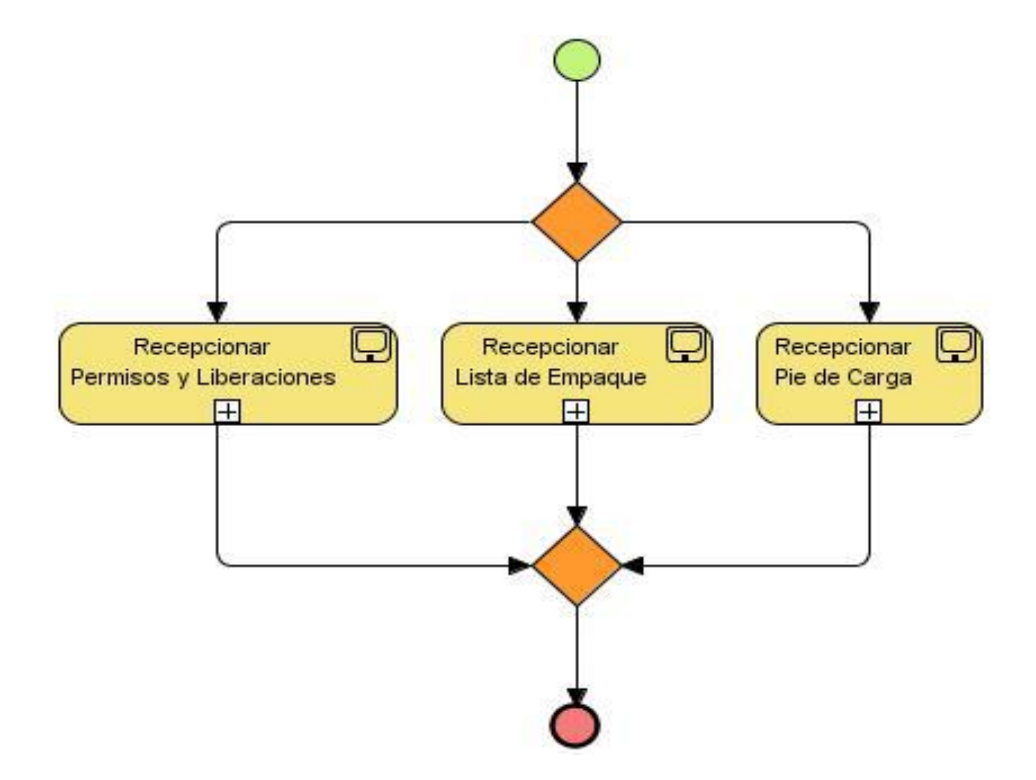

**Fig. 2. 4** Subprocesos que conforman la recepción de Documentos Complementarios.

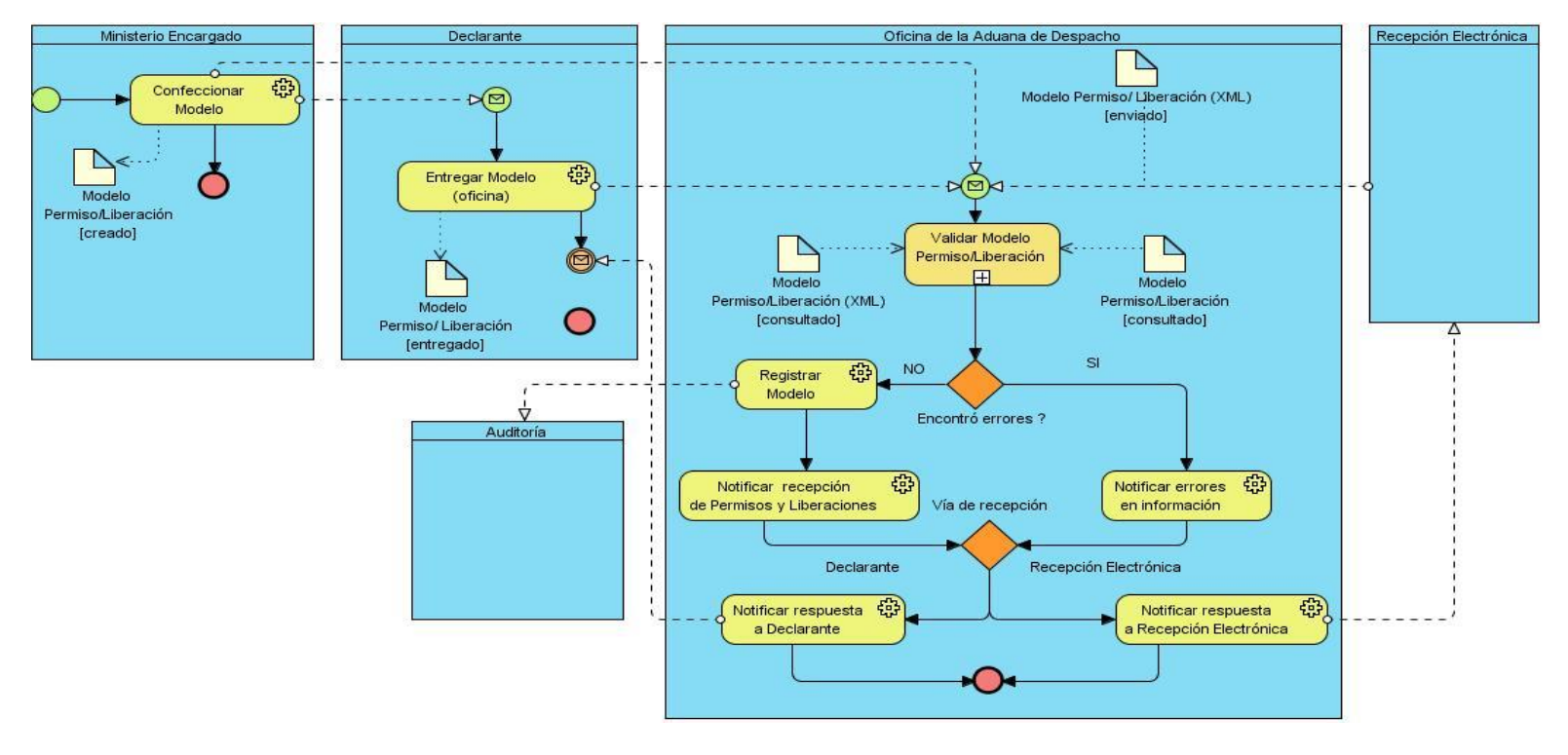

#### <span id="page-31-0"></span>**2.5.3 Descripción del subproceso Recepcionar Permisos y Liberaciones.**

**Fig. 2. 5** Diagrama del proceso Recepcionar Permisos y Liberaciones.

| Nombre:                   | Recepcionar Permisos y Liberaciones.                                                      |
|---------------------------|-------------------------------------------------------------------------------------------|
| Objetivos:                | Validar y registrar el documento Permisos y Liberaciones entregado por el                 |
|                           | Ministerio, Declarante o la Recepción Electrónica a la Autoridad Aduanera<br>de Despacho. |
| <b>Precondiciones:</b>    | La persona encargada debe estar registrada en la Aduana.                                  |
| <b>Poscondiciones:</b>    | Registrado satisfactoriamente los Permisos y Liberaciones.                                |
| <b>Reglas de Negocio:</b> | No aplica.                                                                                |
| <b>Responsables:</b>      | Declarante.                                                                               |
|                           | Oficina de Aduana de Despacho.                                                            |
|                           | Ministerio encargado.                                                                     |

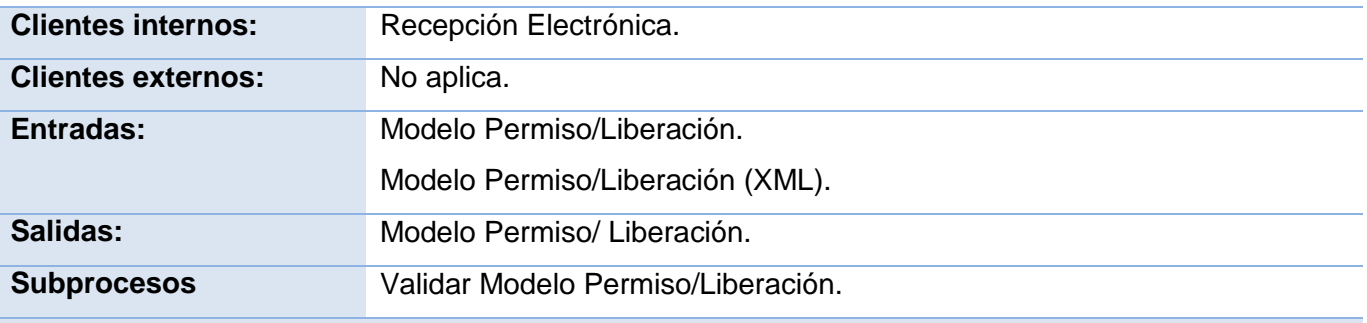

**Actividades**

- 1. *Confeccionar Modelo:* El Ministerio confecciona los Permisos y Liberaciones para determinada operación y partidas.
- 2. *Entregar Modelo:* El Ministerio entrega el modelo al Declarante, quien será encargado de entregarlo en la Aduana.
- 3. *Registrar Modelo:* Una vez revisado el modelo, si está correctamente elaborado, se registra.
- 4. *Notificar recepción de Permisos y Liberaciones:* Se le notifica a la Recepción Electrónica o al Declarante que el documento Permiso y Liberación fue recibido correctamente.
- 5. *Notificar errores en información:* Se le notifica al interesado los errores en la información contenida en el modelo.
- *6. Notificar respuesta a Declarante:* Se le notifica al Declarante si se registraron los documentos o se encontraron errores.
- 7. *Notificar respuesta a Recepción Electrónica:* Se le notifica a la Recepción Electrónica si se registraron los documentos o se encontraron errores.

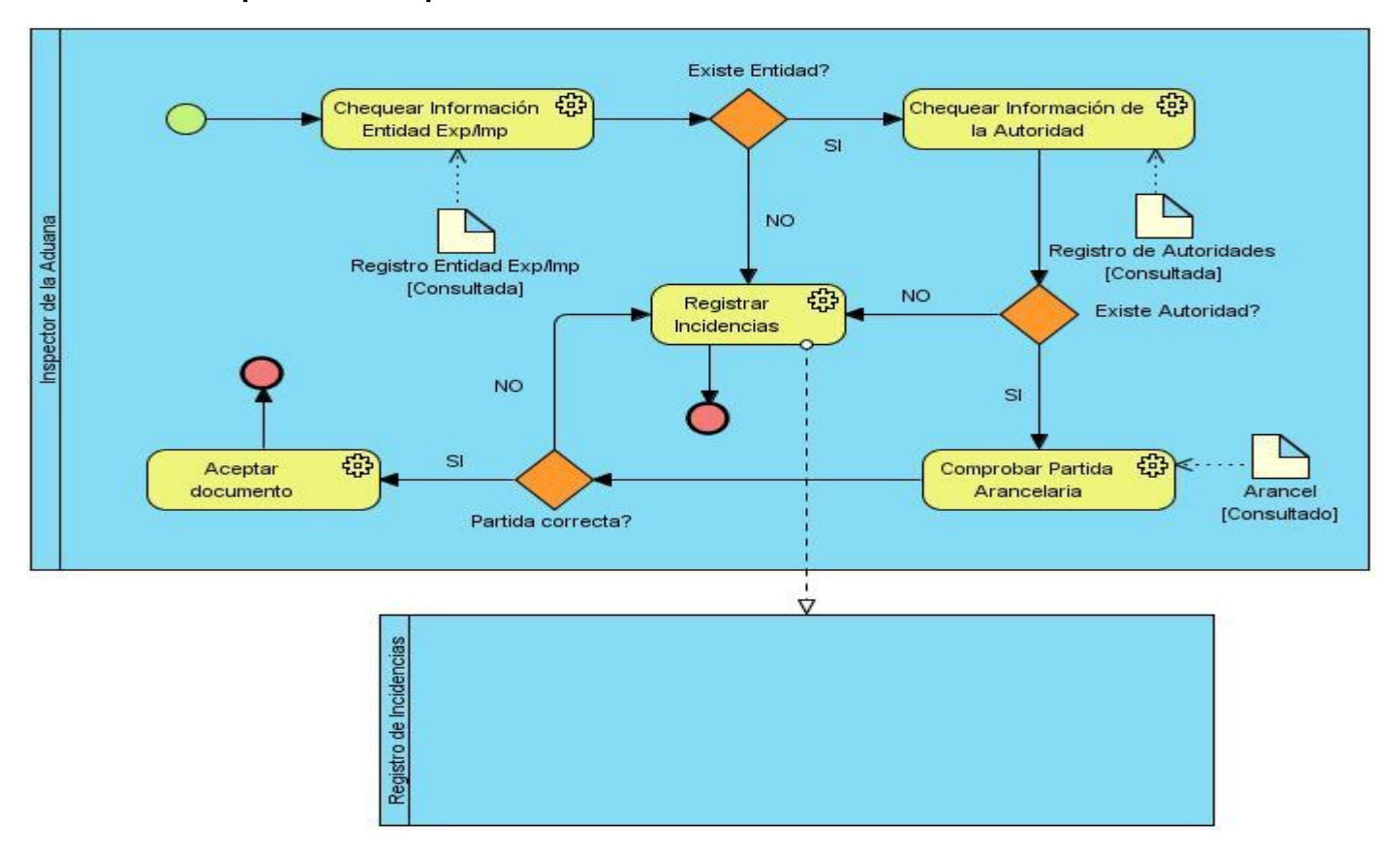

#### <span id="page-33-0"></span>**2.5.3.1 Descripción del subproceso Validar Modelo Permiso/Liberación.**

**Fig. 2. 6** Diagrama del subproceso Validar Modelo Permiso/Liberación.

| Nombre:                   | Validar Modelo Permiso/Liberación.                                                                                                    |
|---------------------------|----------------------------------------------------------------------------------------------------|
| Objetivos:                | Revisar los datos contenidos en el modelo de Liberación,<br>para<br>determinar si el modelo contiene errores o no. Se acepta o se devuelve<br>el modelo en dependencia del resultado. |
| <b>Precondiciones:</b>    | No aplica.                                                                                                    |
| <b>Poscondiciones:</b>    | Se detectaron los errores.                                                                                                    |
| <b>Reglas de Negocio:</b> | No aplica.                                                                                                    |
| <b>Responsables:</b>      | Inspector de la Aduana.                                                                                                    |

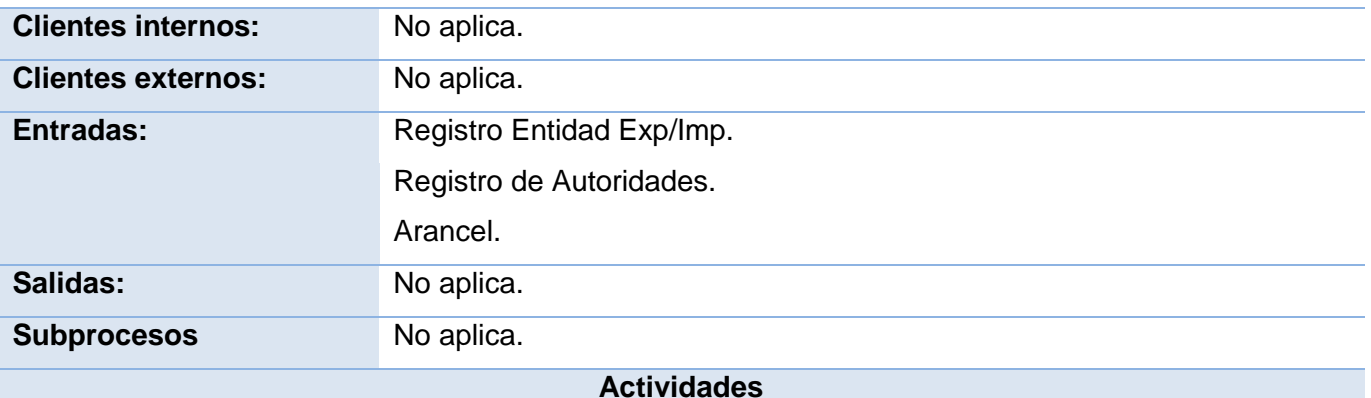

- 1. *Chequear Información Entidad Emp/Imp:* El Inspector de la Aduana consulta el registro de entidades y comprueba que la entidad esté registrada.
- 2. *Chequear Información de la Autoridad:* El Inspector de la Aduana consulta el registro de autoridades y comprueba que la autoridad esté registrada.
- 3. *Comprobar Partida Arancelaria:* El Inspector de la Aduana consulta el Arancel para determinar si el número de la partida es correcta.
- 4. *Aceptar documento:* Una vez comprobado que todos los datos del documento estén correctos, el Inspector de la Aduana los acepta.
- 5. *Registrar Incidencias:* En caso de que existan errores en la información se registran las incidencias.

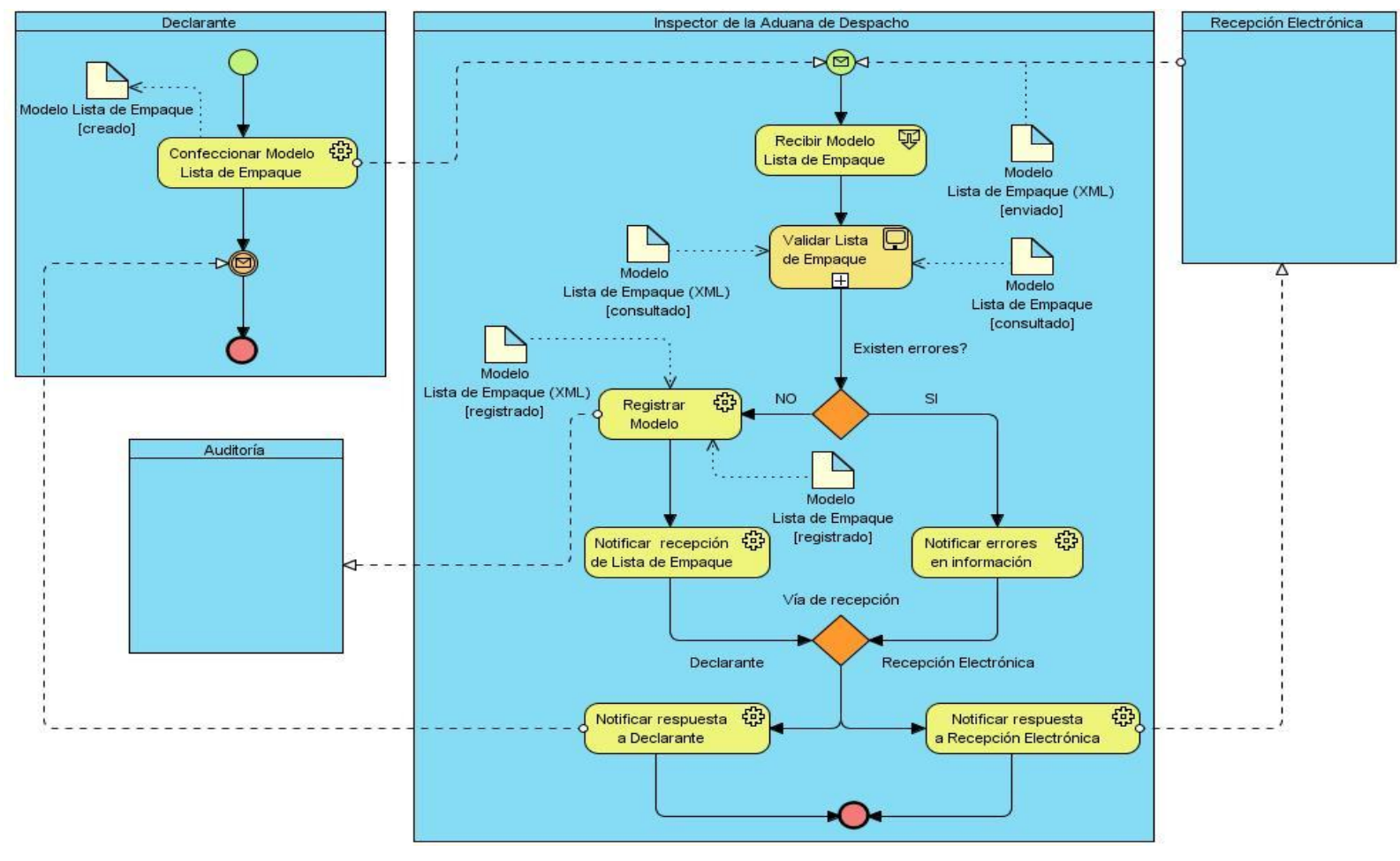

#### <span id="page-35-0"></span>**2.5.4 Descripción del subproceso Recepcionar Lista de Empaque.**

**Fig. 2. 7** Diagrama del proceso Recepcionar Lista de Empaque.

| Nombre:                | Recepcionar Lista de Empaque.                                                                                                    |
|------------------------|----------------------------------------------------------------------------------------------------|
| <b>Objetivos:</b>      | Validar y registrar el documento Lista de Emapque entregado por el<br>Declarante o la Recepción Electrónica a la Autoridad Aduanera de<br>Despacho. |
| <b>Precondiciones:</b> | La persona encargada de entregar el documento debe estar<br>registrada en la Aduana.                                                                |
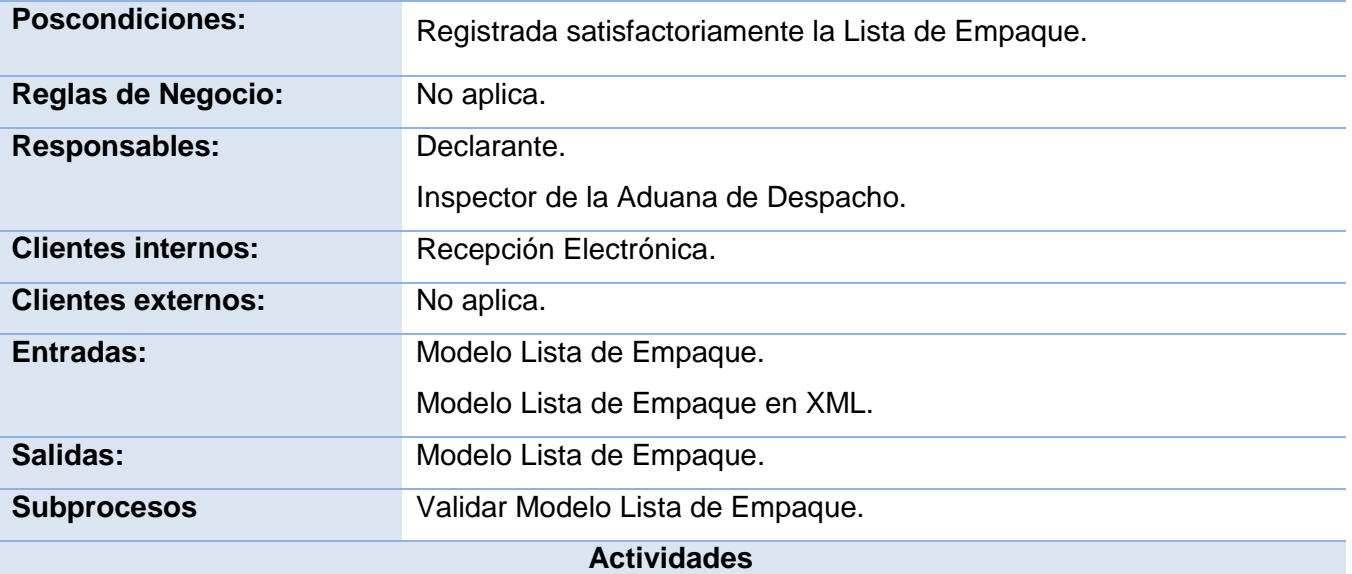

- 1. *Confeccionar Modelo Lista de Empaque:* El Declarante crea el Modelo Lista de Empaque que luego será enviado a la Aduana.
- 2. *Recibir Modelo Lista de Empaque:* La Aduana recibe el modelo por el Declarante o la Recepción Electrónica y prosigue con la verificación de la información que el mismo contiene.
- 3. *Registrar Modelo:* Una vez comprobado que todos los datos del modelo estén correctos, el Inspector de la Aduana registra el modelo.
- 4. *Notificar recepción de Lista de Empaque:* Se le notifica a la Recepción Electrónica o al Declarante que el documento Lista de Empaque fue recibido correctamente.
- 5. *Notificar errores en información:* Se le notifica a la Recepción Electrónica o al Declarante los errores en la información contenida en el modelo.
- 6. *Notificar respuesta a Declarante:* Se le notifica al Declarante si se registraron los documentos o se encontraron errores.
- *7. Notificar respuesta a Recepción Electrónica:* Se le notifica a la Recepción Electrónica si se registraron los documentos o se encontraron errores.

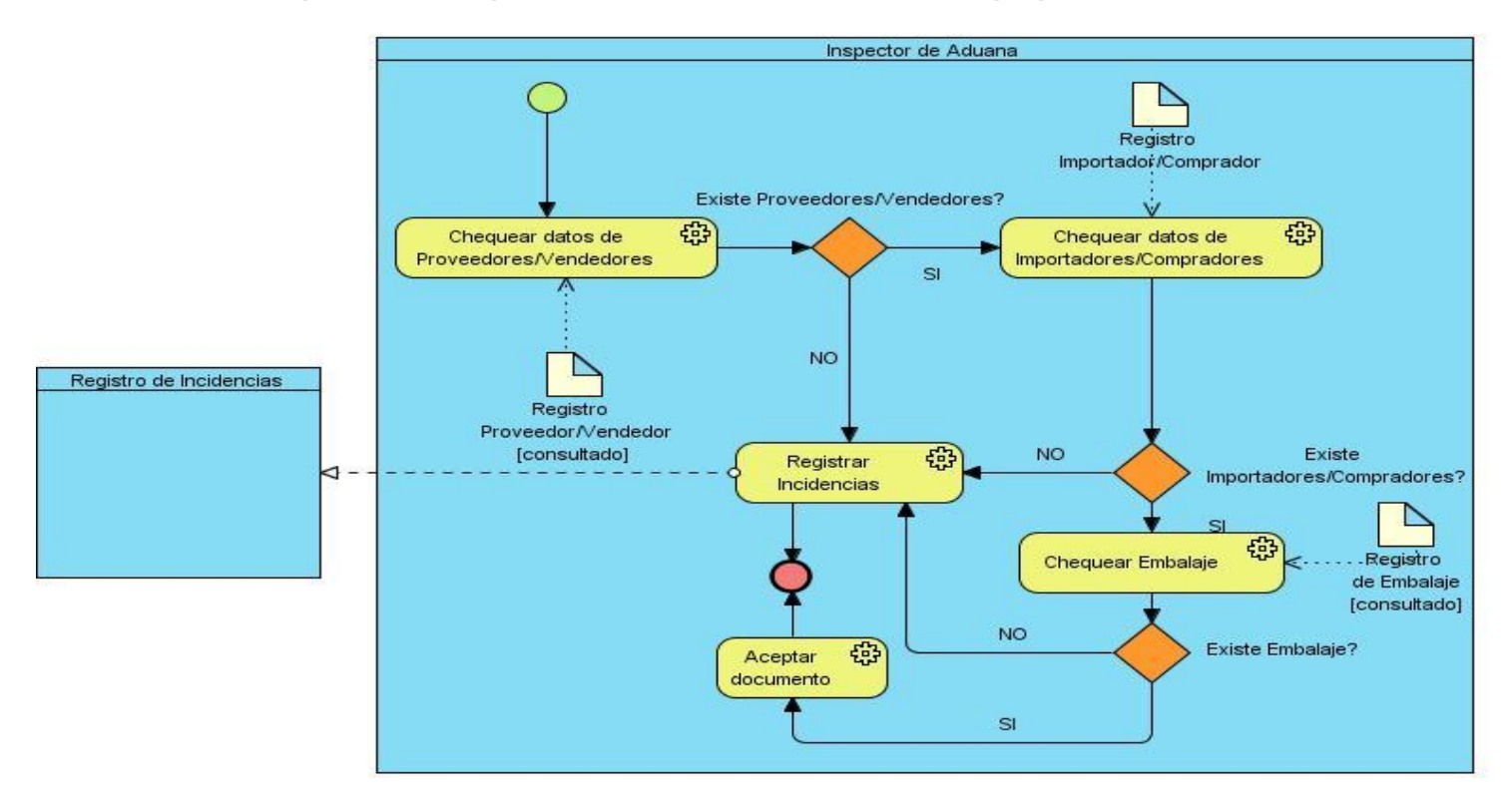

#### **2.5.4.1 Descripción del subproceso Validar Modelo Lista de Empaque.**

**Fig. 2. 8** Diagrama del subproceso Validar Modelo Lista de Empaque.

| Nombre:                   | Validar Modelo Lista de Empaque.                         |
|---------------------------|----------------------------------------------------------|
| Objetivos:                | Validar la información contenida en la Lista de Empaque. |
| <b>Precondiciones:</b>    | No aplica.                                               |
| <b>Poscondiciones:</b>    | Se detectaron los errores.                               |
| <b>Reglas de Negocio:</b> | No aplica.                                               |
| <b>Responsables:</b>      | Inspector de la Aduana.                                  |
| <b>Clientes internos:</b> | No aplica.                                               |
| <b>Clientes externos:</b> | No aplica.                                               |
| Entradas:                 | Registro Proveedor/Vendedor.                             |

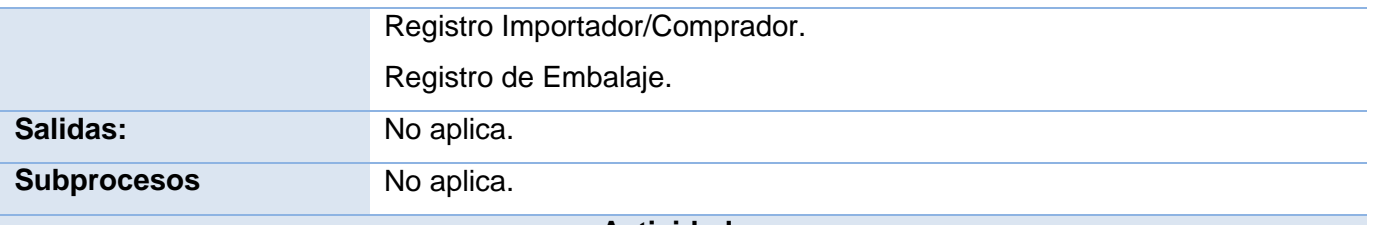

#### **Actividades**

- 1. *Chequear Datos Proveedores/Vendedores:* El Inspector de Aduana consulta el registro de Proveedores/Vendedores y comprueba que los datos que están en la Lista de Empaque son válidos.
- 2. *Chequear datos de Importadores/Compradores:* El Inspector de Aduana consulta el registro de Importadores/Compradores y comprueba que los datos que están en la Lista de Empaque son válidos.
- 3. *Chequear Embalaje:* El Inspector de Aduana comprueba que el código del embalaje sea correcto.
- 4. *Aceptar documento:* Una vez comprobado que todos los datos del documento estén correctos, el Inspector de la Aduana los acepta.
- 5. *Registrar Incidencias:* En caso de que existan errores en la información se registran las incidencias.

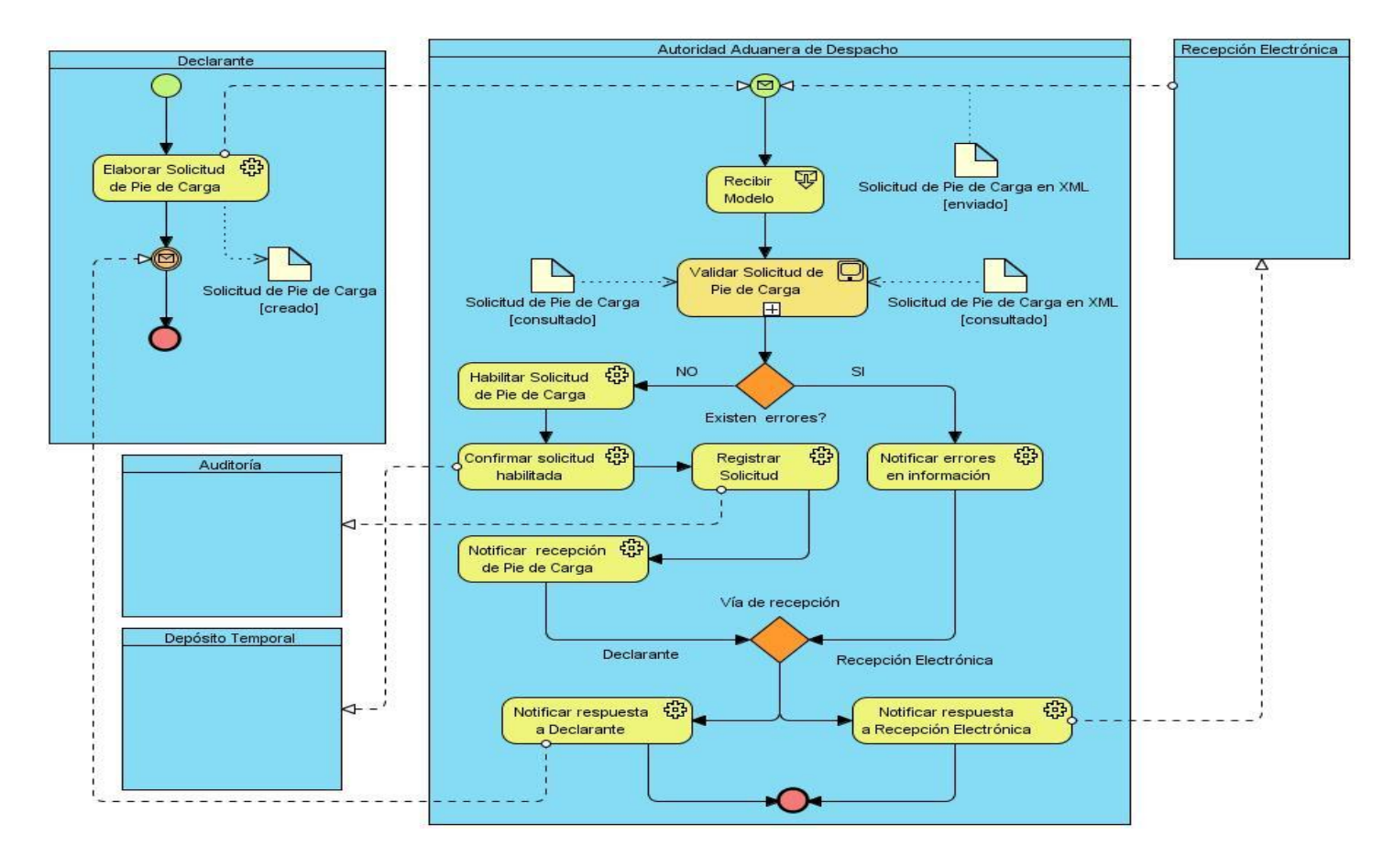

### **2.5.5 Descripción del subproceso Recepcionar Pie de Carga.**

**Fig. 2. 9** Diagrama del proceso Recepcionar Pie de Carga.

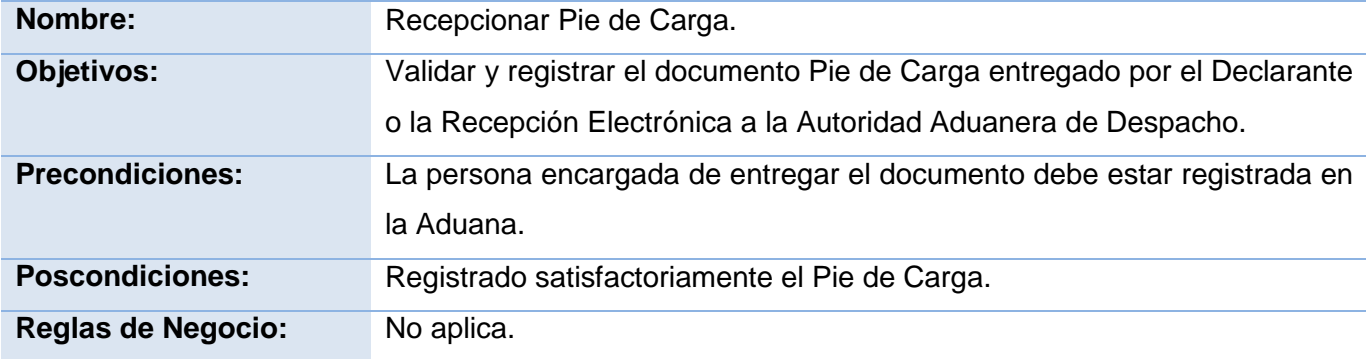

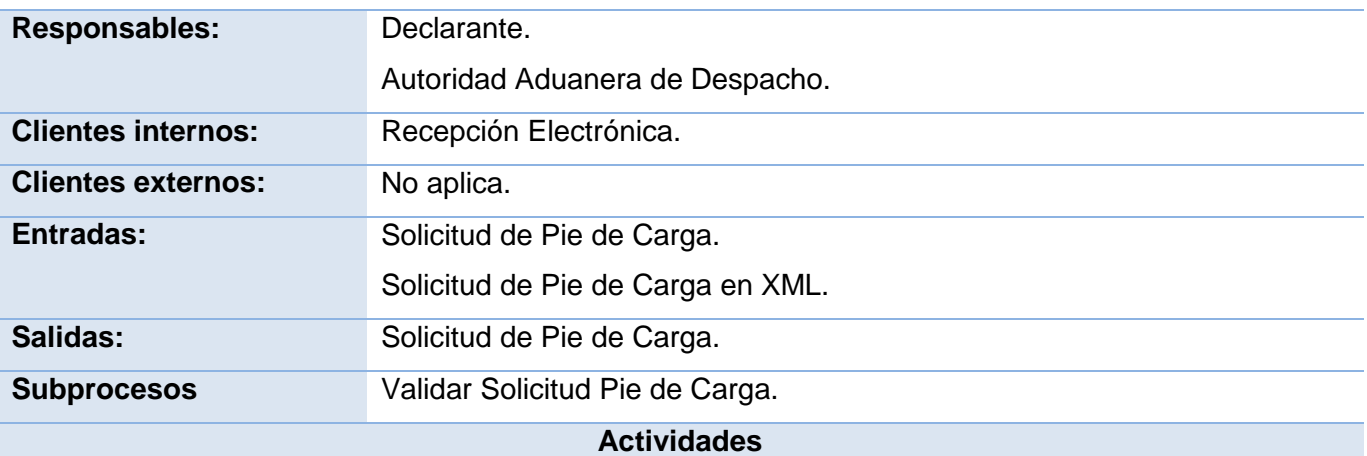

- 1. *Elaborar Solicitud de Pie de Carga:* El Declarante elabora la Solicitud de Pie de Carga, que luego será enviada a la Autoridad Aduanera de Despacho.
- 2. *Recibir Solicitud:* La Autoridad Aduanera de Despacho recibe la solicitud de Pie de Carga y procede con su validación.
- 3. *Habilitar Solicitud Pie de Carga:* La Autoridad Aduanera de Despacho habilita la solicitud de Pie de Carga para autorizar la entrada de la mercancía al depósito donde será almacenada.
- 4. *Confirmar solicitud habilitada:* Se le confirma al Depósito Temporal que la solicitud ha sido habilitada para que admita la entrada de la mercancía al depósito.
- 5. *Registrar Solicitud:* Una vez comprobado que todos los datos del modelo estén correctos, el Inspector de la Aduana registra el modelo.
- 6. *Notificar recepción del documento:* Se le notifica a la Recepción Electrónica que la solicitud de Pie de Carga fue recibido correctamente.
- 7. *Notificar erroresen información:* Se le notifica a la Recepción Electrónica o al Declarante los errores en la información contenida en el modelo.
- *8. Notificar respuesta a Declarante:* Se le notifica al Declarante si se registraron los documentos o se encontraron errores.
- *9. Notificar respuesta a Recepción Electrónica:* Se le notifica a la Recepción Electrónica si se registraron los documentos o se encontraron errores.

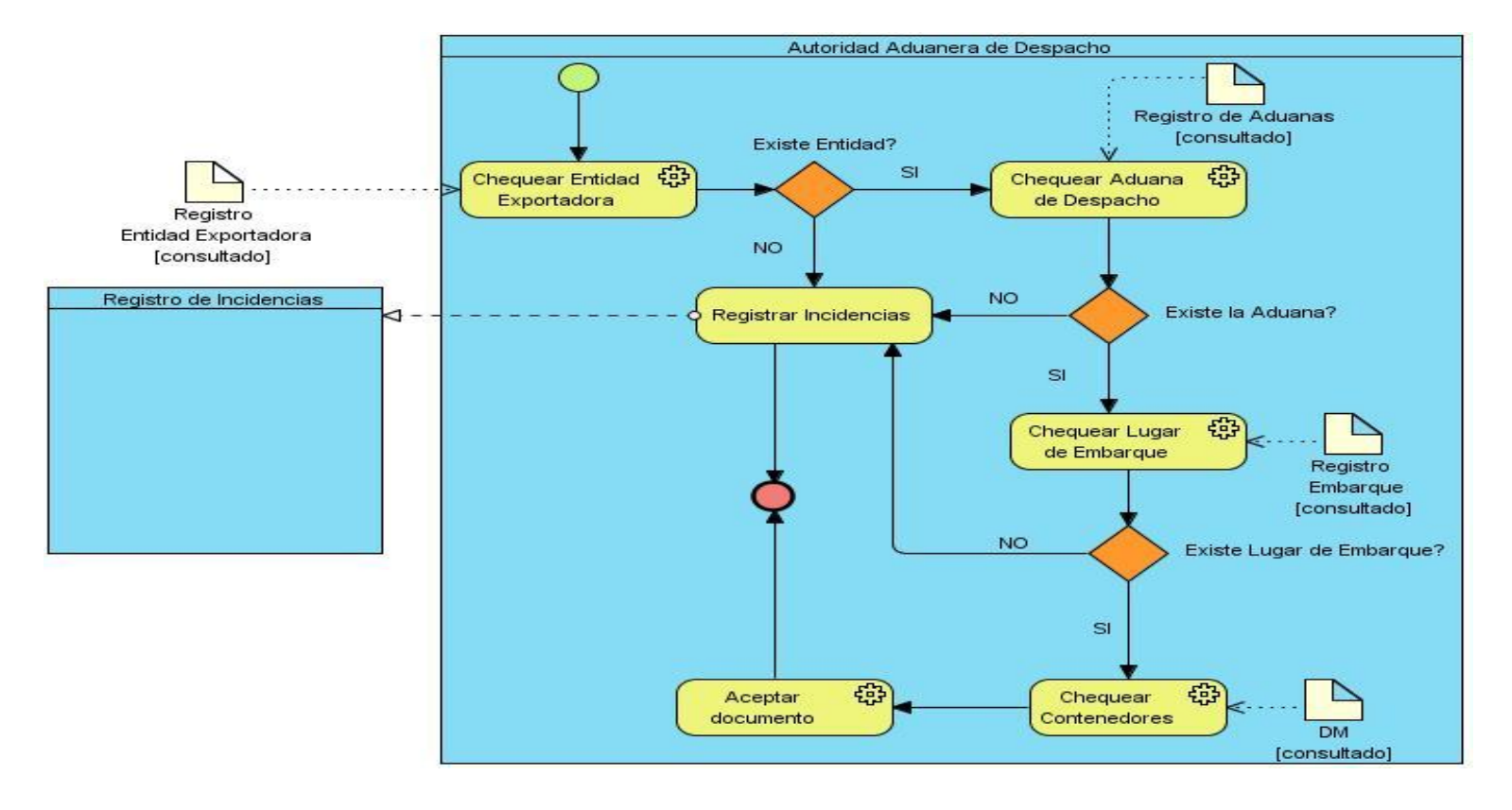

### **2.5.5.1 Descripción del subproceso Validar Solicitud Pie de Carga.**

**Fig. 2. 10** Diagrama del subproceso Validar Solicitud Pie de Carga.

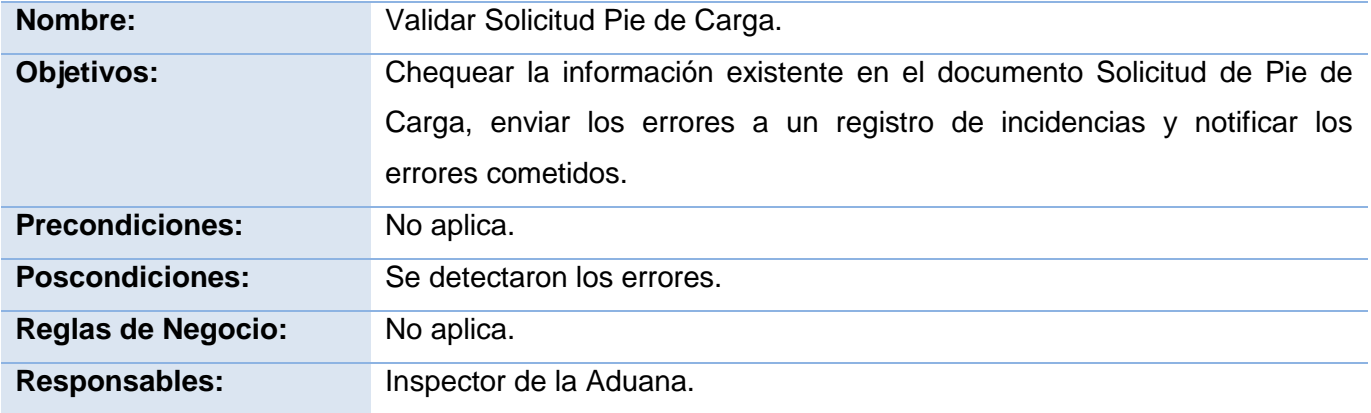

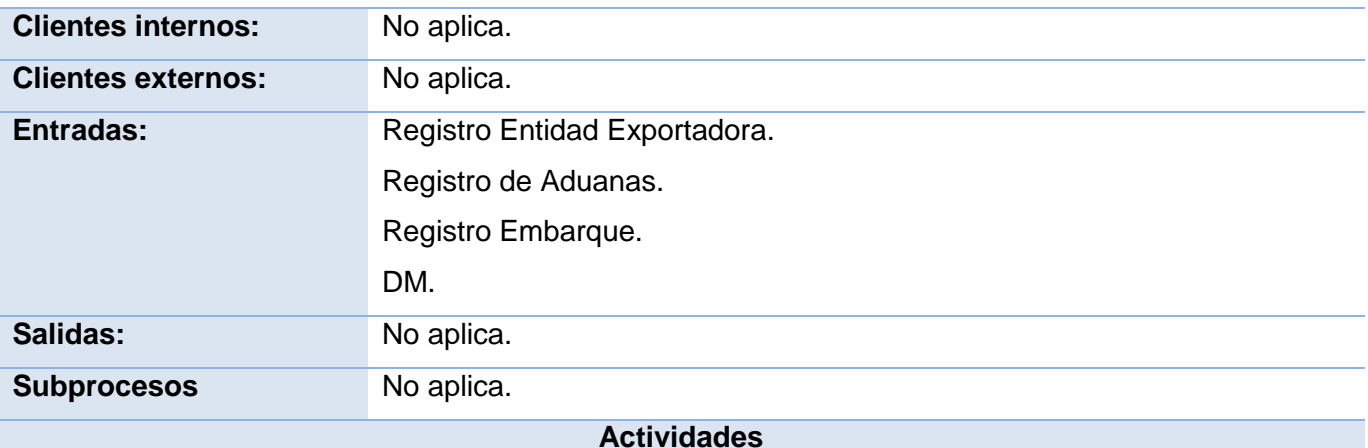

- 1. *Chequear Entidad Exportadora:* En esta actividad el Inspector consulta el registro de Entidades, y chequea el nombre de la entidad exportadora.
- 2. *Chequear Aduana de Despacho*: En esta actividad el Inspector consulta el registro de Aduanas y chequea la Aduana de Despacho.
- 3. *Chequear Lugar de Embarque:* En esta actividad el Inspector consulta el registro de Embarque y chequea el lugar de embarque.
- 4. *Chequear Contenedores:* En esta actividad el Inspector verifica que el contenedor no esté en ninguna la Declaración de Mercancías.
- *5. Aceptar documento:* Una vez comprobado que todos los datos del documento estén correctos, el Inspector de la Aduana los acepta.
- *6. Registrar Incidencias:* En caso de que existan errores en la información se registran las incidencias.

#### **2.6 Conclusiones parciales.**

Con el análisis realizado en este capítulo se definieron las actividades a desarrollar en el proceso de recepción y control de Documentos Complementarios al Despacho Comercial. Se identificaron las reglas de negocio como condiciones y políticas que debe cumplir el negocio, además de identificar las personas que interactúan con los procesos descritos, así como las funciones que realizan cada una en el entorno del negocio. Se logró entre desarrolladores y clientes un entendimiento común de las actividades que se desarrollan para la recepción de documentos a través de la descripción de los procesos. Se generaron artefactos que sirven de entrada para la definición de los requisitos.

### CAPÍTULO 3: REQUERIMIENTOS

#### **3.1 Introducción**

En este capítulo se realizarán actividades importantes para el desarrollo del trabajo, se aplicarán las técnicas para la captura de requisitos seleccionadas, convirtiendo las necesidades del cliente en requisitos funcionales, con los cuales se podrá desarrollar un sistema más confiable. Se mostrará el modelo conceptual para un mejor entendimiento del sistema y se especificarán los requisitos funcionales, así como los prototipos correspondientes a los mismos. Se aplican las técnicas y las métricas propuestas en el capítulo 1, para medir la calidad de los requisitos.

#### **3.2 Aplicación de las técnicas para la captura de requisitos.**

A través de las tormentas de ideas y las entrevistas realizadas a especialistas del CADI y técnicos de la Aduana se identificaron las necesidades que posee actualmente la Aduana con la recepción y control de documentos en el Despacho Comercial. La aplicación de estas técnicas permitió definir los requisitos funcionales del sistema, logrando obtener 22 requisitos en total, de los cuales 11 pertenecen al proceso Recepcionar Documentos Complementarios y los otros 11 pertenecen a Recepcionar Declaración de Mercancías.

#### **3.3 Modelo conceptual.**

Un Modelo Conceptual explica los conceptos más significativos en un dominio del problema, es la herramienta más importante del análisis orientado a objetos, se representa en UML mediante un grupo de diagramas de estructura estática (Diagrama de clases conceptuales), donde no se define ninguna operación, en estos diagramas se muestran conceptos (objetos), asociaciones entre conceptos (relaciones) y atributos de conceptos.

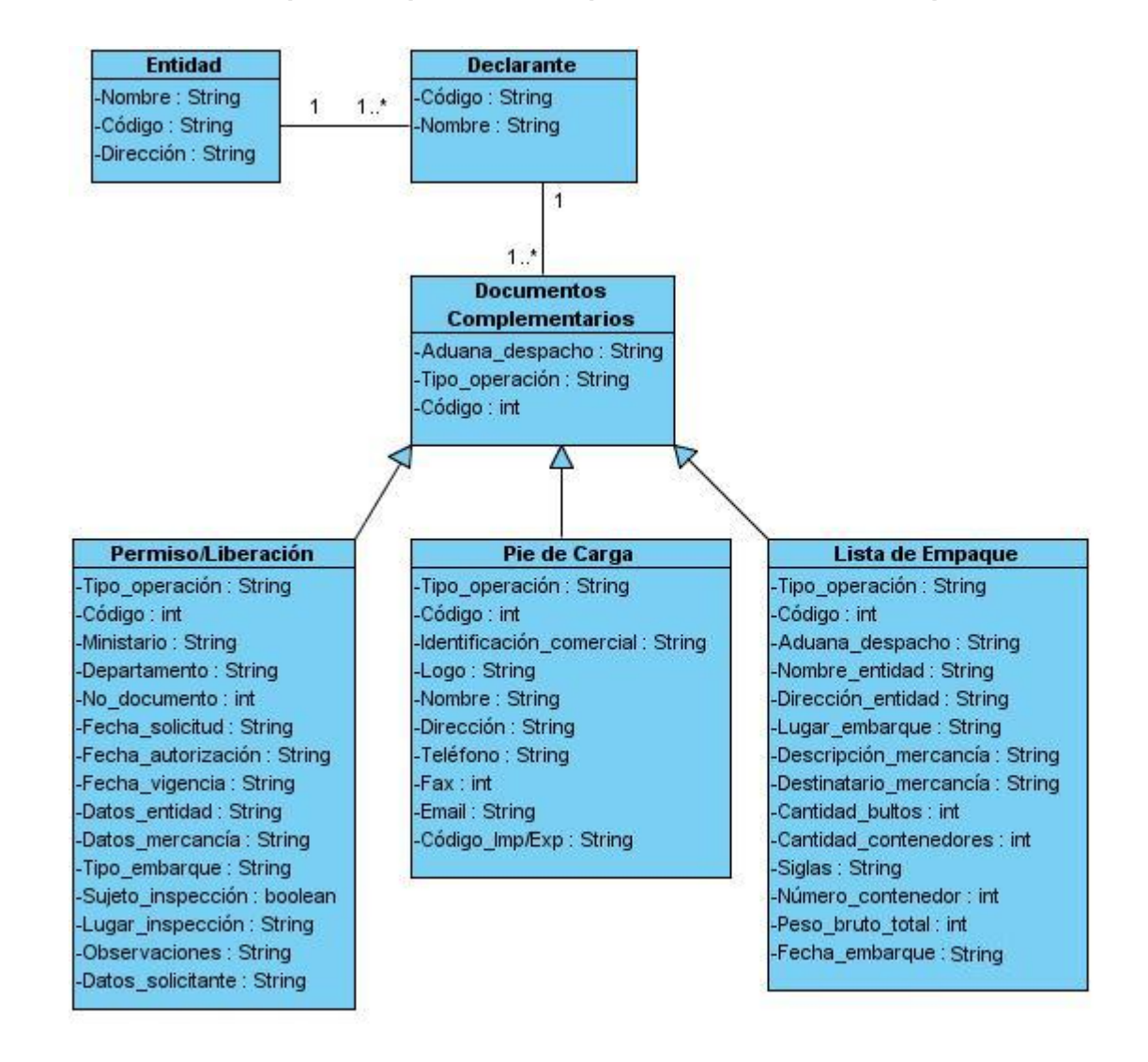

#### **3.3.1 Modelo conceptual del proceso Recepcionar Documentos Complementarios.**

**Fig. 3. 1** Modelo conceptual del proceso Recepcionar Documentos Complementarios.

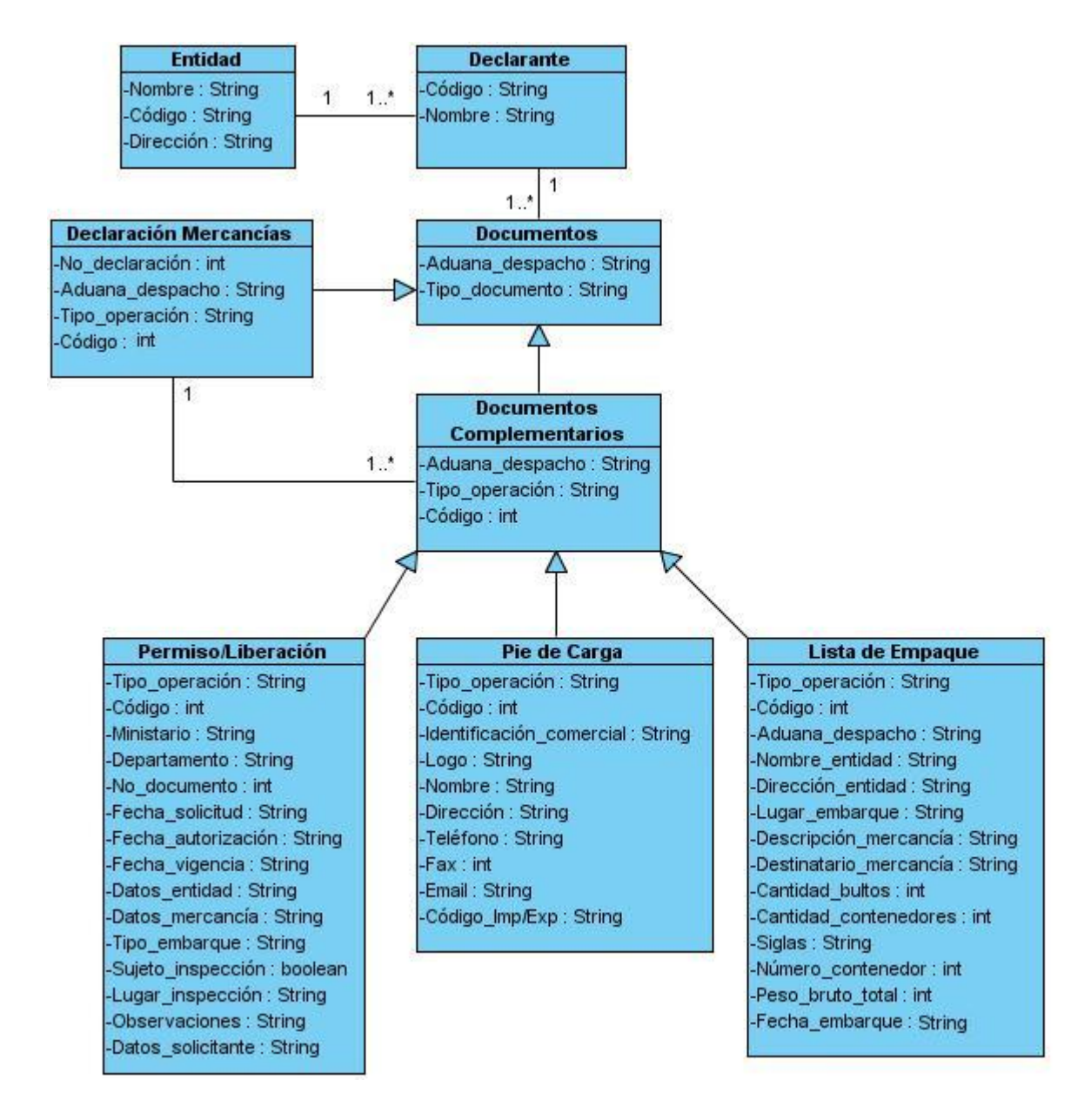

#### **3.3.2 Modelo conceptual del proceso Recepcionar Declaración de Mercancías.**

**Fig. 3. 2** Modelo conceptual del proceso Recepcionar Declaración de Mercancías.

El documento de La Declaración de Mercancías contiene un total de 67 escaques, de las cuales 33 forman parte del segmento general y los otros 34 del segmento artículo, en el cual se pueden recibir hasta 999 artículos, por lo que al confeccionar el modelo conceptual se decide poner como atributos en la clase conceptual Declaración Mercancías una vista muy reducida de los escaques más importantes del documento.

Se adjuntan como anexos los diccionarios de datos correspondientes a los dos modelos conceptuales.

#### **3.4 Requisitos funcionales.**

Teniendo en cuenta los procesos modelados anteriormente e identificadas las reglas de negocio se definen los requisitos funcionales que presentará el sistema.

#### **3.4.1 Requisitos funcionales para la Recepción de Documentos Complementarios.**

- RF 1. Registrar Lista de Empaque.
- RF 2. Registrar Permisos y liberaciones.
- RF 3. Registrar Solicitud de Pie de Carga.
- RF 4. Buscar Documentos Complementarios.
- RF 5. Modificar Documentos Complementarios.
- RF 6. Eliminar Documentos Complementarios.
- RF 7. Validar Información de Permisos y Liberaciones.
- RF 8. Validar Información de Lista de Empaque.
- RF 9. Validar Información de Pie de Carga.
- RF 10. Registrar Documentos Complementarios en XML.
- RF 11. Mostrar información recopilada.

#### **3.4.2 Requisitos funcionales para la Recepción de Declaración de Mercancías.**

- RF 1. Registrar Declaración de Mercancías.
- RF 2. Comprobar existencia de Documentos Complementarios.
- RF 3. Buscar Declaración de Mercancías.
- RF 4. Establecer relación entre la Declaración de Mercancías y los Documentos Complementarios.
- RF 5. Notificar errores Declaración de Mercancías.
- RF 6. Aceptar o denegar Declaración de Mercancías.
- RF 7. Confirmar recepción de Declaración de Mercancías.
- RF 8. Modificar Declaración de Mercancías.
- RF 9. Eliminar Declaración de Mercancías.
- RF 10. Validar Información de Declaración de Mercancías.
- RF 11. Registrar Declaración de Mercancías en XML.

Para la implementación en un futuro del sistema es necesario priorizar los requisitos más significativos para el cliente, teniendo en cuenta la complejidad de implementación de los requerimientos y el criterio del equipo de desarrollo.

En la tabla que se muestra a continuación se especifican los requerimientos que serán descritos, su complejidad y prioridad**.** Sólo serán especificados los requisitos relacionados con la Recepción de Documentos Complementarios**.**

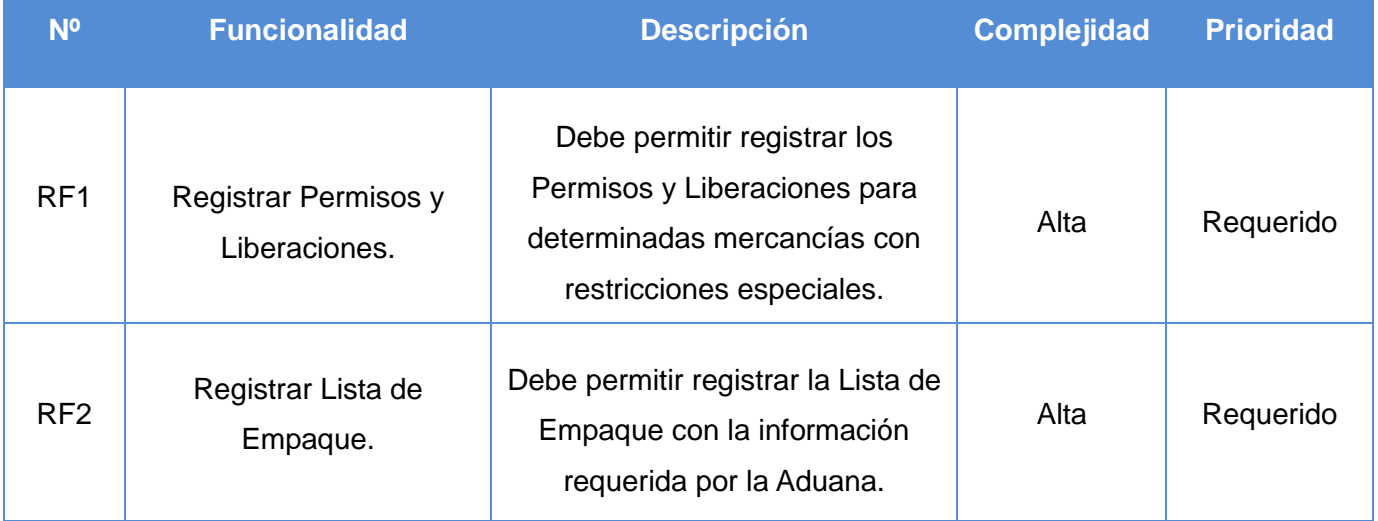

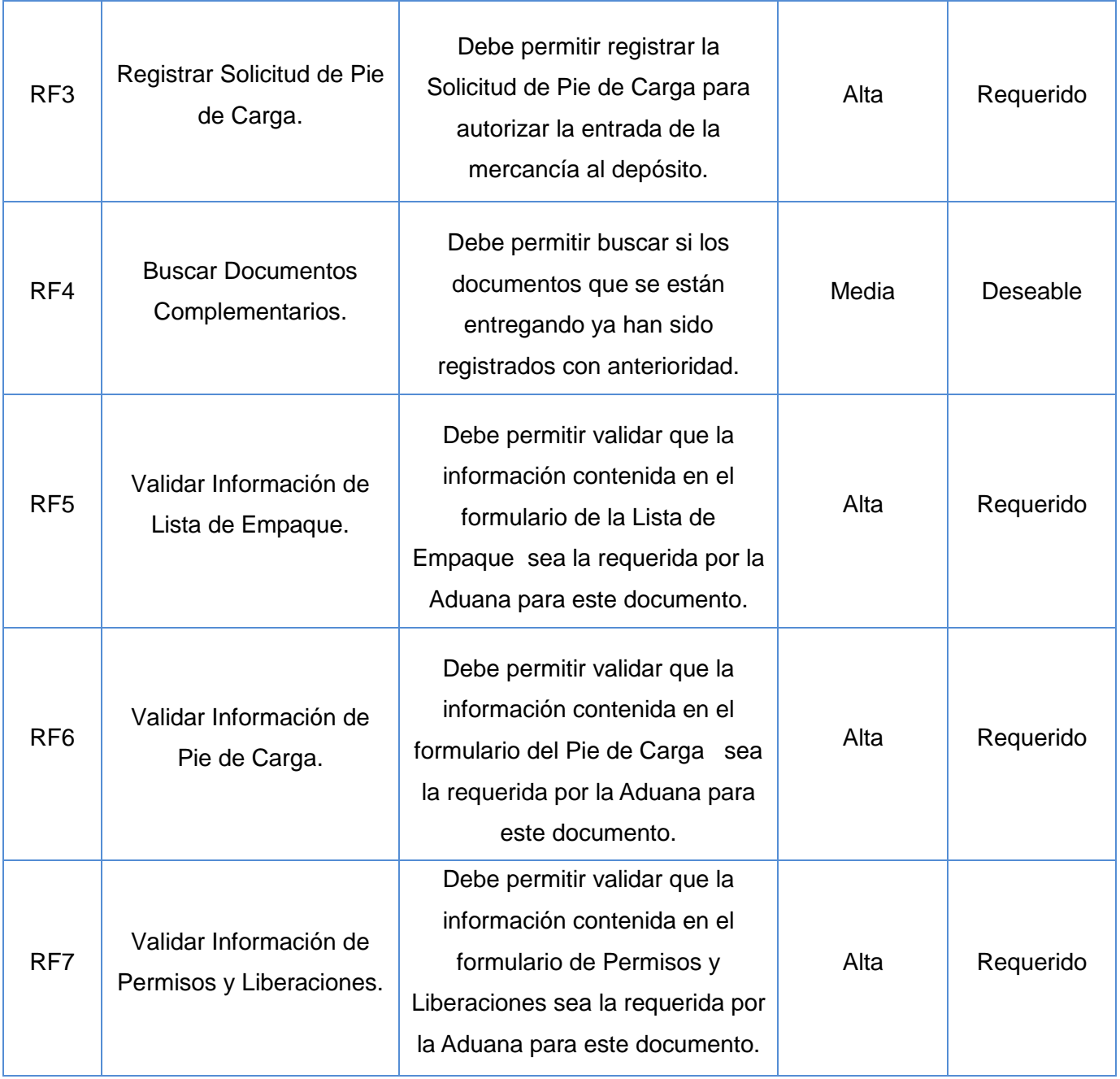

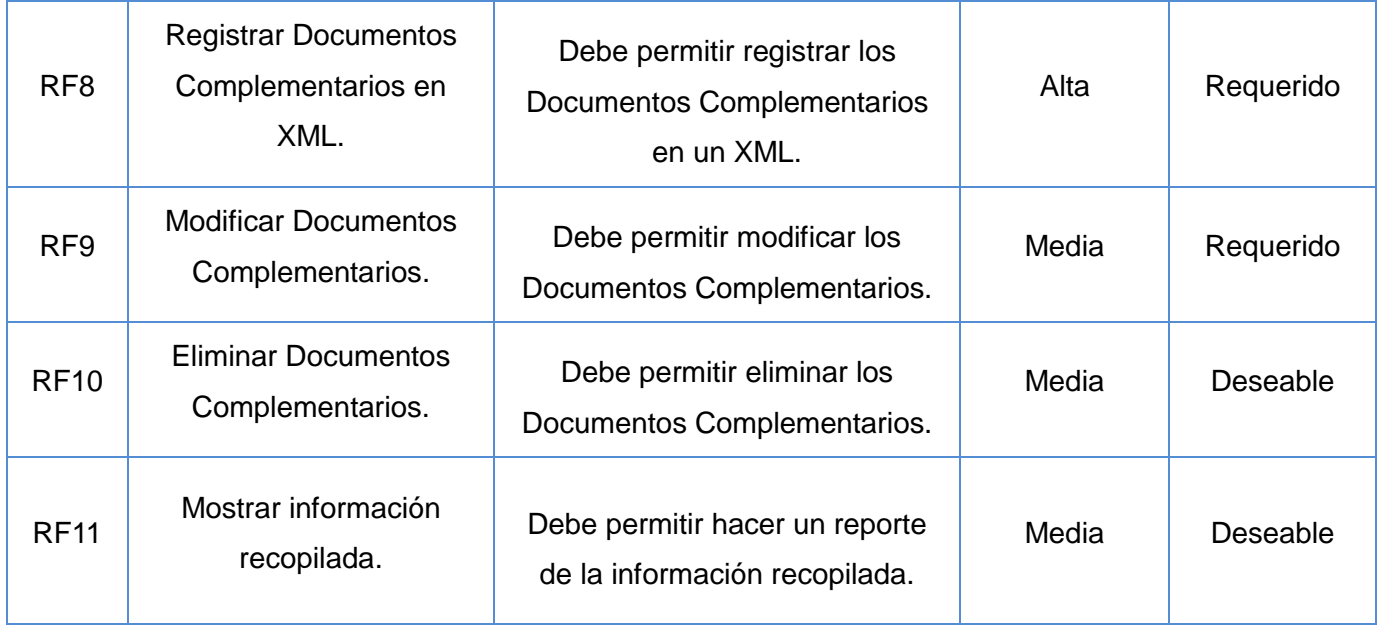

**Tabla 1** Definición de los requisitos funcionales.

#### **3.5 Especificación Requisitos funcionales.**

Para la especificación de los requisitos se decide mostrar los requerimientos más significativos para el cliente y el equipo de desarrollo. Se muestra además el prototipo de interfaz de usuario para cada requerimiento.

#### **3.5.1 Especificación de requisitos del subproceso Recepcionar Documentos Complementarios.**

#### **3.5.1.1 Especificación del requisito Registrar Permisos y Liberaciones.**

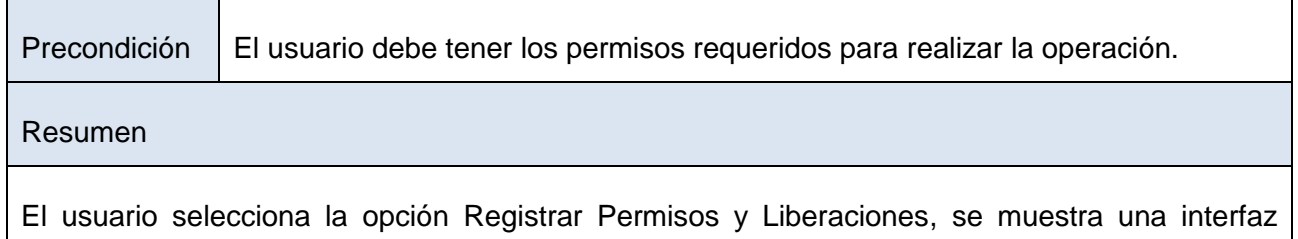

donde se introducen los datos requeridos en el documento. Se valida que los datos especificados en el formulario estén en el formato definido para cada campo, si la información es correcta se registra el documento, en caso contrario se le indica al usuario los errores cometidos.

#### **Prototipo elemental de interfaz gráfica de usuario.**

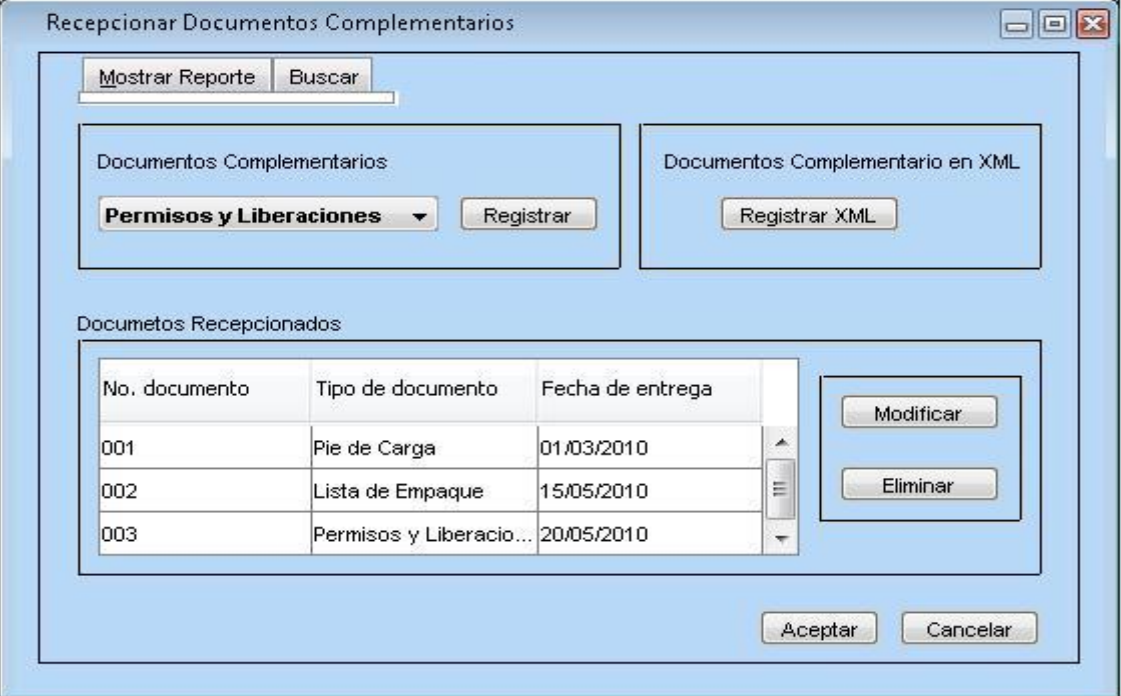

**Fig. 3. 3** Registrar Permisos y Liberaciones.

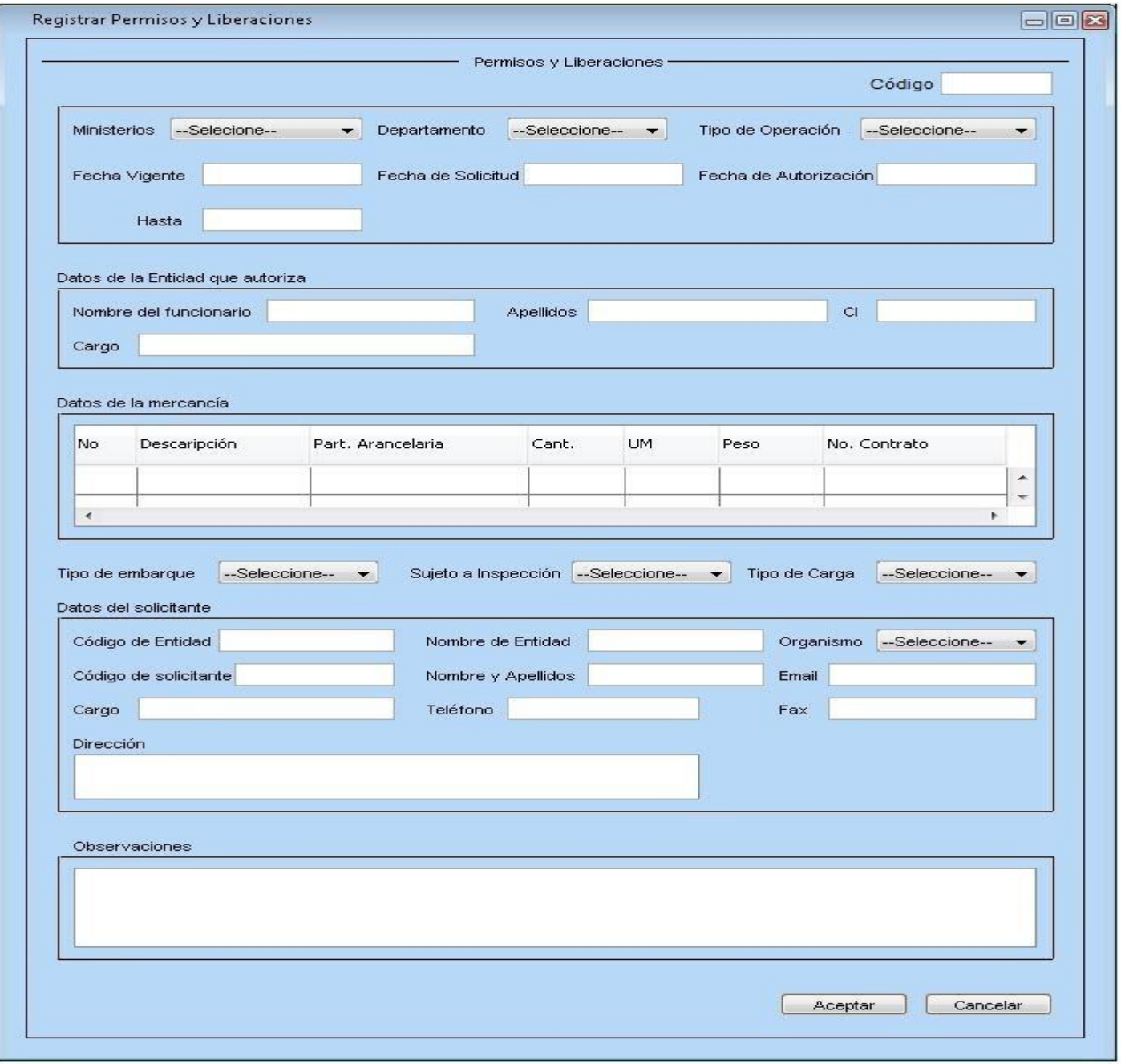

**Fig. 3. 4** Permisos y Liberaciones.

### **3.5.1.2 Especificación del requisito Registrar Lista de Empaque.**

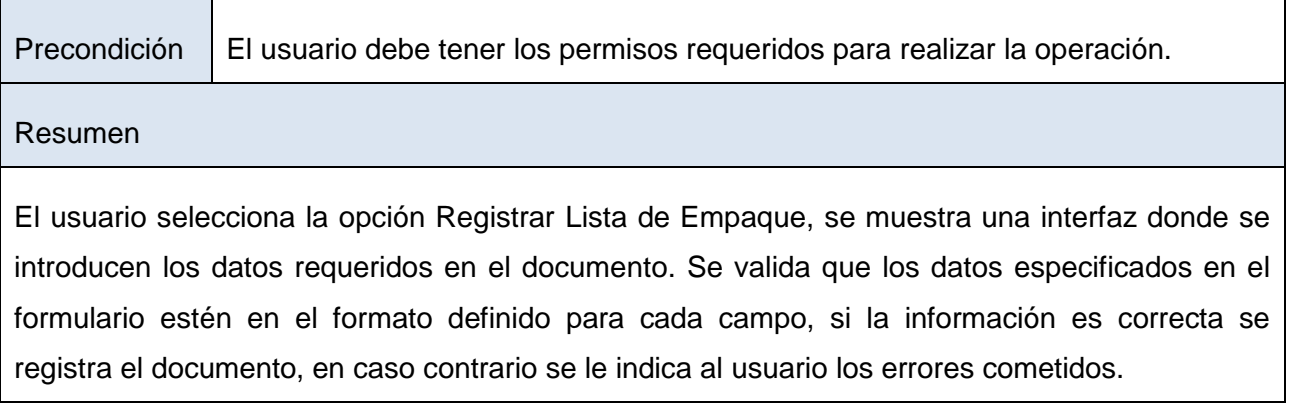

### **Prototipo elemental de interfaz gráfica de usuario.**

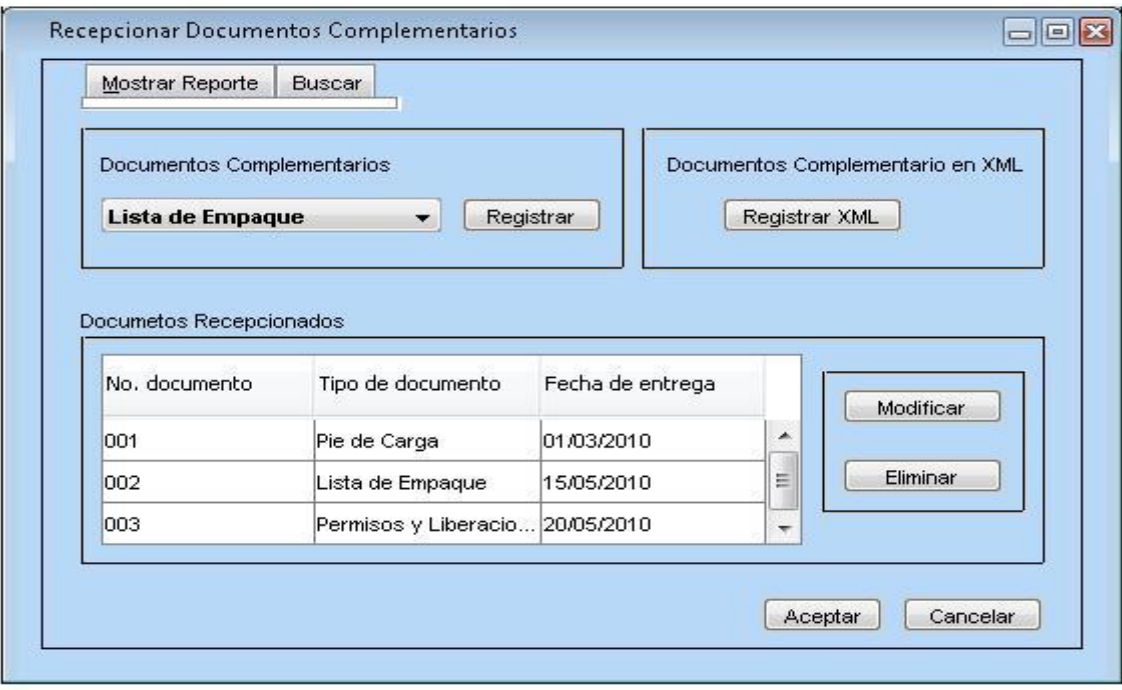

**Fig. 3. 5** Registrar Lista de Empaque.

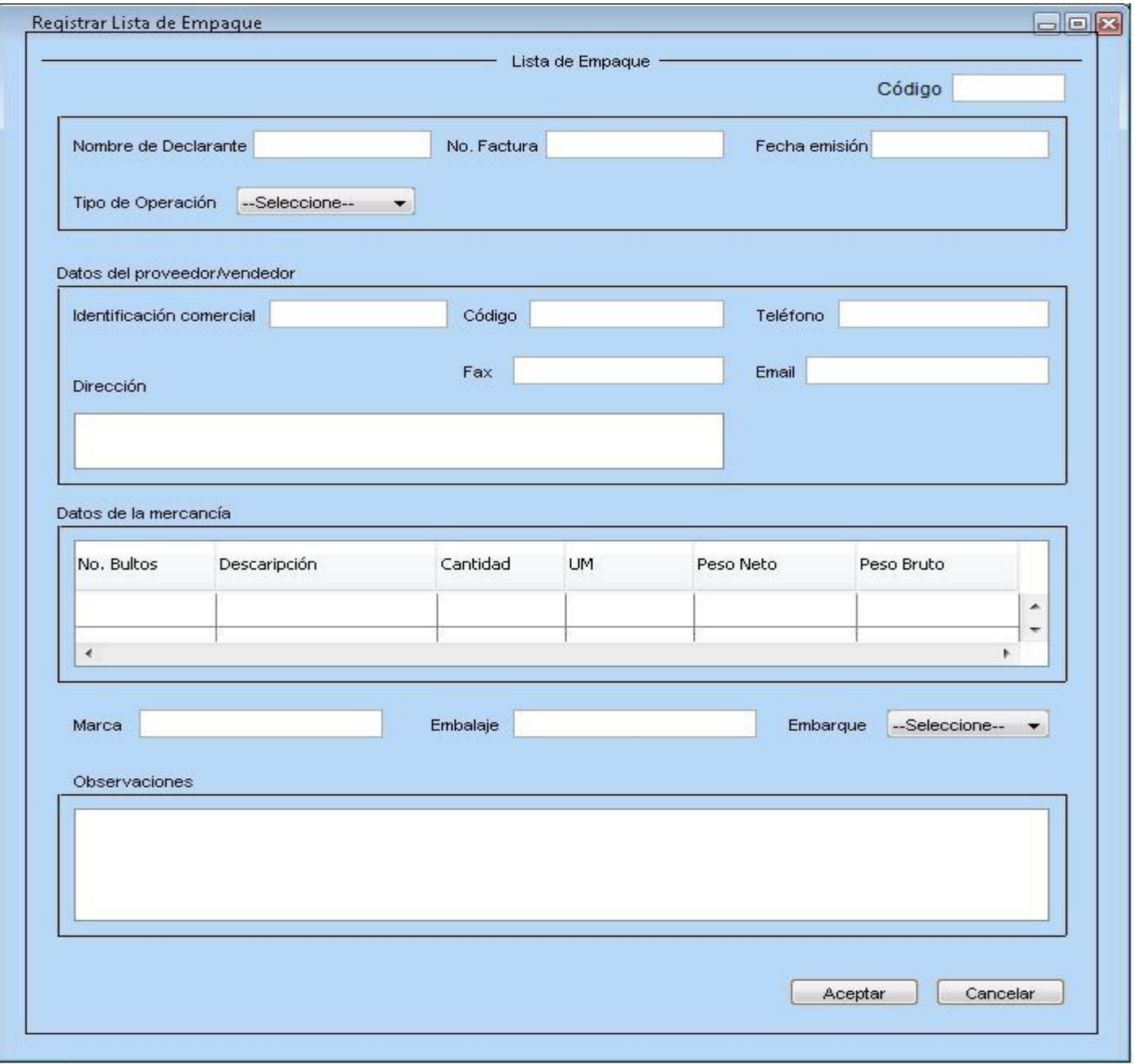

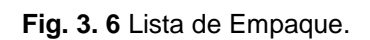

### **3.5.1.3 Especificación del requisito Registrar Solicitud de Pie de Carga.**

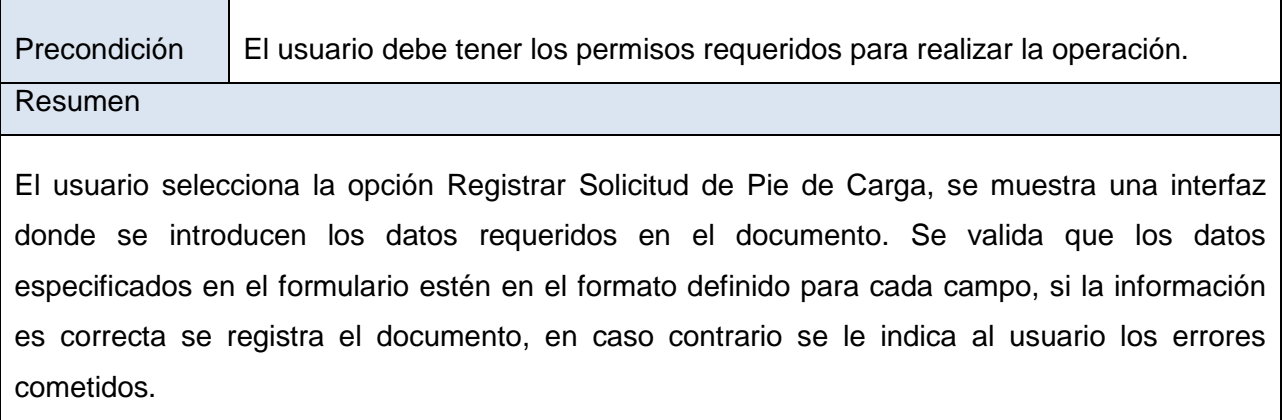

**Prototipo elemental de interfaz gráfica de usuario.**

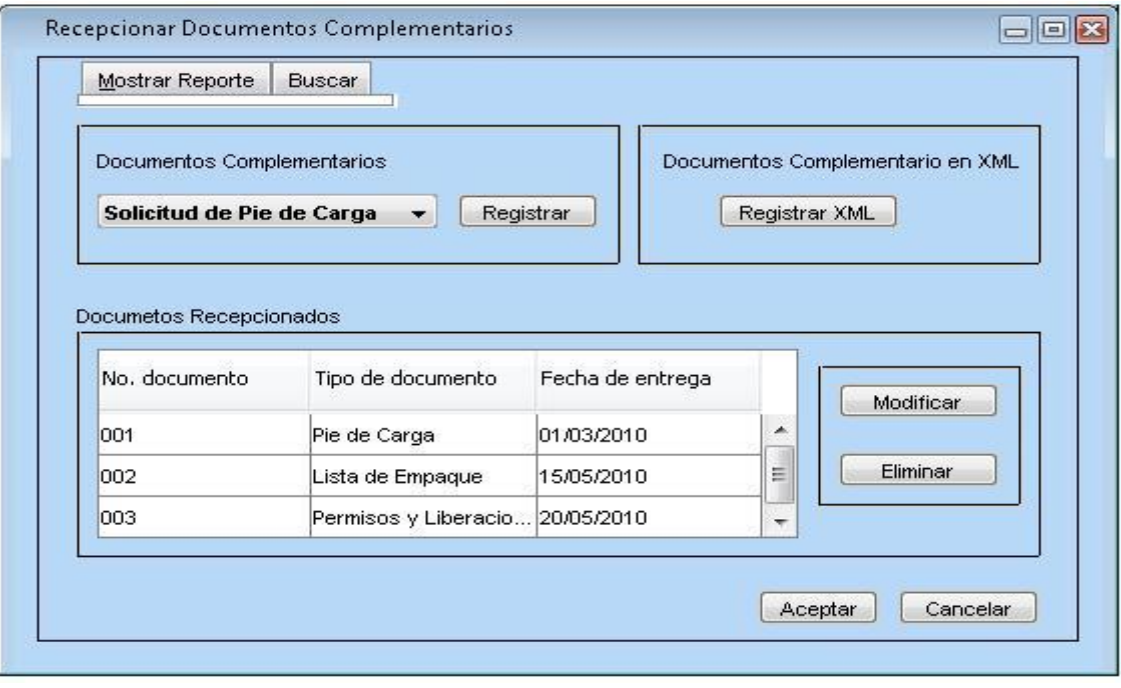

**Fig. 3. 7** Registrar Solicitud de Pie de Carga.

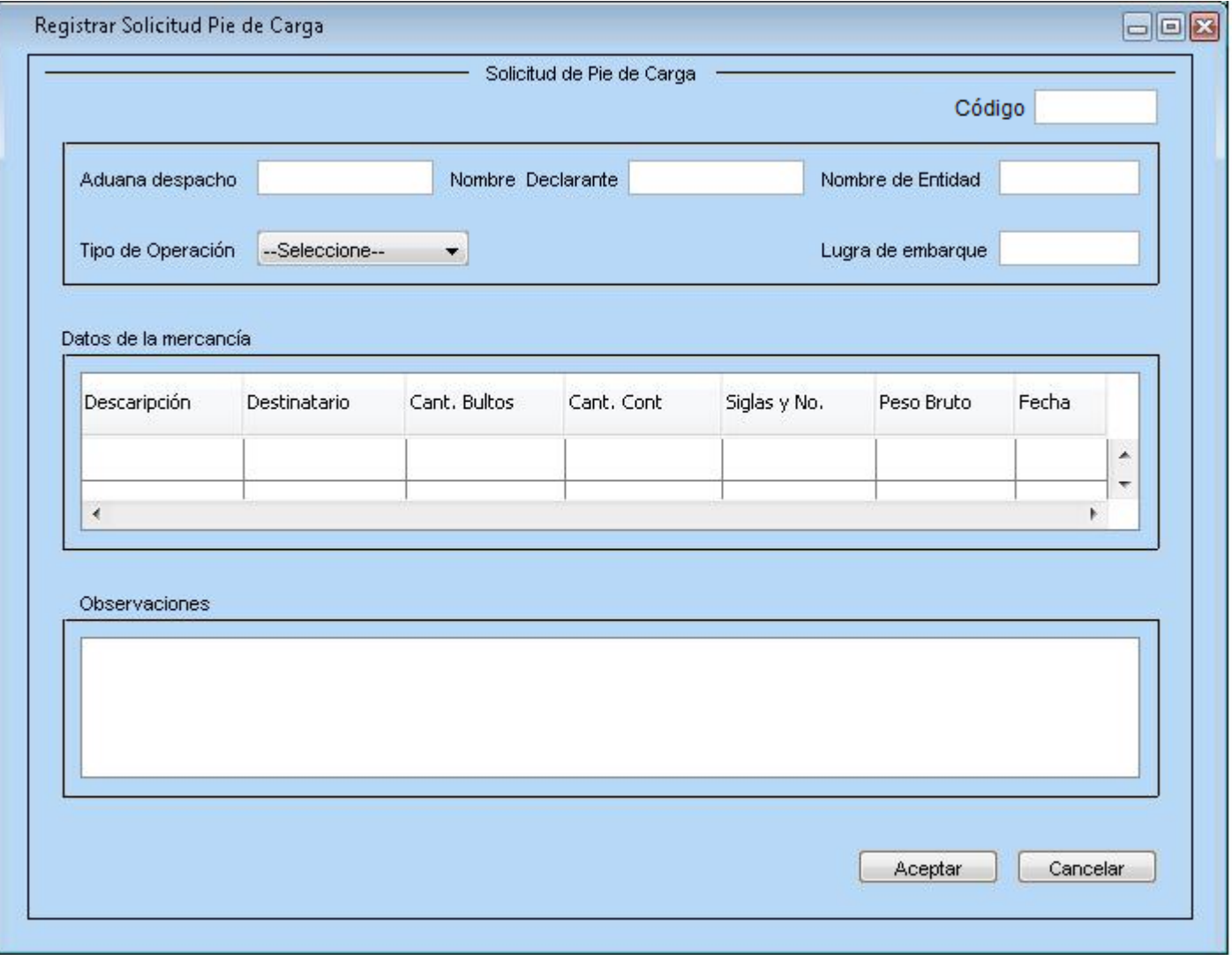

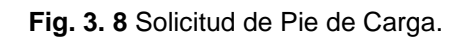

# **3.5.1.4 Especificación del requisito Buscar Documentos Complementarios.**

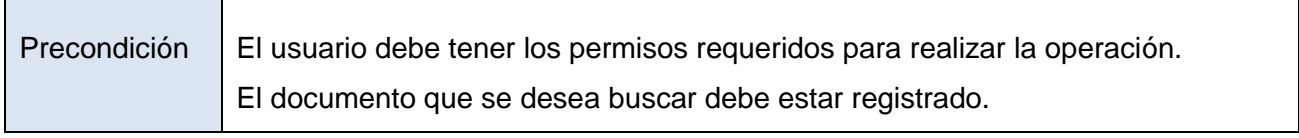

#### Resumen

El usuario selecciona la opción Buscar Documentos Complementarios, se introduce el número y el tipo de documento que se desea buscar. Se muestra la información del documento seleccionado. Puede ser llevado a formato PDF y ser impreso o guardado según la opción a seleccionar por el usuario. Si el documento especificado no se encuentra, se le notifica al usuario que el documento no está registrado.

#### **Prototipo elemental de interfaz gráfica de usuario.**

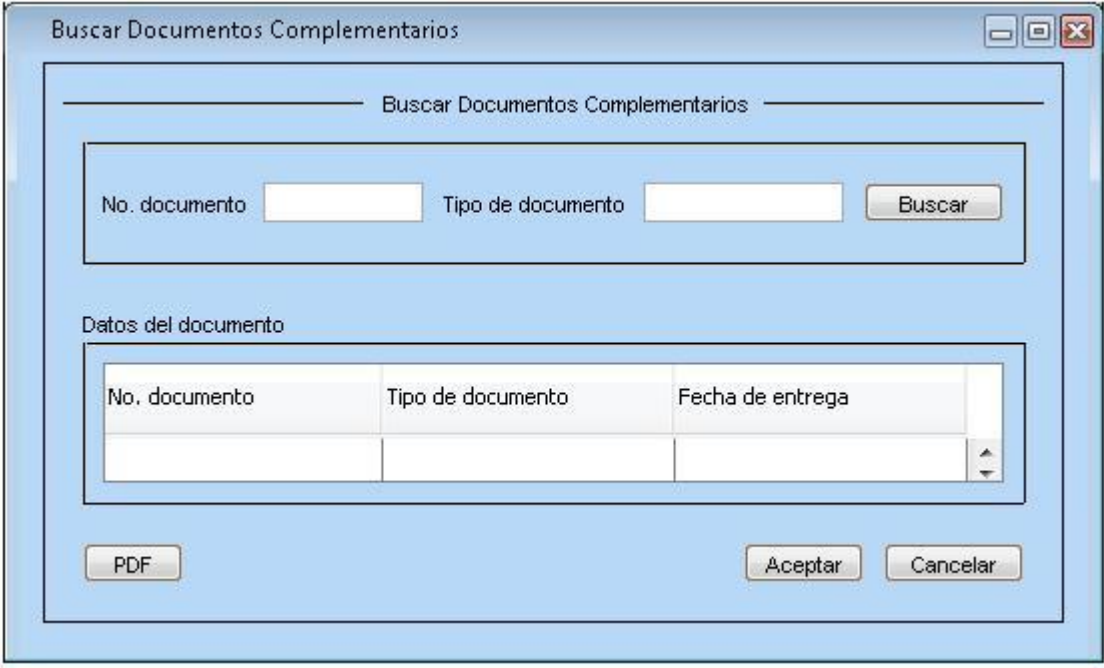

**Fig. 3. 9** Buscar Documentos Complementarios.

#### **3.5.1.5 Especificación del requisito Modificar Documentos Complementarios.**

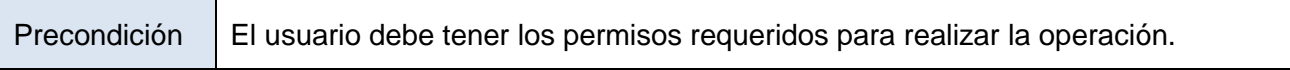

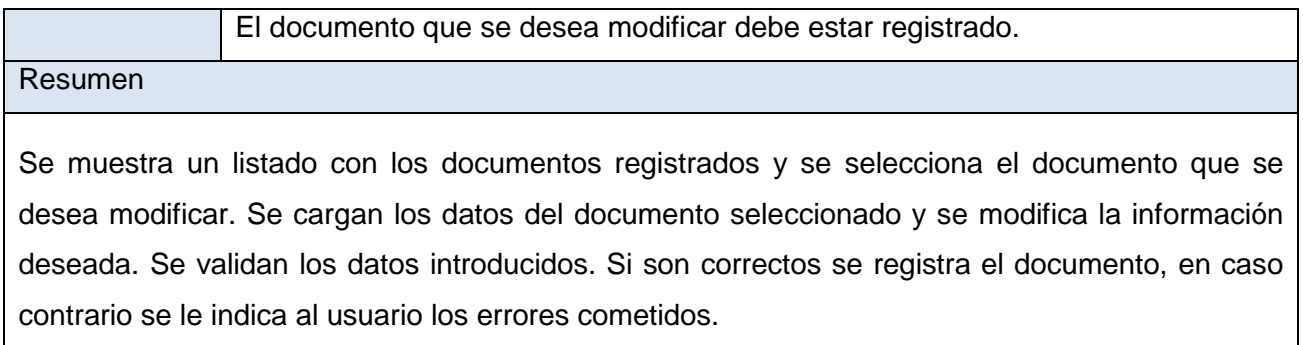

### **Prototipo elemental de interfaz gráfica de usuario.**

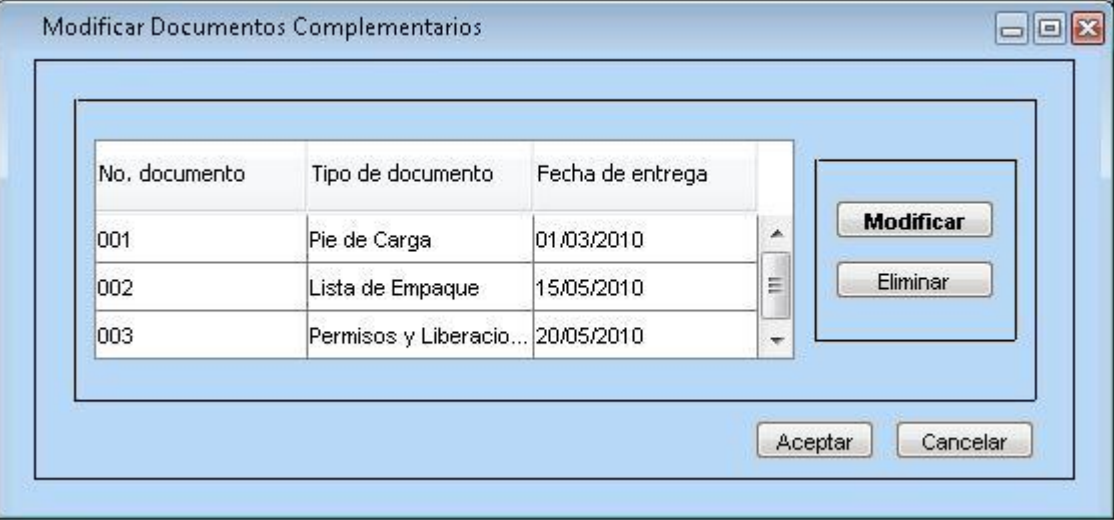

**Fig. 3. 10** Modificar Documentos Complementarios.

### **3.5.1.6 Especificación del requisito Eliminar Documentos Complementarios.**

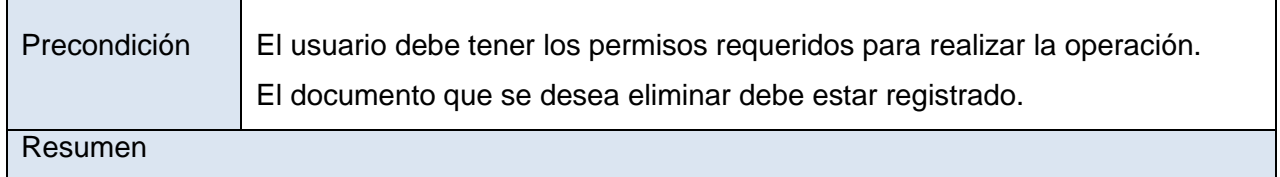

Se muestra un listado con los documentos registrados y se selecciona el documento que desea eliminar. Se elimina el documento y se le notifica al usuario que el documento ha sido eliminado.

#### **Prototipo elemental de interfaz gráfica de usuario.**

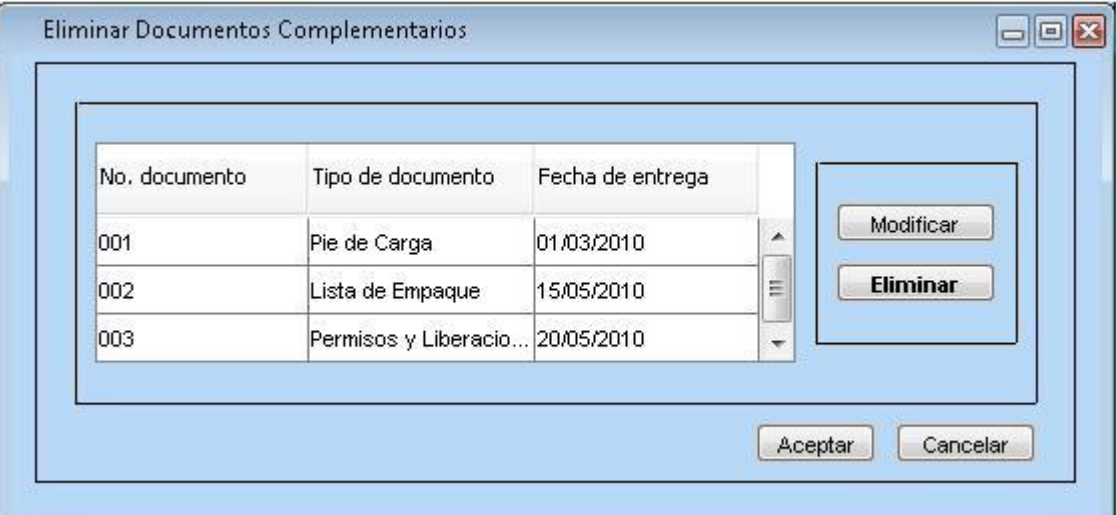

**Fig. 3. 11** Eliminar Documentos Complementarios.

#### **3.5.1.7 Especificación del requisito Registrar Documentos Complementarios en XML.**

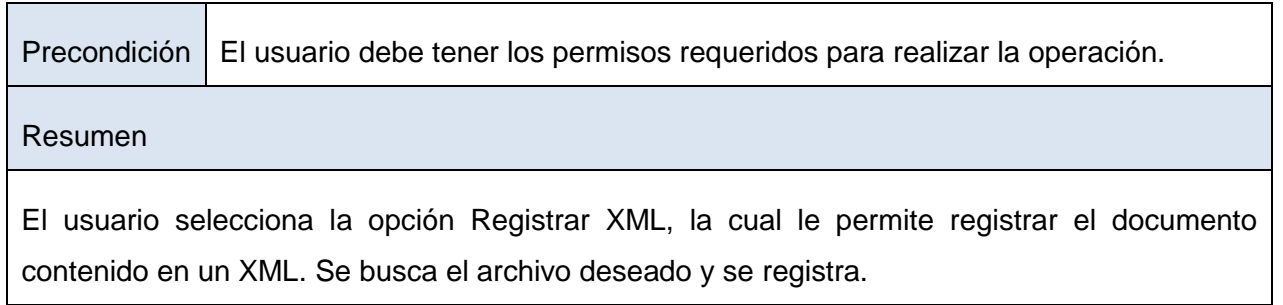

### **Prototipo elemental de interfaz gráfica de usuario.**

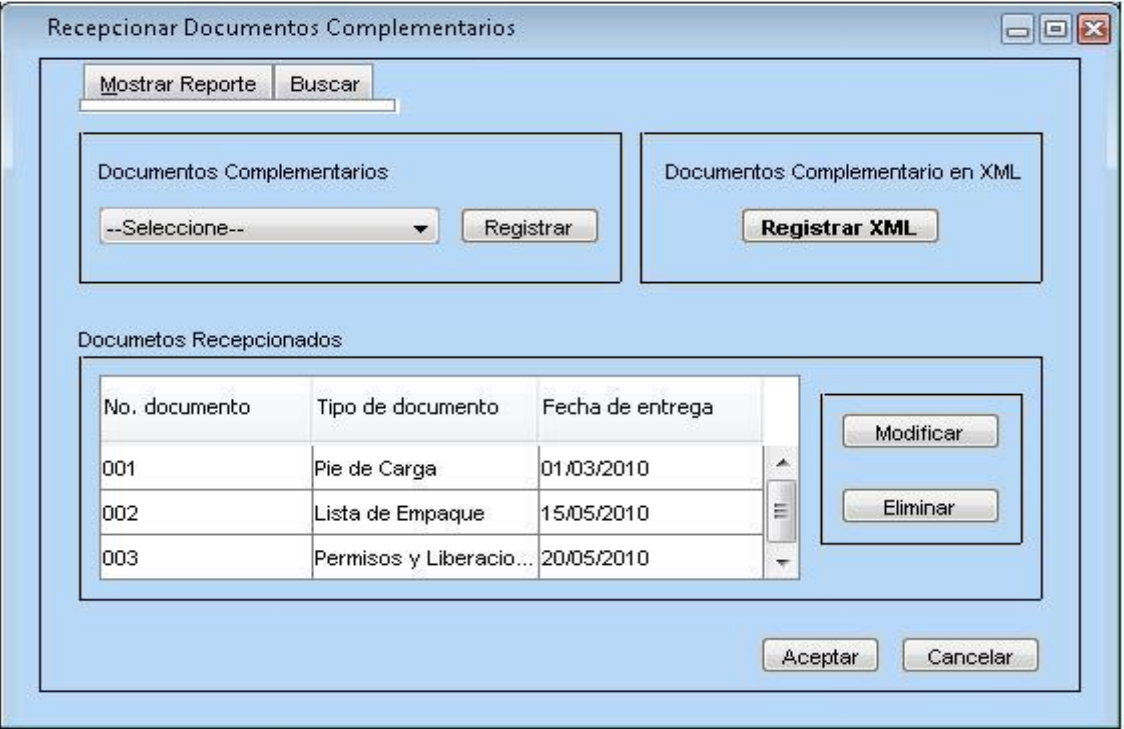

**Fig. 3. 12** Registrar Documentos Complementarios en XML.

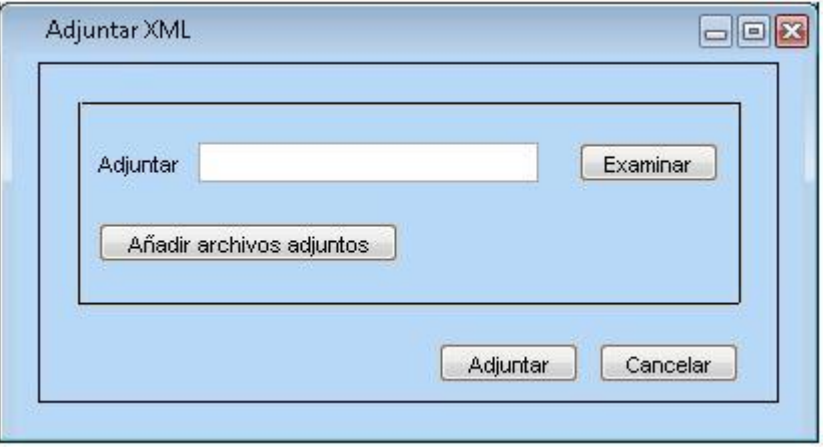

**Fig. 3. 13** Adjuntar XML.

### **3.5.1.8 Especificación del requisito Mostrar información recopilada.**

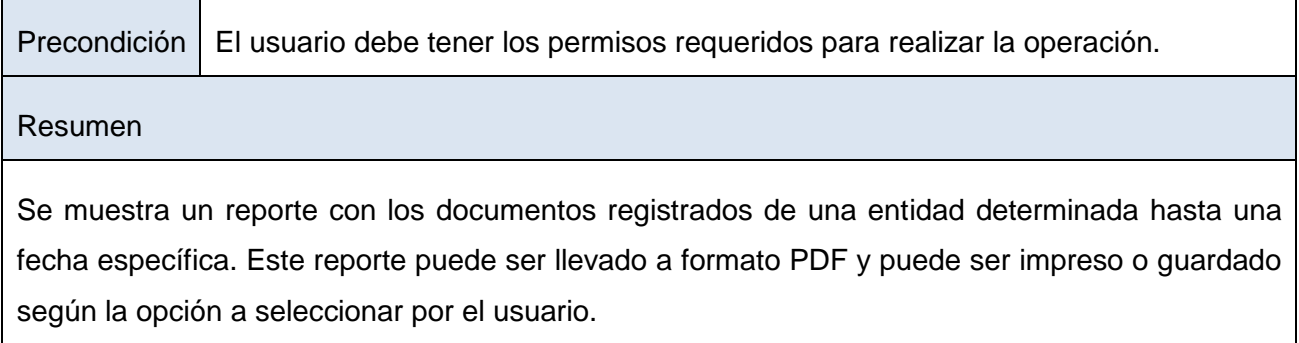

### **Prototipo elemental de interfaz gráfica de usuario.**

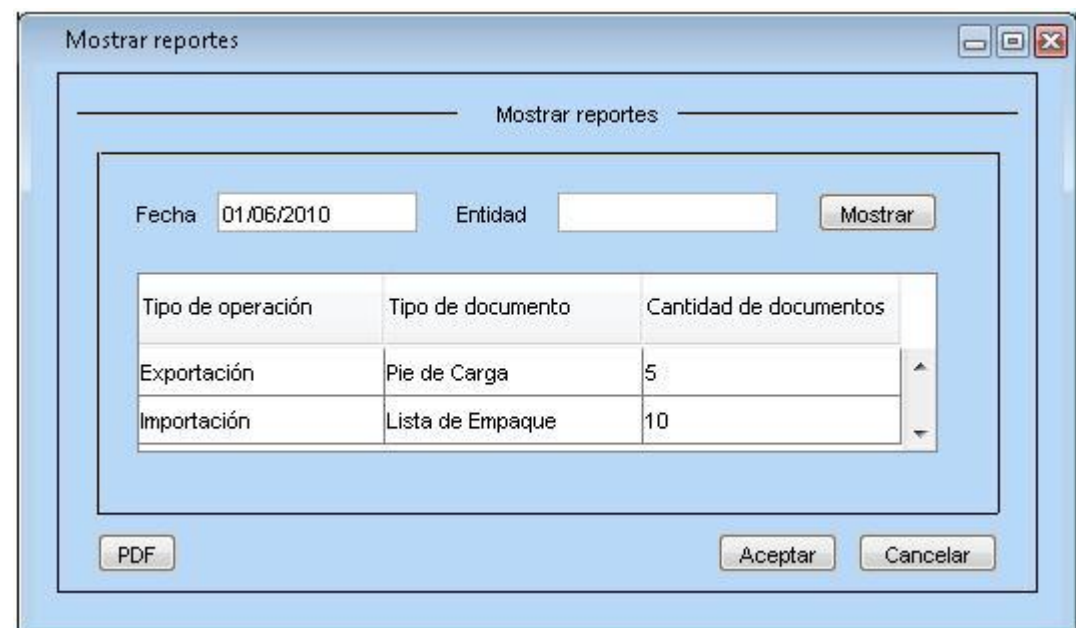

**Fig. 3. 14** Mostrar reportes.

### **3.5.1.9 Especificación del requisito Validar Información de Permisos y Liberaciones**.

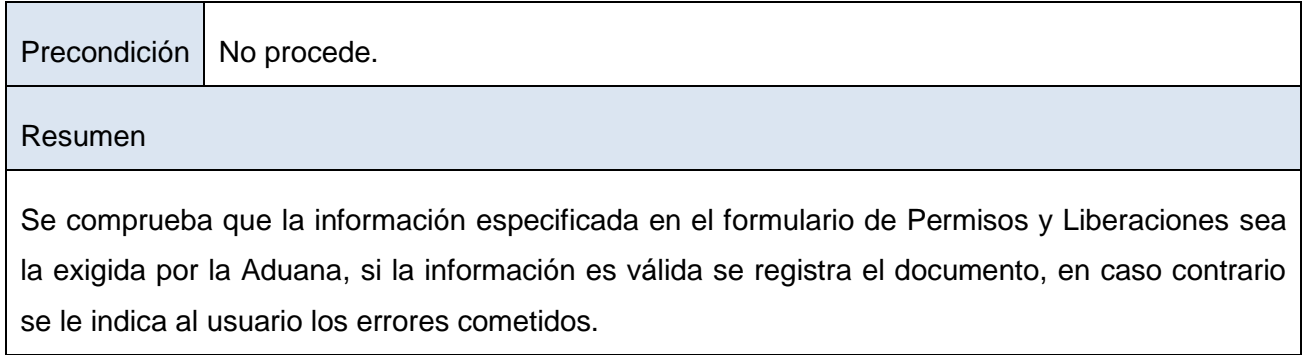

### **Prototipo elemental de interfaz gráfica de usuario.**

No aplica.

### **3.5.1.10 Especificación del requisito Validar Información de Lista de Empaque.**

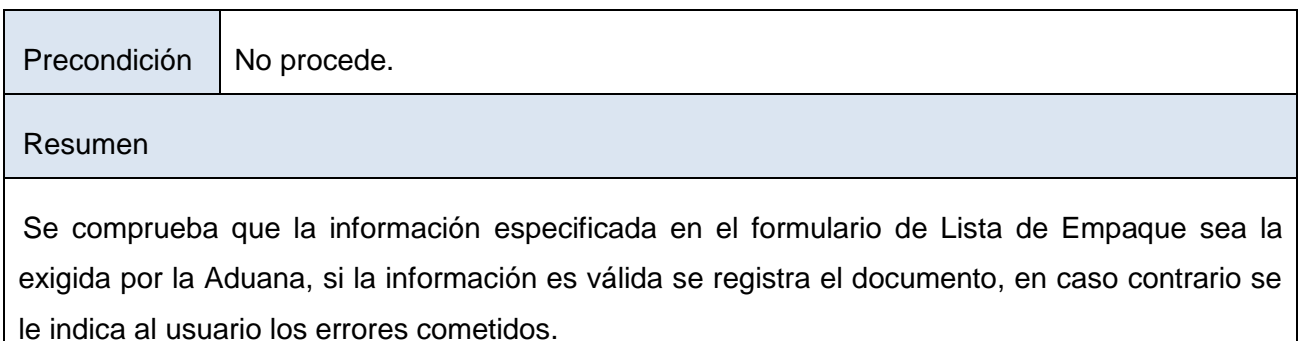

#### **Prototipo elemental de interfaz gráfica de usuario.**

No aplica.

# **3.5.1.11 Especificación del requisito Validar Información de Pie de Carga.**

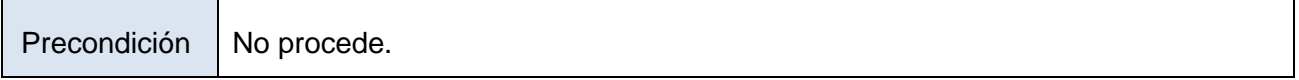

#### Resumen

Se comprueba que la información especificada en el formulario de Pie de Carga sea la exigida por la Aduana, si la información es válida se registra el documento, en caso contrario se le indica al usuario los errores cometidos.

#### **Prototipo elemental de interfaz gráfica de usuario.**

No aplica.

#### **3.6 Aplicación de las técnicas de validación de los requisitos.**

Una vez concluida la especificación de los requisitos es de vital importancia que los mismos sean validados, pues esto permite detectar errores antes de pasar a la siguiente fase en el ciclo de desarrollo del software, además de evitar pérdidas de tiempo y que no se produzcan costos excesivos.

A continuación se aplican las técnicas para la validación de los requisitos.

#### **Prototipos.**

Se diseñaron los prototipos de interfaz de usuario correspondientes a cada requisito funcional especificado, los cuales fueron revisados por la analista principal del Departamento de Soluciones para la Aduana y el analista principal del módulo Despacho Comercial.

#### **Revisión Técnica Formal. (RTF).**

Terminada la especificación de los requisitos funcionales, el analista principal del módulo Despacho Comercial en conjunto con la analista principal del Departamento de Soluciones para la Aduana realizaron la reunión de revisión donde se aprobaron las especificaciones descritas.

#### **3.7 Aplicación de las métricas de la calidad de la especificación de los requisitos.**

La aplicación de métricas para medir la especificación de los requisitos permite verificar que los requerimientos cumplan con un conjunto de propiedades que aseguran la calidad de los mismos. Su uso correcto proporciona mejores estimaciones de tiempo y costo.

En este trabajo se utilizaron las métricas de especificidad de los requerimientos, estabilidad de los requerimientos y promedio de requerimientos por necesidades, que son algunas de las métricas propuestas por Pressman.

En la siguiente tabla se muestran las métricas auxiliares para la verificación de la especificación de los requerimientos.

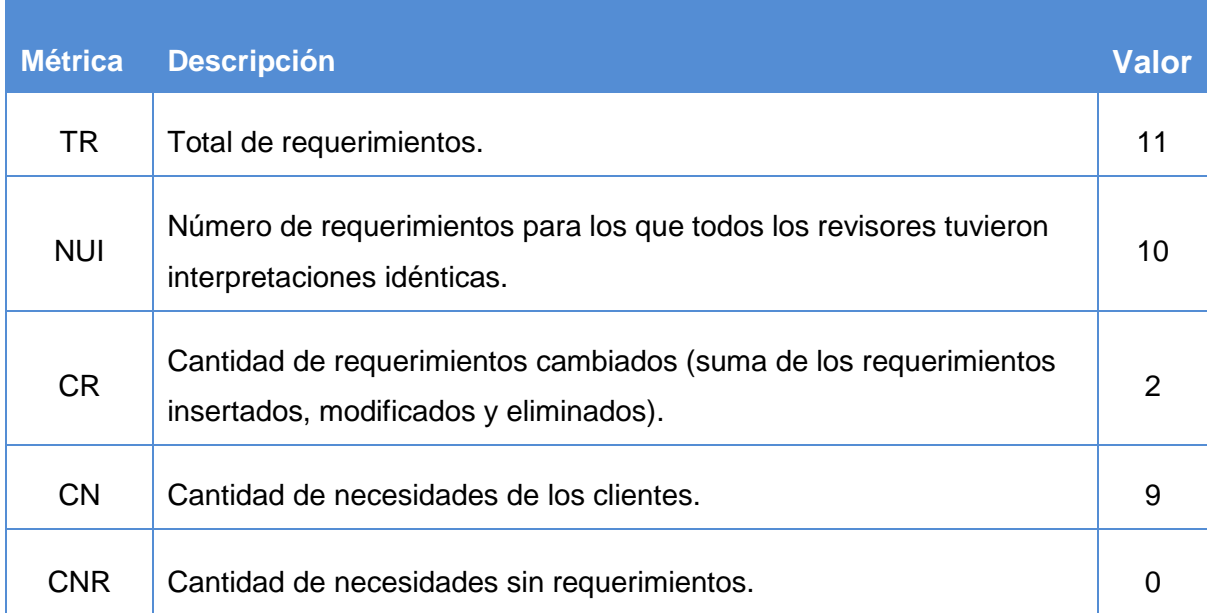

**Tabla 2** Métricas auxiliares aplicadas a los requerimientos.

En la tabla que se muestra a continuación se identifican las métricas principales aplicadas a la especificación de requerimientos, según la propuesta de Pessman.

| <b>Métricas</b>                                | <b>Fórmula</b>          | <b>Propiedad</b> | <b>Valor</b> |
|------------------------------------------------|-------------------------|------------------|--------------|
| Especificidad.                                 | $Q = NUI / TR * 100$    | No ambigüedad    | 90.9%        |
| Estabilidad.                                   | $ETR = (TR-CR)/TR)*100$ | Estabilidad      | 81.8%        |
| Promedio de requerimientos<br>por necesidades. | $PNR = TR/CN$           | Corrección       | 1.22         |

**Tabla 3** Métricas aplicadas a la especificación de requisitos.

Una vez aplicadas las métricas de la calidad de la especificación de los requisitos se puede observar que existe un alto índice de especificidad debido a que posee un 90.9 % y mientras más cerca de 100 esté el valor de Q mayor es la consistencia de la interpretación de los revisores para cada requisito y menor la ambigüedad en la especificación de los mismos. Para la estabilidad el valor más óptimo es el más cercano a 100, para el caso de ETR se obtuvo un 81.8 % demostrándose que los requisitos son estables y por tanto es confiable trabajar el análisis y diseño sobre ellos. Con el valor obtenido en el promedio se evidencia que no se quedaron necesidades sin requisitos. Los resultados obtenidos con la aplicación de las métricas fueron satisfactorios, demostrando la calidad de la especificación de los requisitos.

### **3.8 Conclusiones parciales.**

Con el trabajo realizado en este capítulo se identificaron los requisitos funcionales del sistema, a través de la aplicación de las técnicas para la captura de requisitos, se presentó el modelo conceptual para una mejor comprensión del sistema, se especificaron los requisitos más significativos para el cliente. Se validaron los requisitos funcionales utilizando las técnicas y las métricas propuestas, obteniéndose resultados satisfactorios en la calidad de los mismos.

#### CONCLUSIONES GENERALES

Concluido el presente trabajo se considera que se cumplieron los objetivos trazados, ya que se definieron los requisitos funcionales necesarios para satisfacer las necesidades de recepción y control de los Documentos Complementarios al Despacho Comercial.

Se realizó el modelo de negocio donde se definieron las actividades a desarrollar en el proceso de recepción y control de Documentos Complementarios al Despacho Comercial, lográndose entre desarrolladores y clientes un entendimiento común de las actividades a través de la descripción de los procesos. Se identificaron las reglas de negocio como condiciones y políticas que debe cumplir el negocio.

Se identificaron los requisitos funcionales del sistema, a través de la aplicación de las técnicas para la captura de requisitos, especificándose los requisitos más significativos para el cliente. Se validaron los requisitos funcionales utilizando las técnicas y las métricas propuestas, obteniéndose resultados satisfactorios en la calidad de los mismos.

### RECOMENDACIONES

Una vez concluido el trabajo y cumplidas las tareas propuestas, se recomienda:

- Perfeccionar el modelo de negocio y los requisitos funcionales teniendo en cuenta los posibles cambios que puedan presentarse en las leyes y normativas de la AGR.
- Utilizar la especificación de requisitos de software obtenida para continuar el desarrollo de los procesos de recepción y control de Documentos Complementarios al Despacho Comercial.

### BIBLIOGRAFÍA

- 1 Sistema de Órganos Aduaneros. [En línea] 2007. Disponible en [www.aduana.co.cu](http://www.aduana.co.cu/)
- 2 *RESOLUCIÓN NO. 19-2002.* La Habana, Cuba : s.n., 2002.
- 3 *CONVENIO INTERNACIONAL PARA LA SIMPLIFICACIÓN Y ARMONIZACIÓN DE LOS REGÍMENES ADUANEROS.* Kyoto : Consejo de Cooperación Aduanera, Organización Mundial de Aduanas, 1973.
- 4 Gobierno en Línea. *Gobierno en Línea.* [En línea] Centro Nacional de Tecnologías de Informacón. Disponible en:<http://www.gobiernoenlinea.ve/cartelera/Sidunea.html>
- 5 TENYSIS, tecnologias y sistemas. [En línea] 2005. Disponible en: [www.tecnysis.com](http://www.tecnysis.com/)
- 6 *Sistemas Dinámicos Internacionales.* [En línea] Grupo Consultor Internacional, 2009. <http://www.sdinet.com.mx/SAAI-M3cs.asp>
- 7 IBM Rational Unified Process (RUP). [En línea] Disponible en : [http://www-](http://www-01.ibm.com/software/awdtools/rup/)[01.ibm.com/software/awdtools/rup/](http://www-01.ibm.com/software/awdtools/rup/)
- 8 Jimenes Quintana, Claudia. *Indicadores de alineamiento entre Procesos de Negocios y sistemas Informáticos*. s.l. : Universidad de Concepción, 2002.

### REFERENCIAS BIBLIOGRÁFICAS

(AGR, 1996). AGR. *Resolución 33/96, Glosario de términos aduaneros.* La Habana, Cuba : s.n., 1996. (Jacobson, y otros, 1999). Jacobson, Ivar, Booch, Grady y Rumbaugh, James. *THE UNIFIED SOFTWARE DEVELOPMENT PROCESS.* s.l. : Addison Wesley, 1999.

(Aduana, 2009). *Resolución No. 228-2009.* La Habana, Cuba : Aduana General de la República, 2009.

(ISO, 2010). *International Organization for Standardization.* [En línea] 2010. Disponible en: [http://www.iso.org](http://www.iso.org/)

(Rumbaugh, y otros, 1999). Rumbaugh, James, Jacobson, Ivar y Booch, Grady. *THE UNIFIED MODELING LANGUAGE. REFERENCE MANUAL.* s.l. : Addison Wesley, 1999.

(Owen, y otros, 2003). Owen, Martin y Raj, Jog. *BPMN and Business Process Managerment. Introduction to the New Business Process Modeling Standard.* s.l. : Popkin Software , 2003.

(Escalona, y otros, 2002). Escalona, M.J. y Koch, N. *Ingeniería de Requisitos en Aplicaciones para la Web: Un estudio comparativo.* España, Alemania : s.n.

(Monzón). Monzón, Antonio. *Calidad de la Especificación: ¿Se pueden medir los Requisitos?.* 

# ANEXOS

### **1. Diccionario de datos.**

# **1.1 Entidad.**

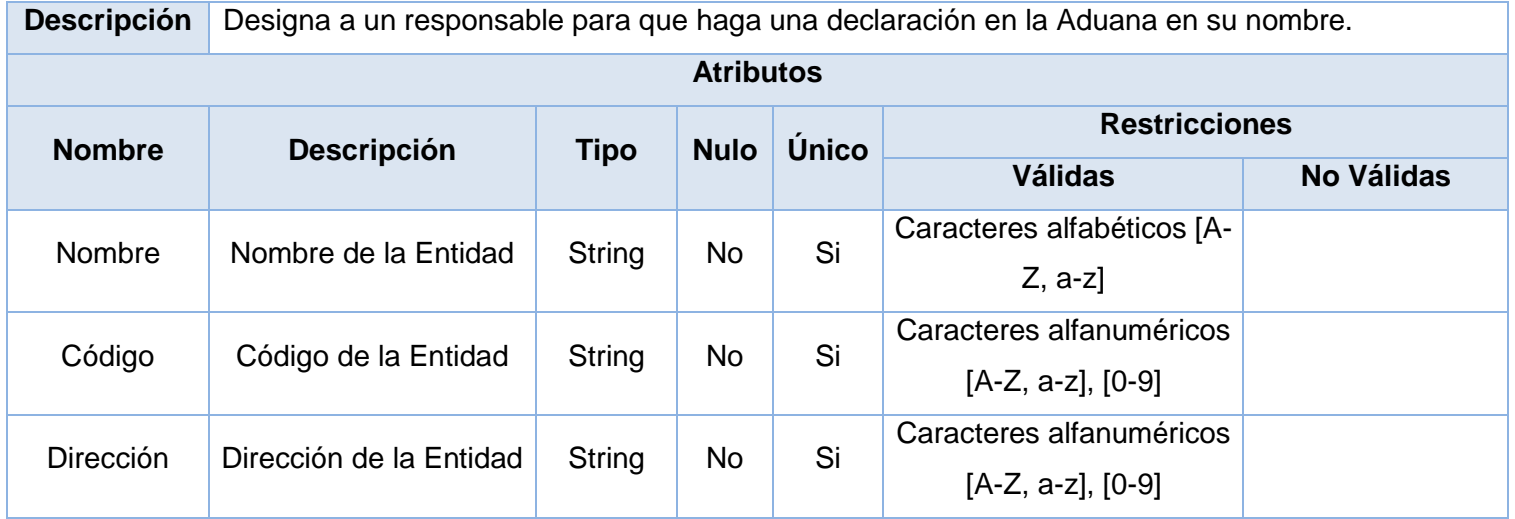

### **1.2 Declarante.**

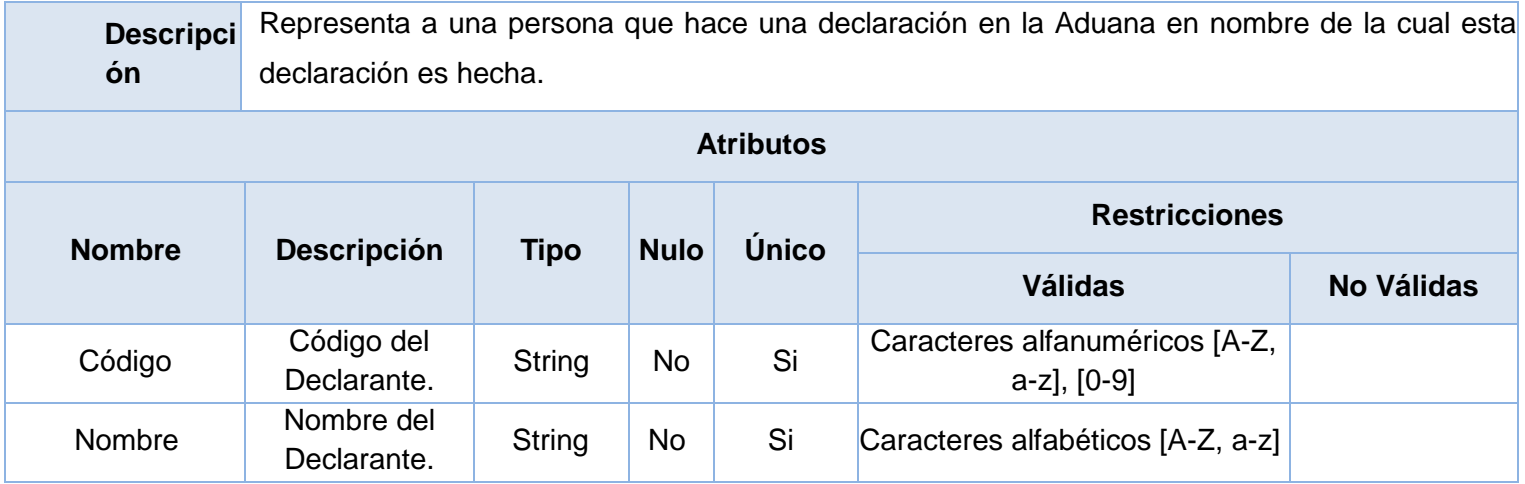

# **1.3 Documentos.**

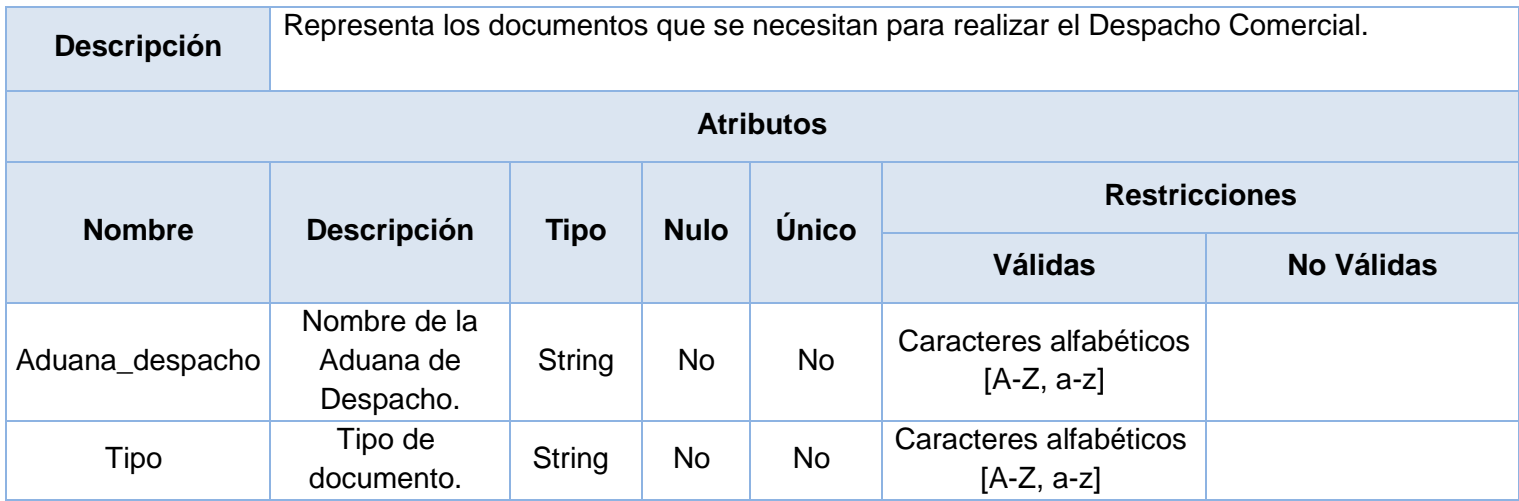

# **1.4 Declaración de Mercancías.**

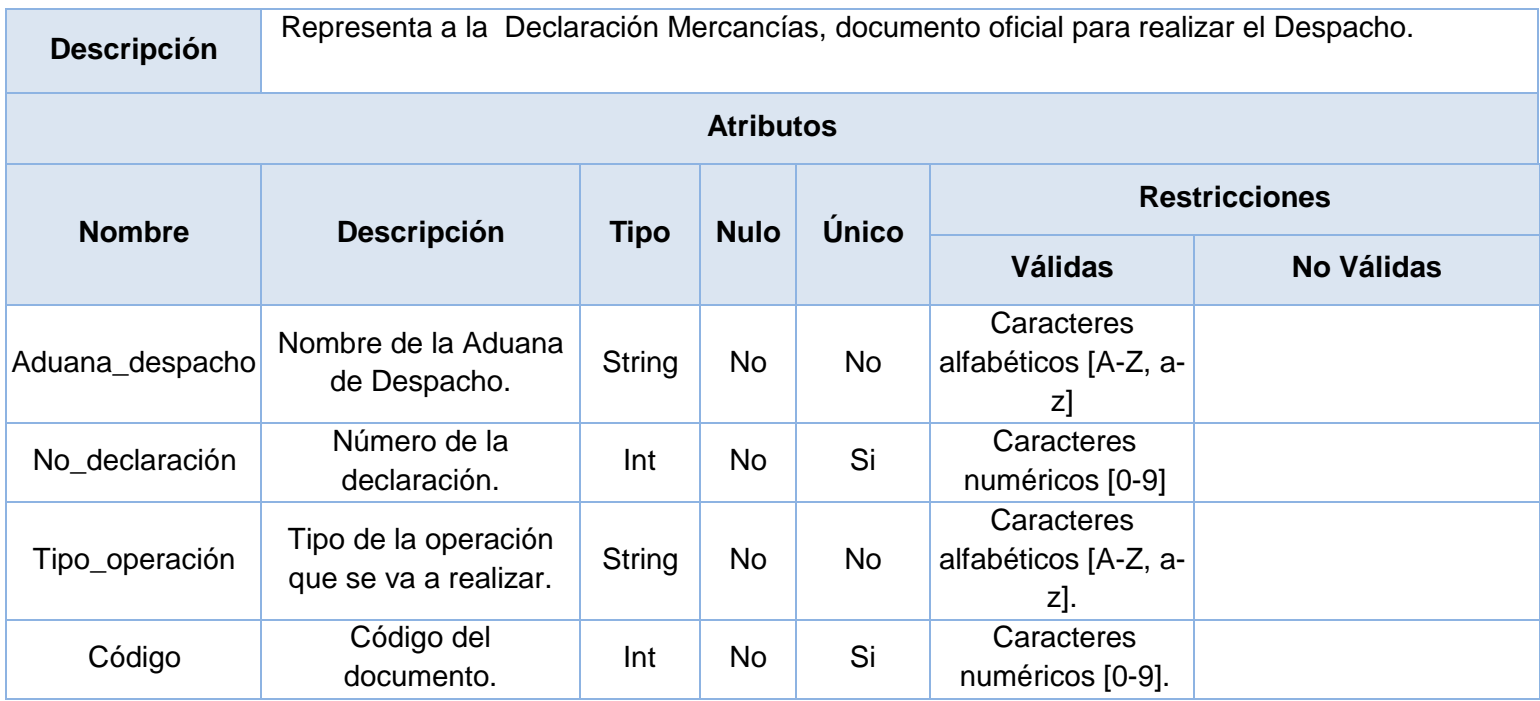
#### **1.5 Documentos Complementarios.**

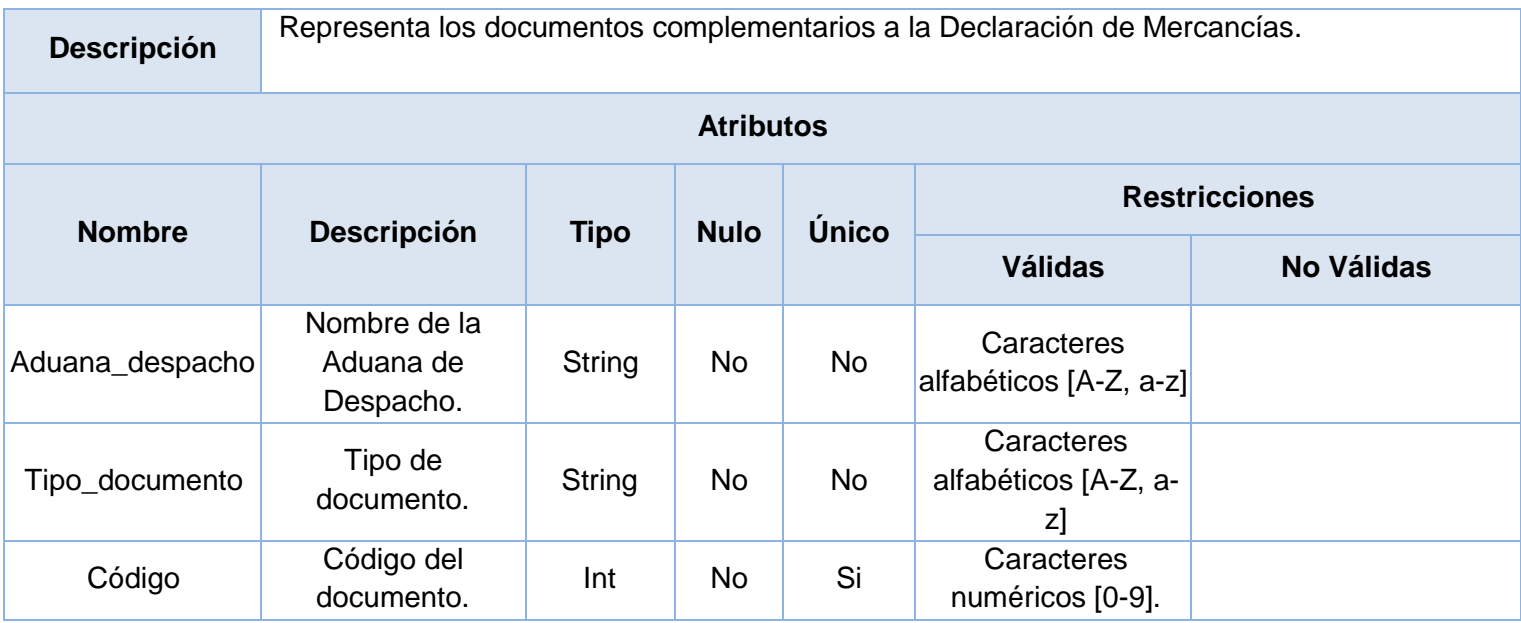

# **1.6 Permiso/Liberación.**

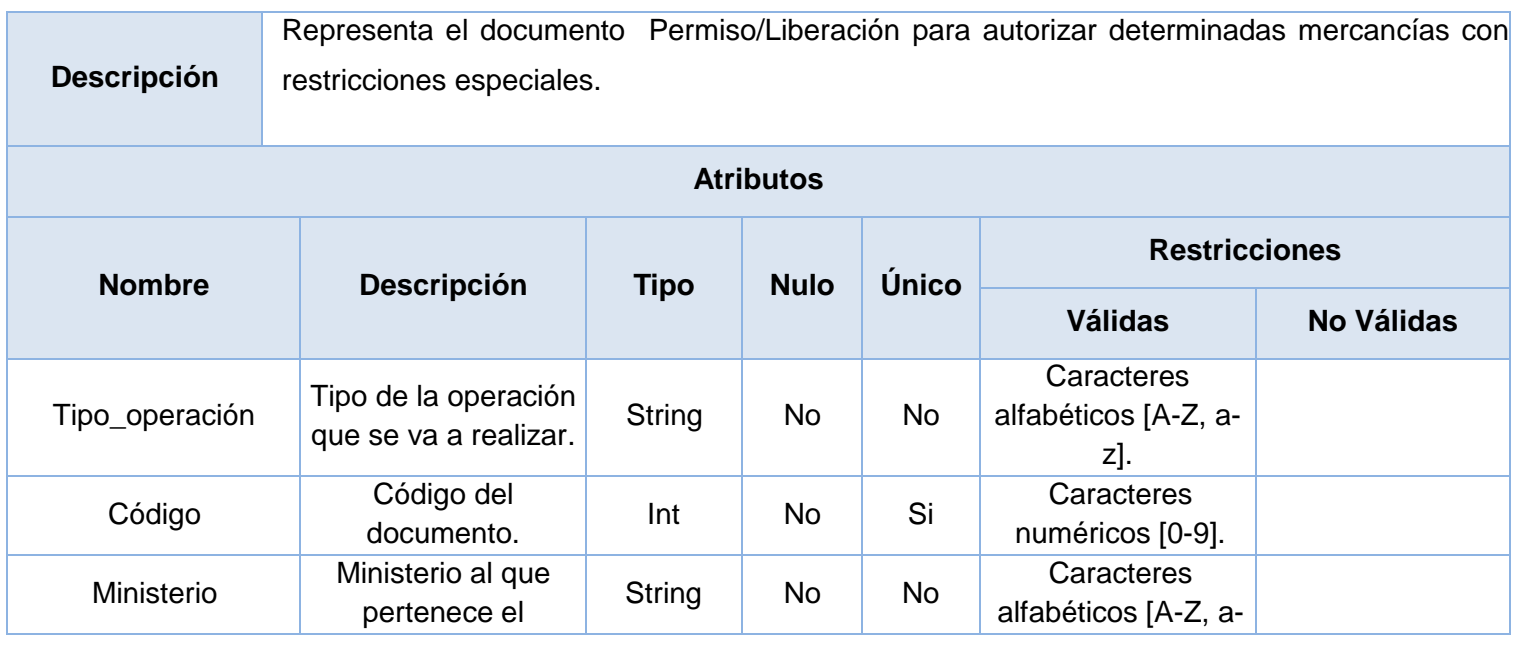

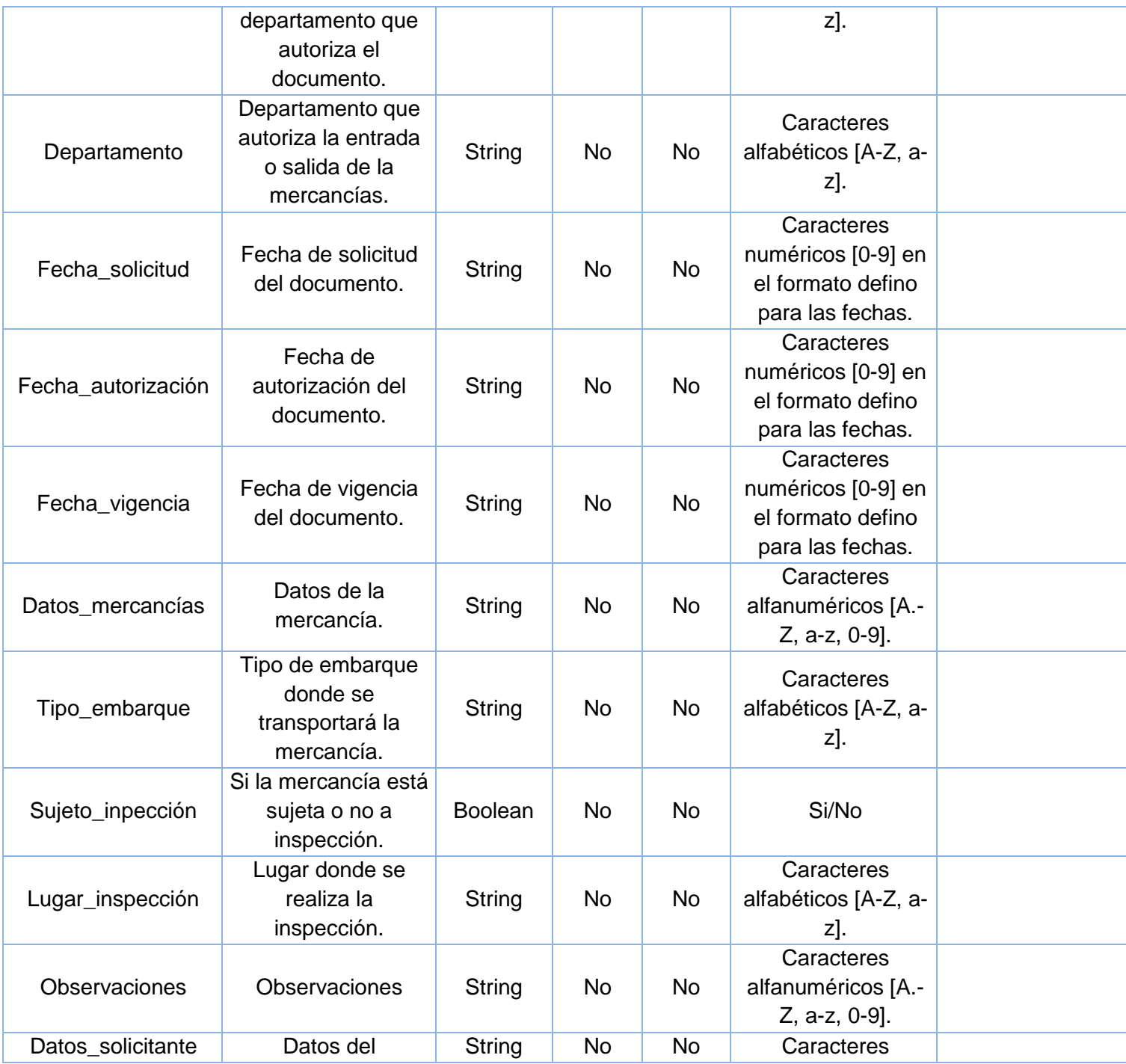

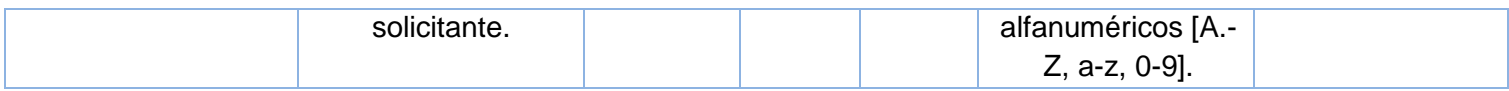

## **1.7 Lista de Empaque.**

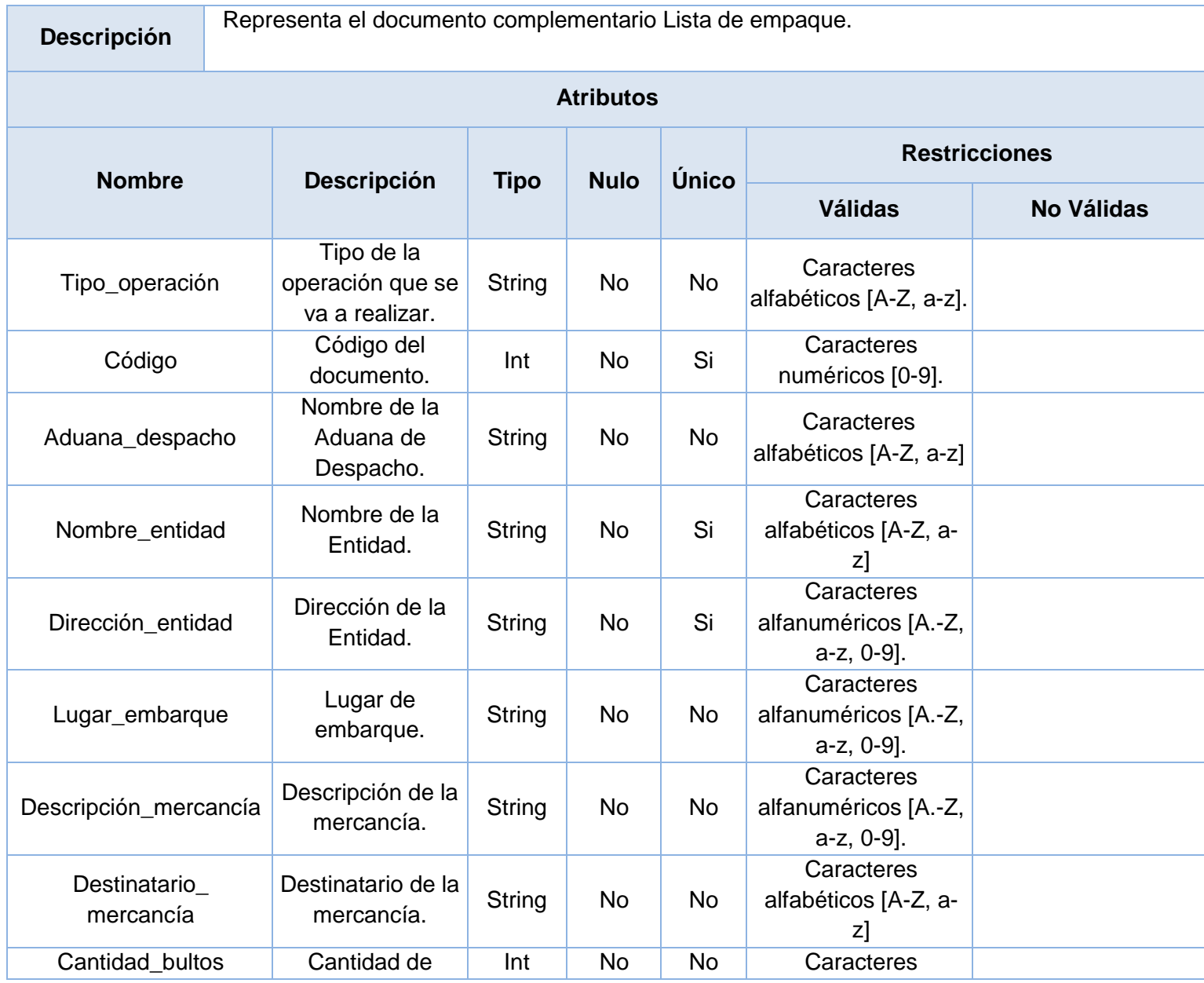

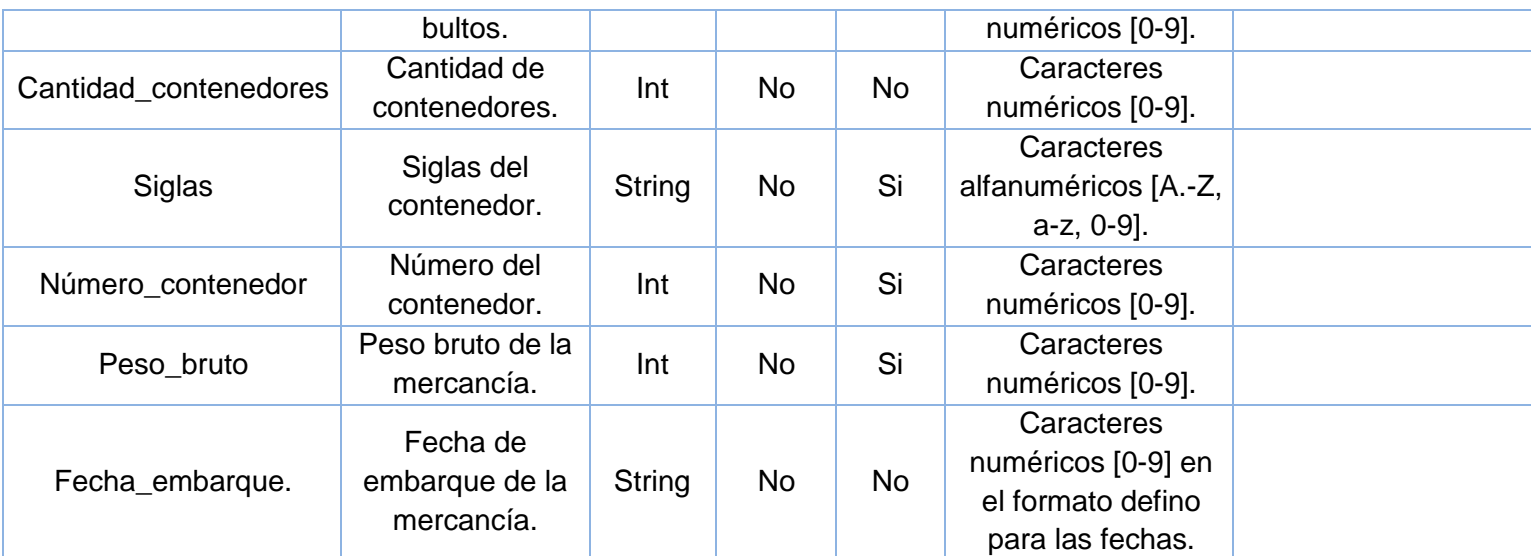

## **1.8 Pie de Carga.**

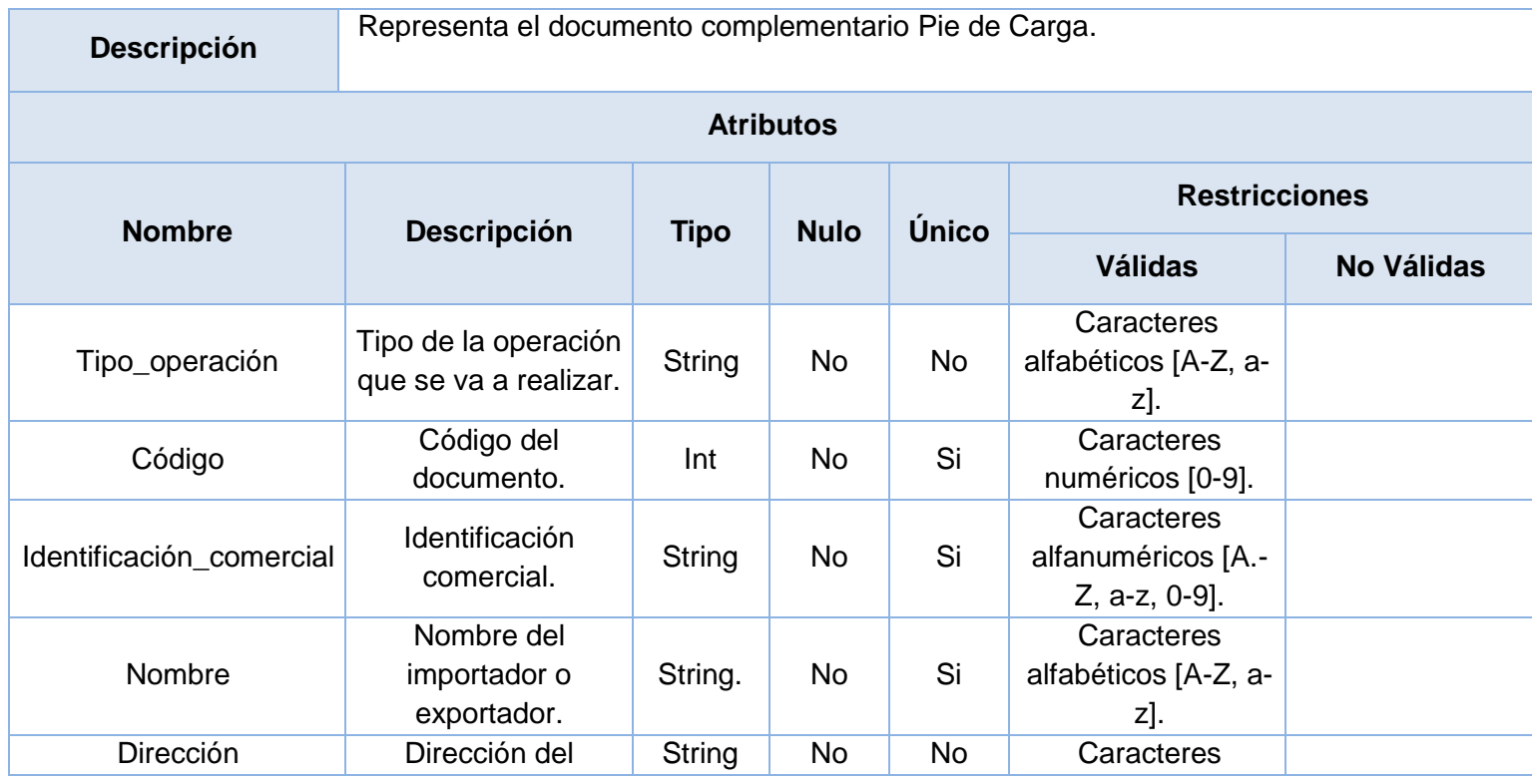

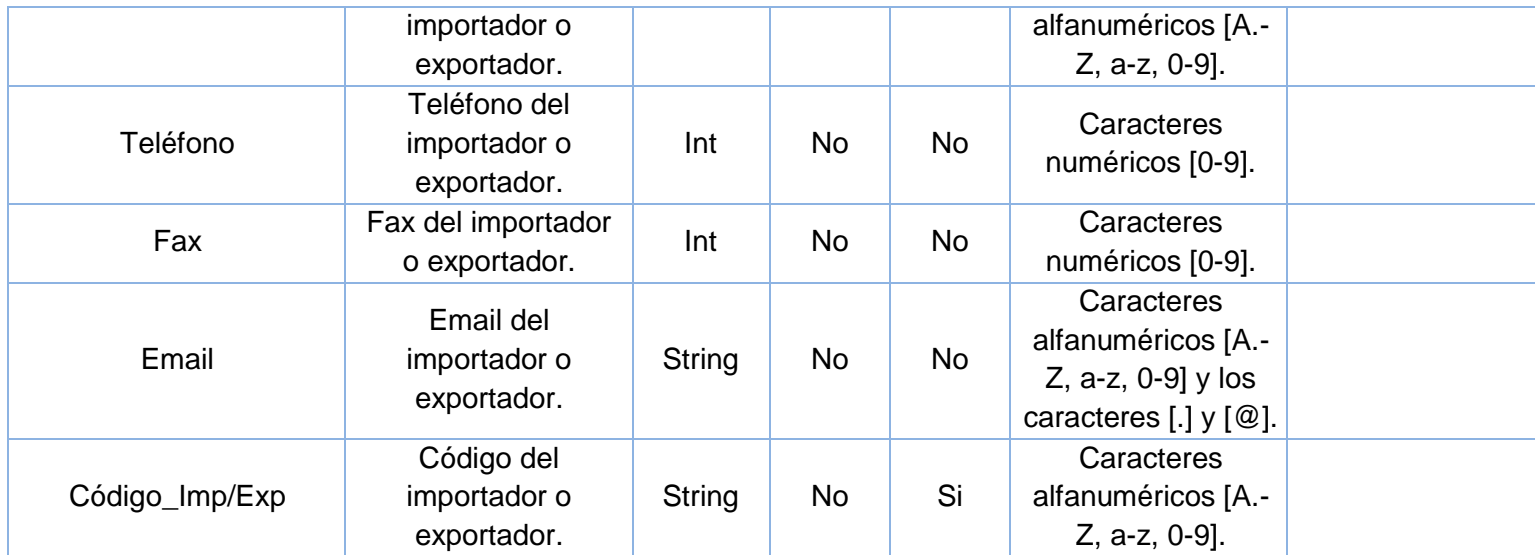

#### GLOSARIO DE TÉRMINOS

ADUANA: Los servicios administrativos responsables de la aplicación de la Normativa Aduanera y de la determinación y percepción de los derechos de Aduanas, tasas y demás derechos recaudables. Servicio público encargado de ejecutar el control aduanero aplicable a la entrada, el transito, el cabotaje, el trasbordo, el depósito y la salida del territorio nacional de mercancías, viajeros y sus equipajes, bienes y valores sujetos a regulaciones especiales y los medios en que se transporten.

ADUANA DE DESPACHO: Oficina de Aduana designada para el despacho de mercancías declaradas a exportación, importación o a cualquier otro régimen aduanero.

AUTORIDAD ADUANERA: Persona natural que en virtud de la Ley y en el ejercicio de sus funciones, tiene la facultad para exigir y controlar el cumplimiento de las disposiciones legales vigentes en materia aduanera.

CONVENIO DE KYOTO: Expresión corrientemente utilizada para designar el Convenio Internacional para la Simplificación de los Regímenes Aduaneros aprobado por el Consejo de Cooperación Aduanera, en Kyoto, en 1973.

DECLARACION DE MERCANCIAS: Manifestación en la forma prescrita por la Aduana, por la que los interesados indican el régimen aduanero que se ha de aplicar a las mercancías y proporcionan los datos que la Aduana exige para la aplicación de este régimen.

DECLARANTE: Toda persona natural o jurídica que hace una declaración en Aduana o en nombre de la cual esta declaración es hecha.

DESPACHO: Cumplimiento de las formalidades aduaneras necesarias para exportar, importar o para colocar las mercancías bajo otro régimen aduanero.

EXPOTACIÓN: La exportación es el envío de mercancías nacionales o nacionalizadas para su uso o consumo en el exterior.

IMPORTACIÓN: Bajo concepto de importación debe entenderse la acción de ingresar bienes y/o mercaderías procedentes de otros países con distintos fines, (comerciales, particulares, etc.) necesarios para el desarrollo industrial de un país o personal de los ciudadanos de ese país. También con fines comunitarios y de ayuda ante catástrofes naturales o guerras.

NORMATIVA ADUANERA: Conjunto de disposiciones vigentes en materia aduanera y arancelaria que incluye el Decreto Ley de Aduanas y sus disposiciones complementarias, así como las emitidas por otros organismos competentes aplicables por la Aduana.

PESO BRUTO: Peso de las mercancias incluyendo todos sus embalajes con exclusion del equipo de transporte.

PESO NETO: Peso de las mercancias excluyendo el embalaje con que habitualmente se presenta para su comercializacion en una venta al por menor.

REGIMEN ADUANERO: Tratamiento aplicable a las mercancías sometidas al control aduanero, de acuerdo con la Normativa Aduanera, según la naturaleza y objetivos de la operación.

TRANSACCIÓN COMERCIAL: todo el procedimiento que ocurre cuando hay un intercambio financiero correspondiente a la compra o venta de un bien o servicio.